Department of the Interior U.S. Geological Survey

## **LANDSAT 5 (L5) THEMATIC MAPPER (TM) CALIBRATION PARAMETER FILE (CPF) DEFINITION**

**Version 4.0** 

**January 2008** 

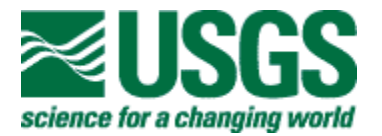

### **LANDSAT 5 (L5) THEMATIC MAPPER (TM) CALIBRATION PARAMETER FILE (CPF) DEFINITION**

**January 2008** 

Prepared By: Approved By: \_\_\_\_\_\_\_\_\_\_\_\_\_\_\_\_\_\_\_\_\_\_\_\_\_\_\_\_\_\_ \_\_\_\_\_\_\_\_\_\_\_\_\_\_\_\_\_\_\_\_\_\_\_\_\_\_\_ E. Micijevic Date Date R. Hayes Date Calibration Analyst CalVal Task Lead SAIC SAIC SAIC Reviewed By:  $\blacksquare$  Approved By: \_\_\_\_\_\_\_\_\_\_\_\_\_\_\_\_\_\_\_\_\_\_\_\_\_\_\_\_\_\_ \_\_\_\_\_\_\_\_\_\_\_\_\_\_\_\_\_\_\_\_\_\_\_\_\_\_\_ D. Strande Date Date Date J. Lacasse Date IAS Systems Engineer **Mission Management Officer** SAIC U.S. Geological Survey Reviewed By: \_\_\_\_\_\_\_\_\_\_\_\_\_\_\_\_\_\_\_\_\_\_\_\_\_\_\_\_\_\_ C. Engebretson Date IAS Software Project Lead **SAIC** 

## **Executive Summary**

This document describes the contents of the Calibration Parameter File (CPF) generated by the Thematic Mapper (TM) functionality of the Image Assessment System (IAS). The IAS routinely performs radiometric and geometric calibration and updates the CPF. This file is stamped with an applicability date range and is sent to the Landsat Archive Manager (LAM) for storage and eventual bundling with outbound Level 0 Reformatted Products (L0Rp). The CPF supplies the radiometric and geometric correction parameters required during Level 1 (L1) processing to create superior products of uniform consistency across the Landsat system.

# **Document History**

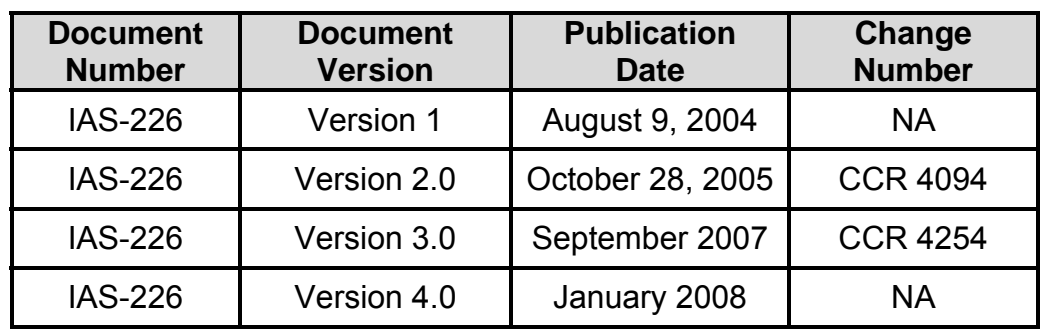

## **Contents**

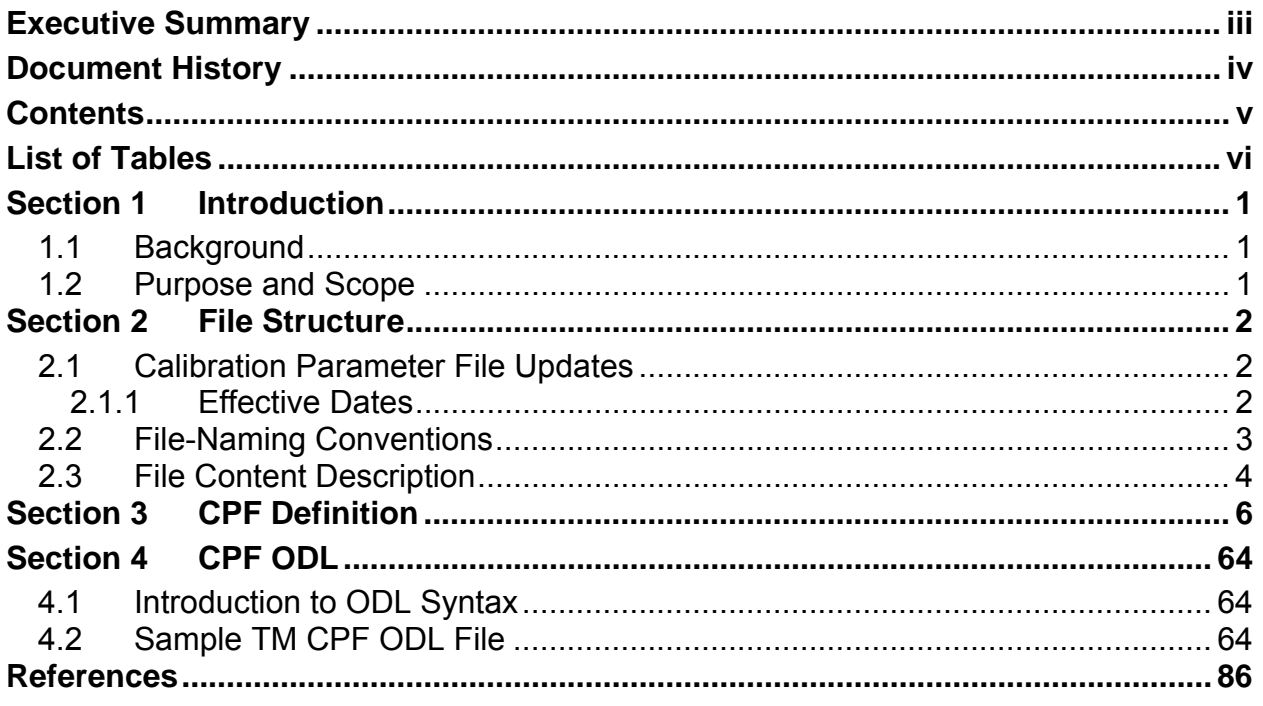

## **List of Tables**

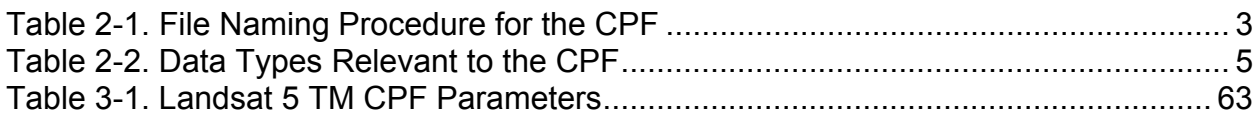

## **Section 1 Introduction**

### **1.1 Background**

In May 2003, the Landsat Project at the U.S. Geological Survey (USGS) Center for Earth Resources Observation and Science (EROS) and the National Aeronautics and Space Administration (NASA) Goddard Space Flight Center (GSFC) developed a joint charter to assess Landsat 4 (L4) and Landsat 5 (L5) data in an effort to enhance the radiometric and geometric accuracy of the image data products.

L4 and L5 comprise the suite of satellites with an on-board Thematic Mapper (TM) sensor. L5 has the only TM sensor in use at the time of this document's creation. Before TM functionality was incorporated into the Image Assessment System (IAS), any calibration of the TM instrument was reactive in nature. For the most part, when a problem was identified in the Level 0 (L0) and Level 1 (L1) production systems, system developers responded by fixing the anomalies as they were found.

The TM calibration effort will take a proactive approach to monitoring the TM data as acquired, validating the integrity of the archived products, and helping to identify and troubleshoot anomalies. Data quality will be assured via radiometric, geometric, and Modulation Transfer Function (MTF) characterization and calibration. Each area will generate inputs to the CPF that will be made available for Level 0 and L1 production systems.

#### **1.2 Purpose and Scope**

This document describes the contents of the L5 Calibration Parameter File (CPF) generated by the IAS. The L5 functionality of the IAS is responsible for offline assessment of L5 image quality. In addition to its assessment functions, the IAS is responsible for the radiometric and geometric calibration of L5 TM data. The IAS periodically performs radiometric and geometric calibration and updates the CPF. This file is stamped with an applicability date and is sent to the Landsat Archive Manager (LAM) for storage and eventual bundling with outbound Level 0 Reformatted Products (L0Rp). The CPF supplies the radiometric and geometric correction parameters required during L1 processing to create superior products of uniform consistency across the Landsat system.

## **Section 2 File Structure**

All parameters are stored as American Standard Code for Information Interchange (ASCII) text using the Object Description Language (ODL) syntax developed by the NASA Jet Propulsion Laboratory (JPL). ODL is a tagged keyword language developed to provide a human-readable data structure to encode data for simplified interchange. The ODL interpreter developed by JPL may provide, in certain cases, for the handling of lexical elements (e.g., building blocks) included in the Consultative Committee for Space Data Systems (CCSDS) specification of the Parameter Value Language (PVL), which is a superset of ODL. The IAS CPF is a pure ODL implementation without any PVL extensions

The body of the file is composed of two statement types:

- 1. Attribute assignment statement: Used to assign values to parameters
- 2. Group statements: Used to aid in file organization and enhance parsing granularity of parameter sets

The Planetary Data System Standards Reference provides ODL details (see References).

### **2.1 Calibration Parameter File Updates**

The IAS regularly releases and distributes CPFs at the beginning of each calendar quarter. In addition to a new CPF for the coming calendar quarter, delivery also includes new versions of all CPFs for times affected by the most recent calibration update. Only the most recent CPFs should be used in TM data processing.

Prior to switching to bumper operational mode, CPFs needed to be released on a regular quarterly basis primarily because of the Universal Time Code (UTC) corrected (UT1) time corrections and pole wander predictions included in the file. However, the CPFs could be updated at any given time, if needed, and released for times shorter than a calendar quarter. For example, the first CPF interval covers March 1984 only, due to the satellite's launch on March 1, 1984.

Since the switch to bumper operational mode in March 2002, multiple version updates can be expected during any given quarter due to the unpredictive nature of the scanning mirror bumper parameters. The irregular (mid-quarter) updates do not affect the threemonth CPF release schedule.

#### **2.1.1 Effective Dates**

Each CPF is time-stamped with an effective date range. The third and fourth parameters in the file—Effective Date Begin and Effective Date End—designate the range of valid acquisition dates and are in yyyy-mm-dd format. After the Effective Date End, the file is without applicable UT1 time predictions. EROS maintains a database of CPF names and their effective dates for associating product orders with the appropriate parameter files. The parameter file that accompanies an order has an effective date range that includes the acquisition date of the ordered image.

### **2.2 File-Naming Conventions**

Throughout the mission, a serial collection of CPFs will be generated and sent to the LAM for distribution with L0Rp products. The probability exists that a CPF will be replaced due to improved calibration parameters for a given period or perhaps a file error. The need for unique file version numbers becomes necessary as file contents change. Table 2-1 shows the components comprising the naming convention that the IAS uses for CPF files.

CPF file name: L5CPFy<sub>1</sub>y<sub>1</sub>y<sub>1</sub>y<sub>1</sub>m<sub>1</sub>m<sub>1</sub>d<sub>1</sub>d<sub>1</sub>\_y<sub>2</sub>y<sub>2</sub>y<sub>2</sub>y<sub>2</sub>m<sub>2</sub>m<sub>2</sub>d<sub>2</sub>d<sub>2</sub>.nn

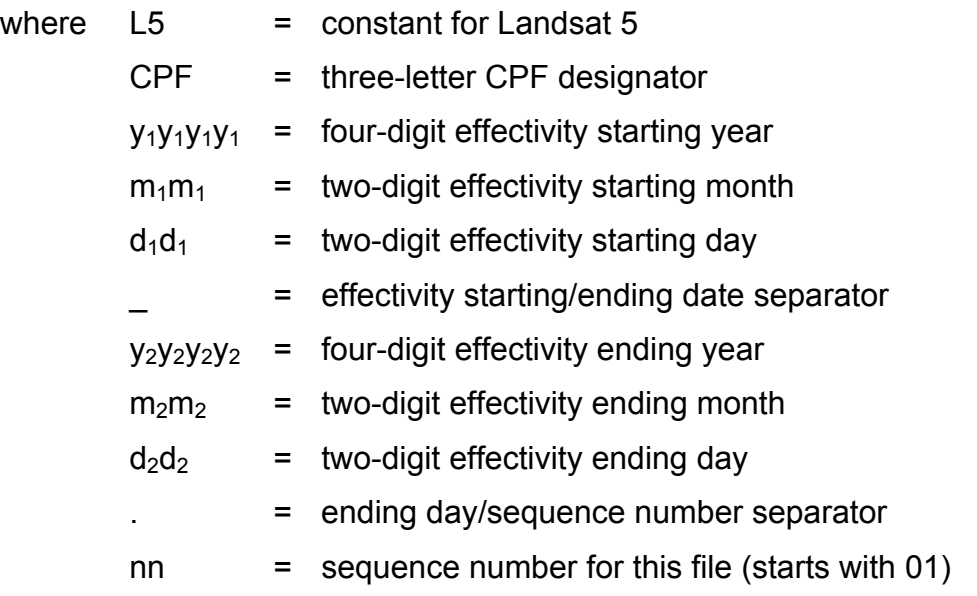

#### *Table 2-1. File Naming Procedure for the CPF*

For example, if the IAS created four CPFs at three-month intervals, and then updated the first file twice and the second and third files once, the assigned file names would be as follows:

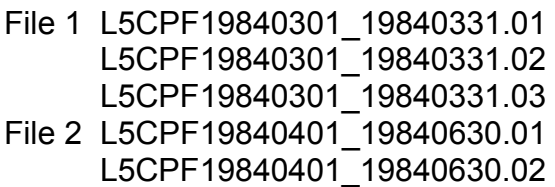

```
File 3 L5CPF19840701_19840930.01 
     L5CPF19840701 19840930.02
File 4 L5CPF19841001_19841231.01
```
This example assumes that the effective date ranges did not change. The effective date range for a file can change, however, if a specific problem (e.g., detector outage) is discovered somewhere within the nominal effective range. Assuming this scenario, two CPFs with new names and effective date ranges are spawned for the period under consideration. The Effective\_Date\_End for a new pre-problem CPF would change to the day before the problem occurred, and the Effective Date Begin would remain unchanged. A post-problem CPF with a new file name would be created with an Effective Date Begin corresponding to the imaging date when the problem occurred, and the assigned Effective Date End would be the original Effective Date End for the period under consideration. Both new CPFs, although they appear for the first time for a given effective date, would have a version number one higher than the CPF for the quarter in which they originated. New versions of all other CPFs affected by the updated parameter would also be created.

### **2.3 File Content Description**

Table 3-1 lists all CPF parameters. Within this table, each parameter entry is characterized by five attributes:

- 1. Parameter group: This attribute identifies a related set of parameters.
- 2. Parameter name: This attribute uniquely identifies and describes the content of each parameter.
- 3. Value type: This attribute describes the parameter as either static or dynamic. A static value generally remains unchanged over the life of the mission. A dynamic value changes, or has the potential to change, over the life of the mission. Significant changes to dynamic values trigger a CPF update.
- 4. Data type: This attribute is referred to using a Hierarchical Data Format (HDF) number type nomenclature, type#, where type is given by the descriptors 'char' (character), 'int' (integer), or 'float' (floating point), and # is a decimal count of the number of bits used to represent the data type. The type mnemonics int and char may be preceded by the letter u, indicating an unsigned value. For example, the data type uint32 refers to an unsigned 32-bit integer value. **Error! Reference source not found.** describes the data types relevant to the CPF.

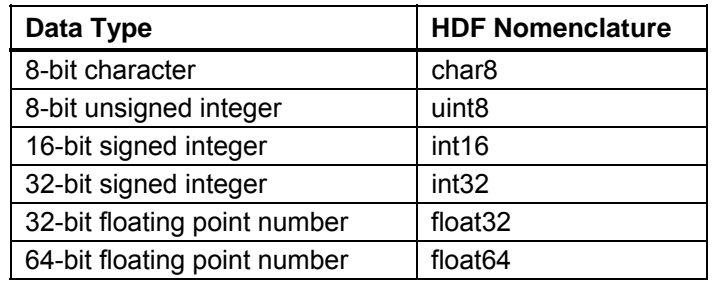

#### *Table 2-2. Data Types Relevant to the CPF*

5. Description: This attribute briefly describes the parameter, its format, and its nominal or expected value(s). The valid parameter format for numeric data is described using letters S, N, and E. S stands for the sign and can assume values + or –; if no sign is specified, the + sign is assumed. N stands for any digit between 0 and 9. The letter E is used in scientific (exponential) notation to represent the "multiplication by 10 raised to the power" specified by the value following the letter E. For example, the valid format SNNN.NNNNESNN can assume any positive or negative value with a significant ranging from 0.0000 to 999.9999 multiplied by 10 raised to the power of any whole number between –99 and 99.

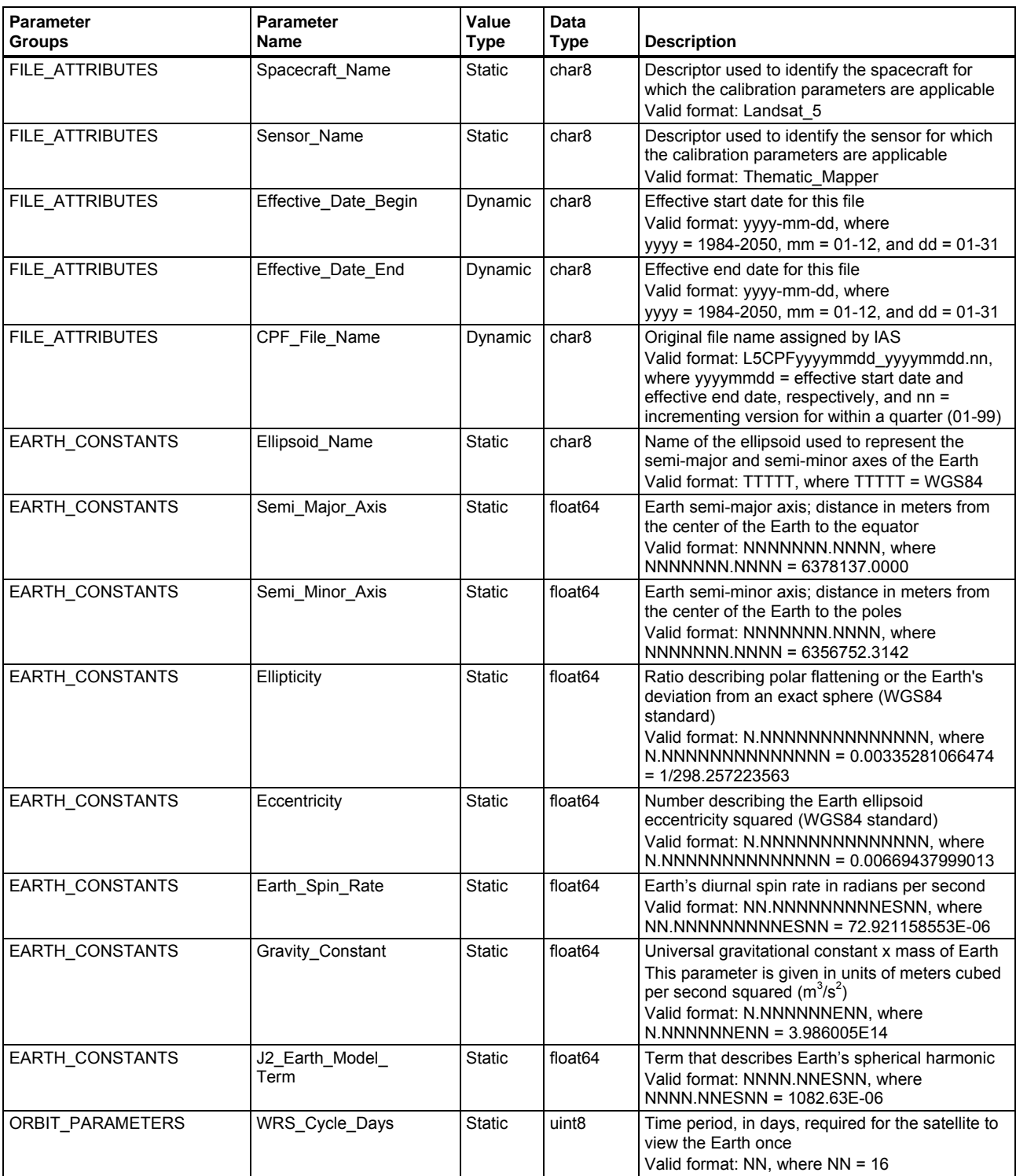

Table 3-1 lists the Landsat 5 TM CPF parameters.

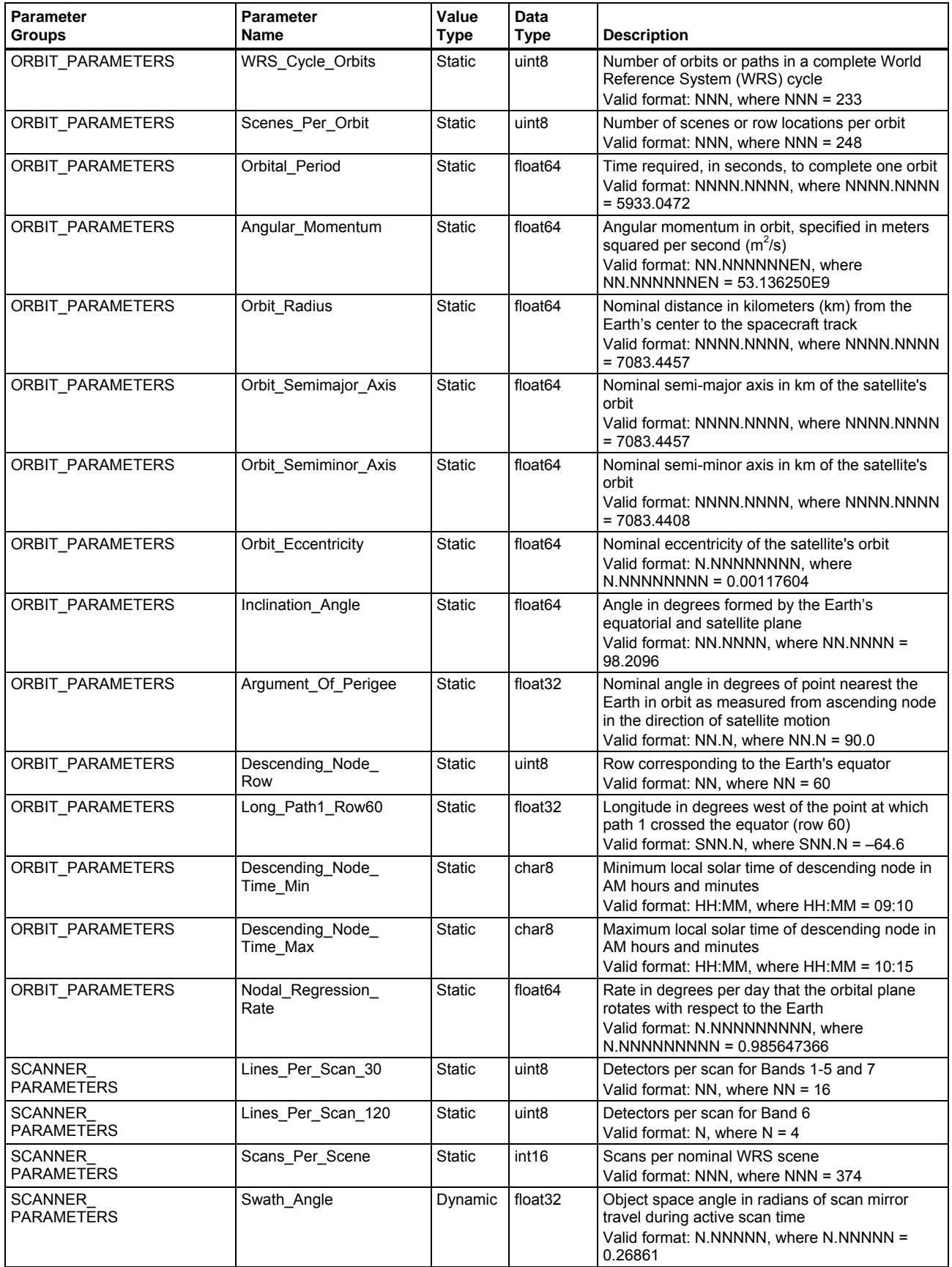

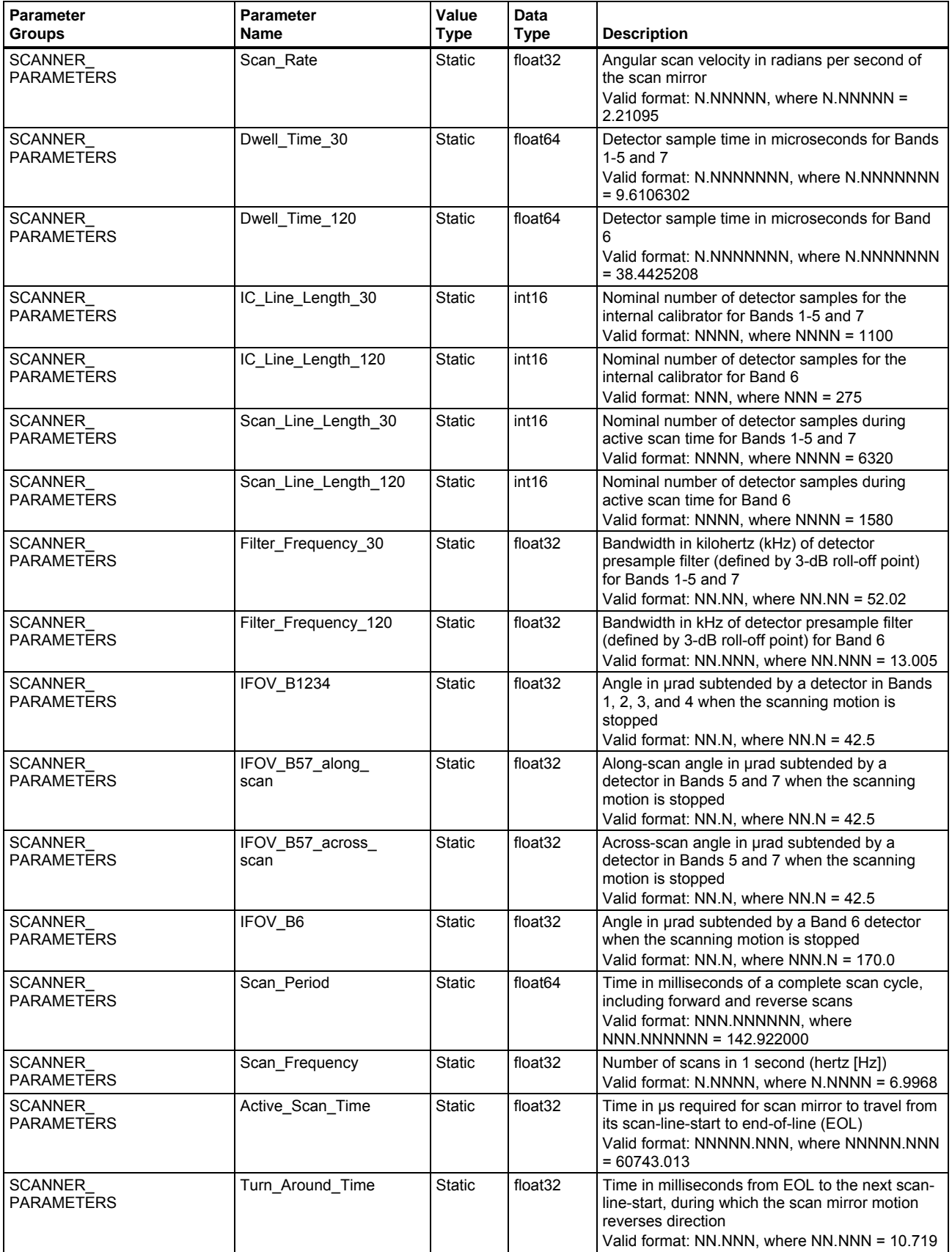

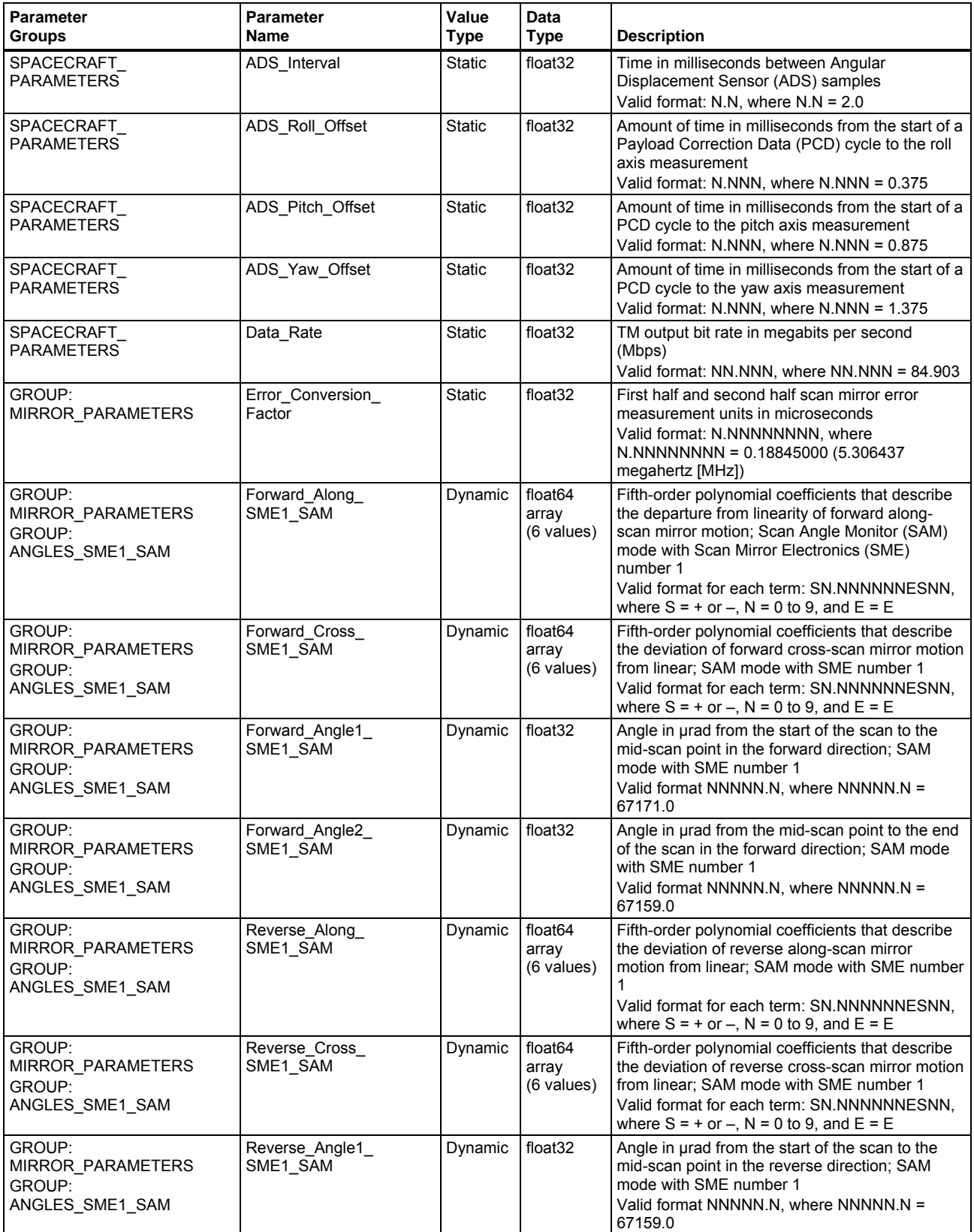

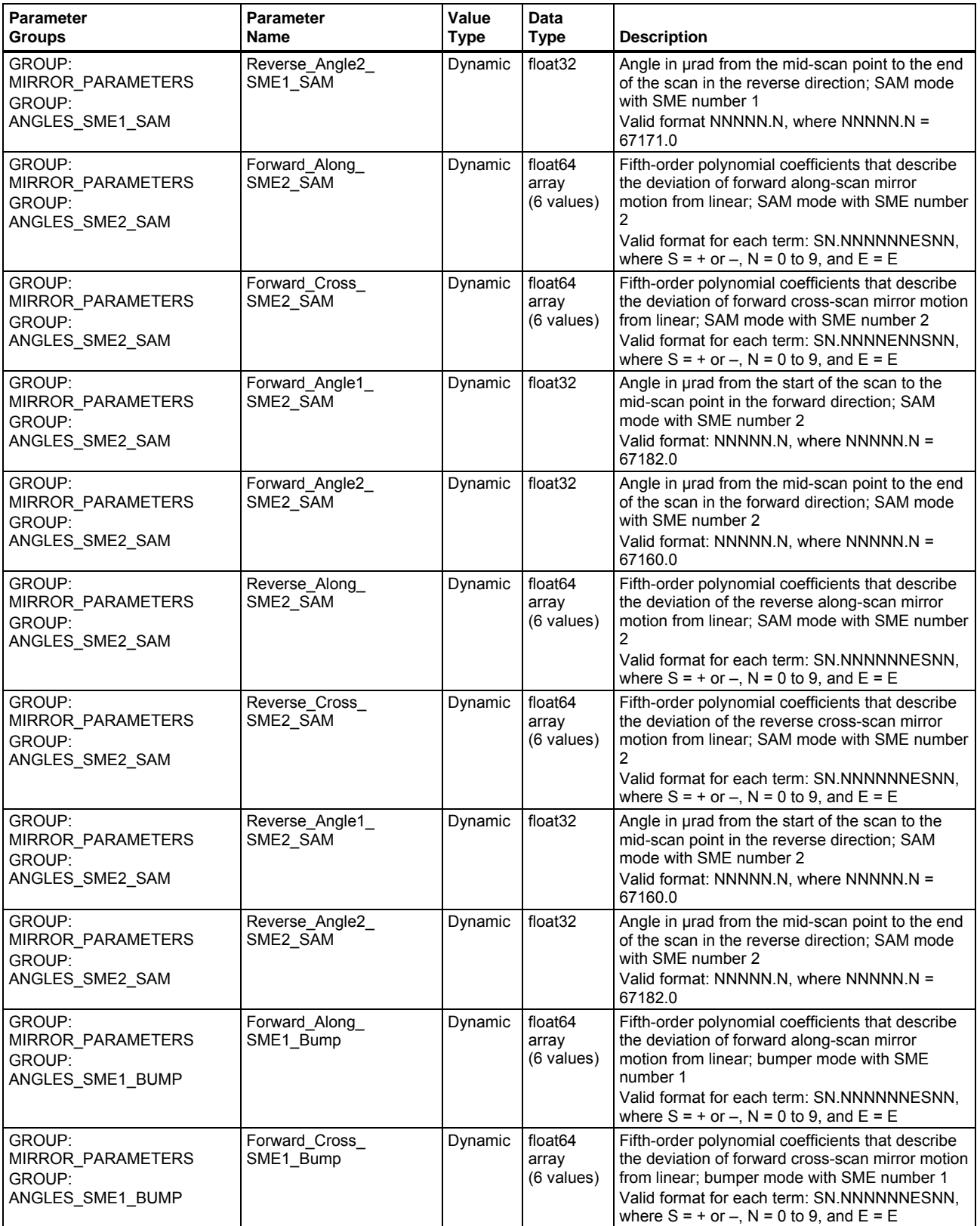

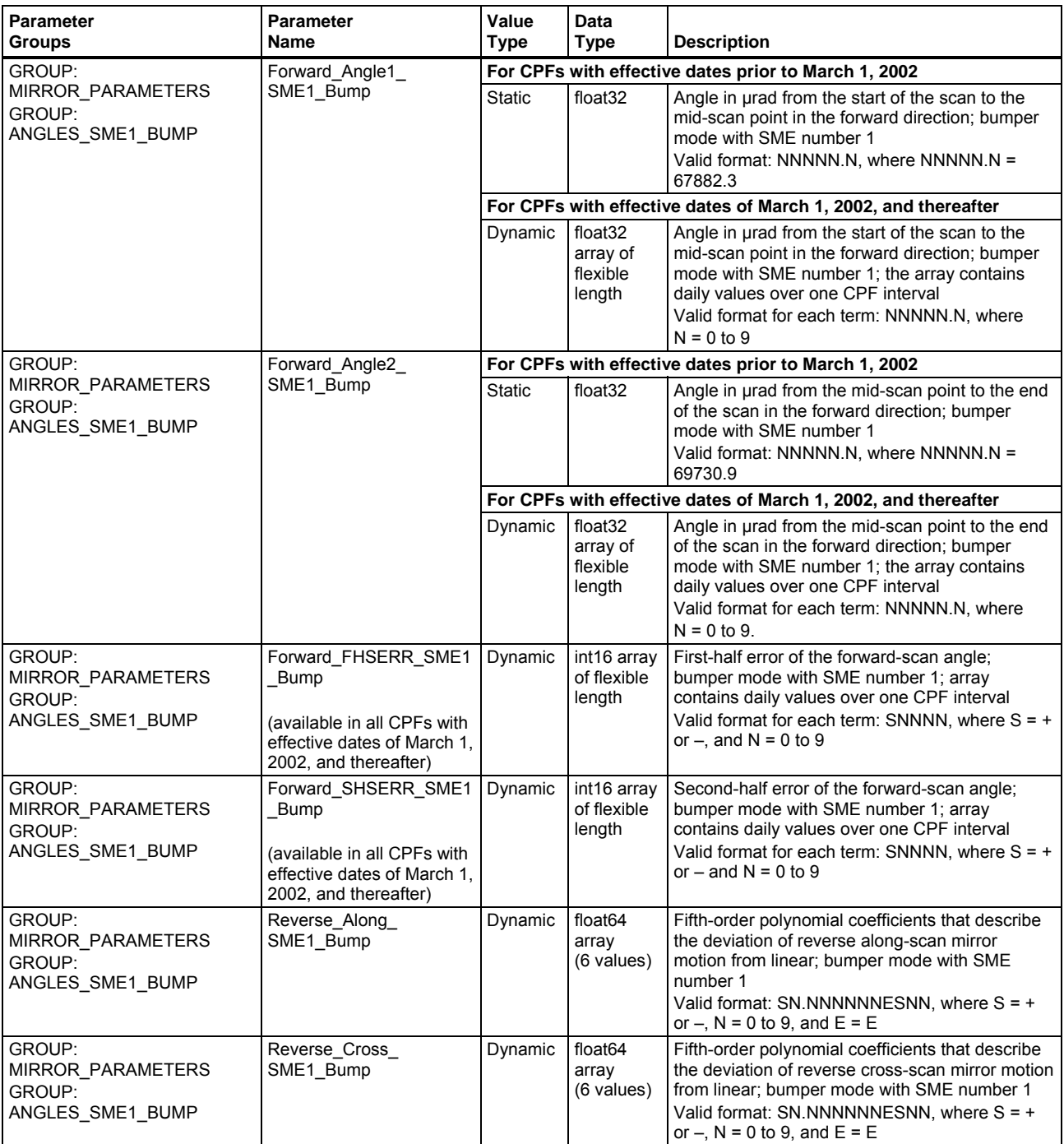

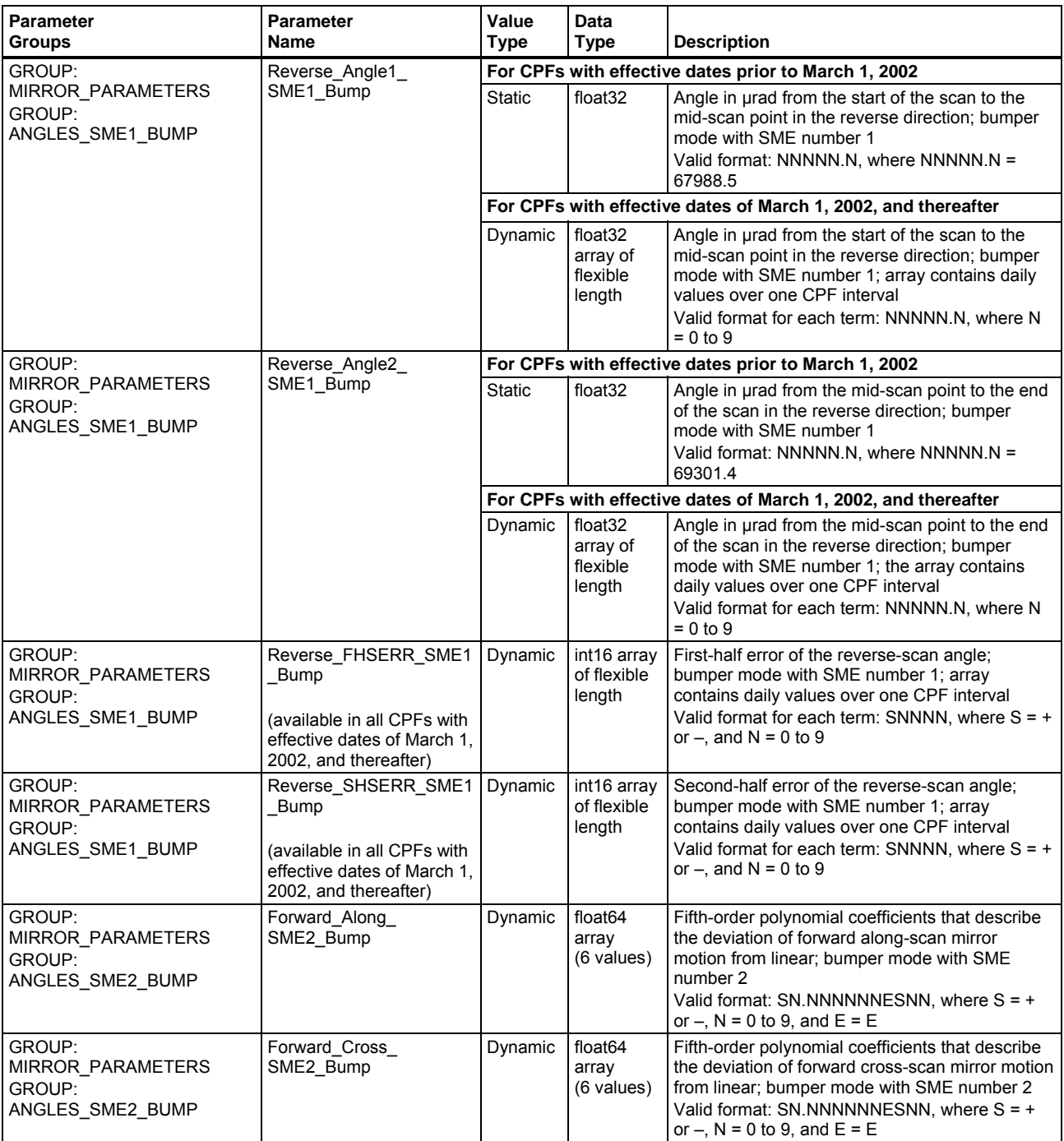

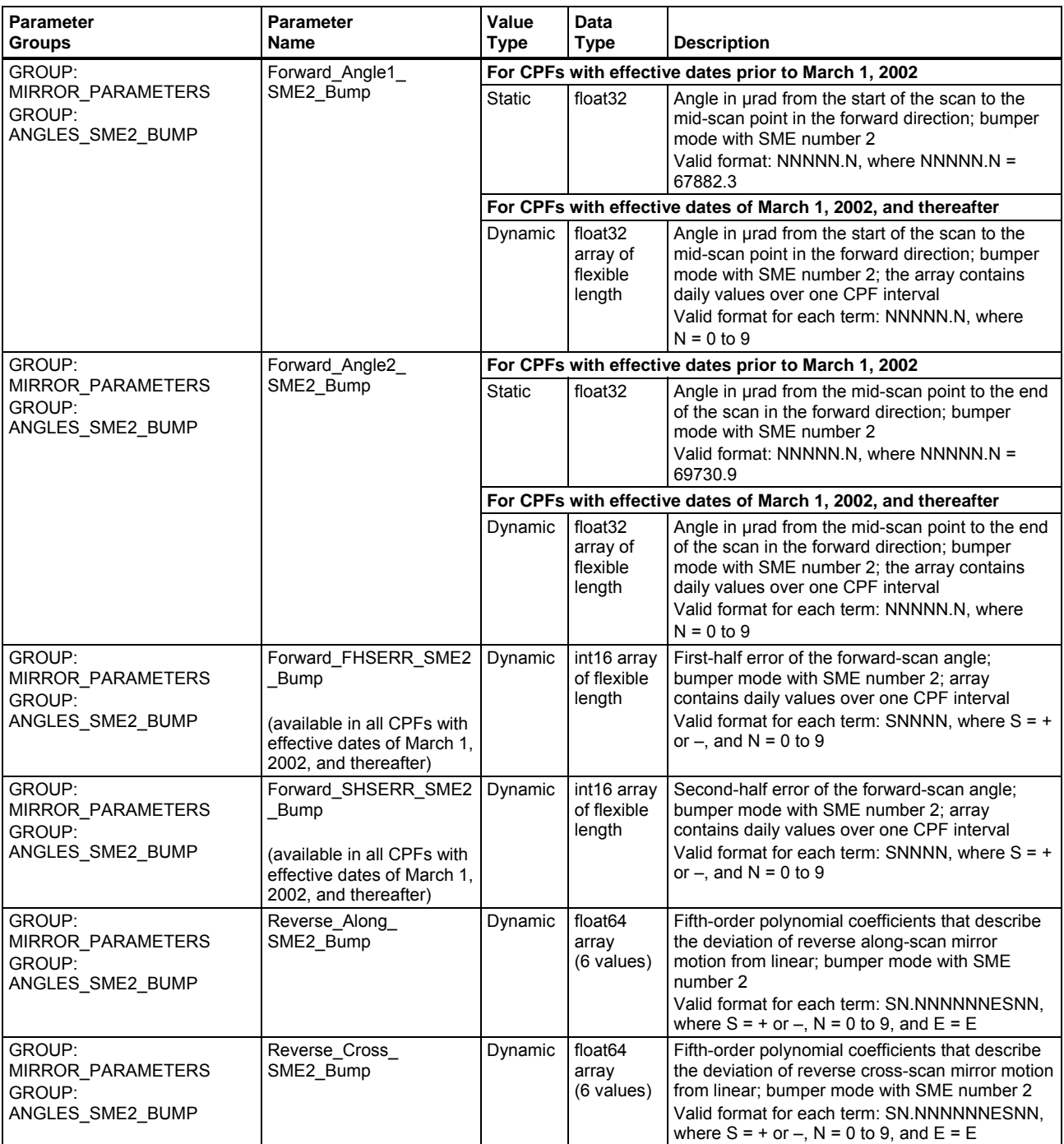

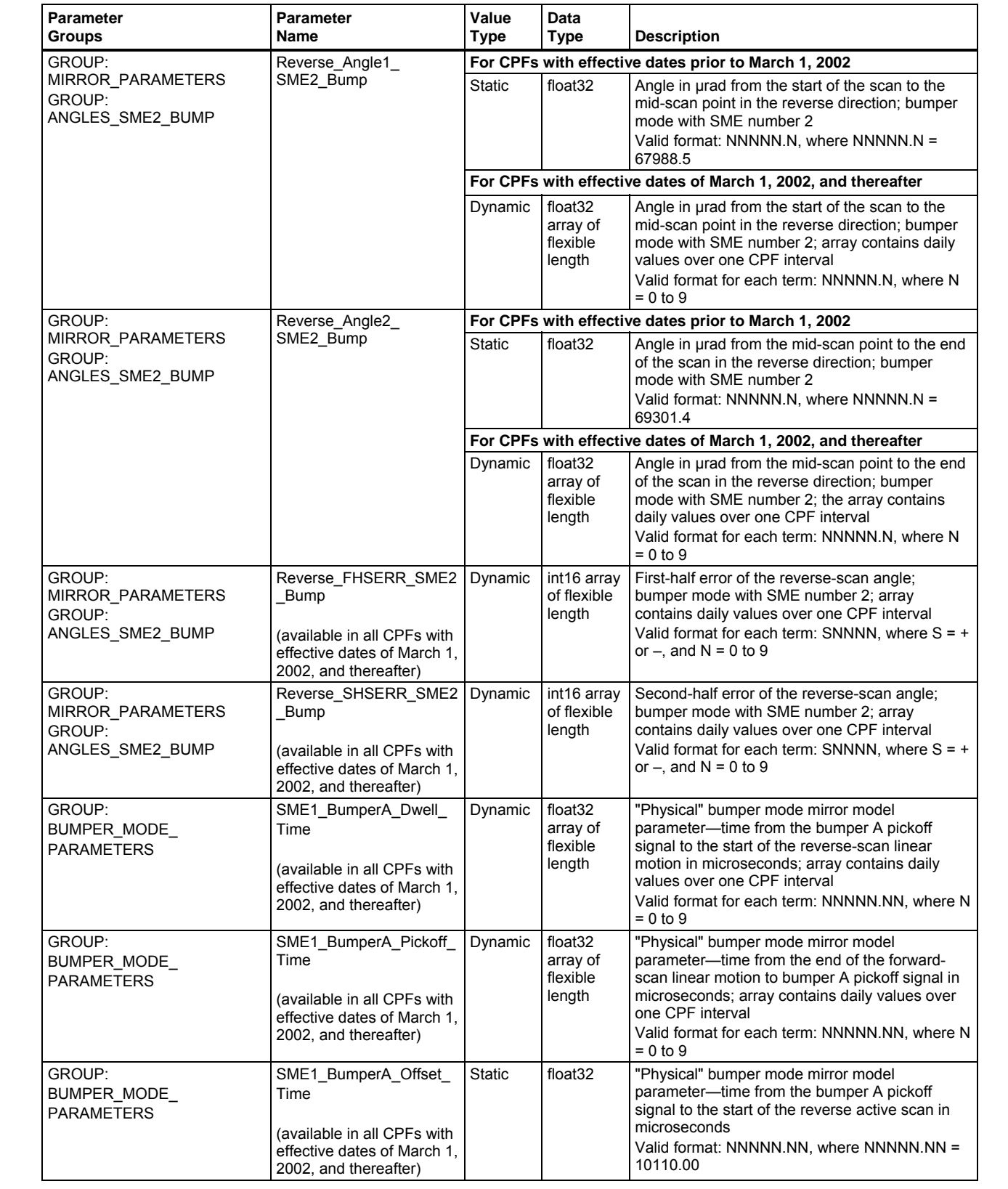

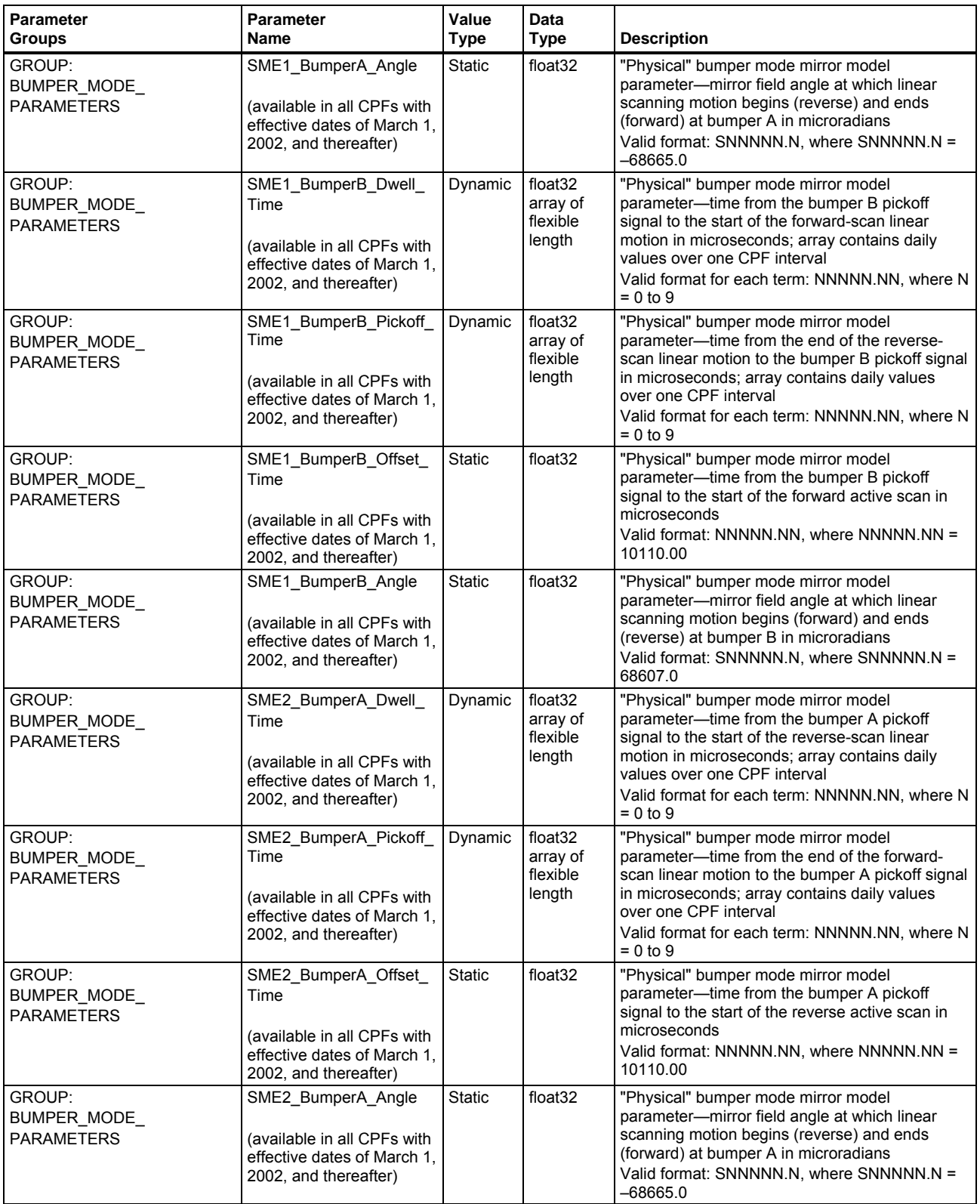

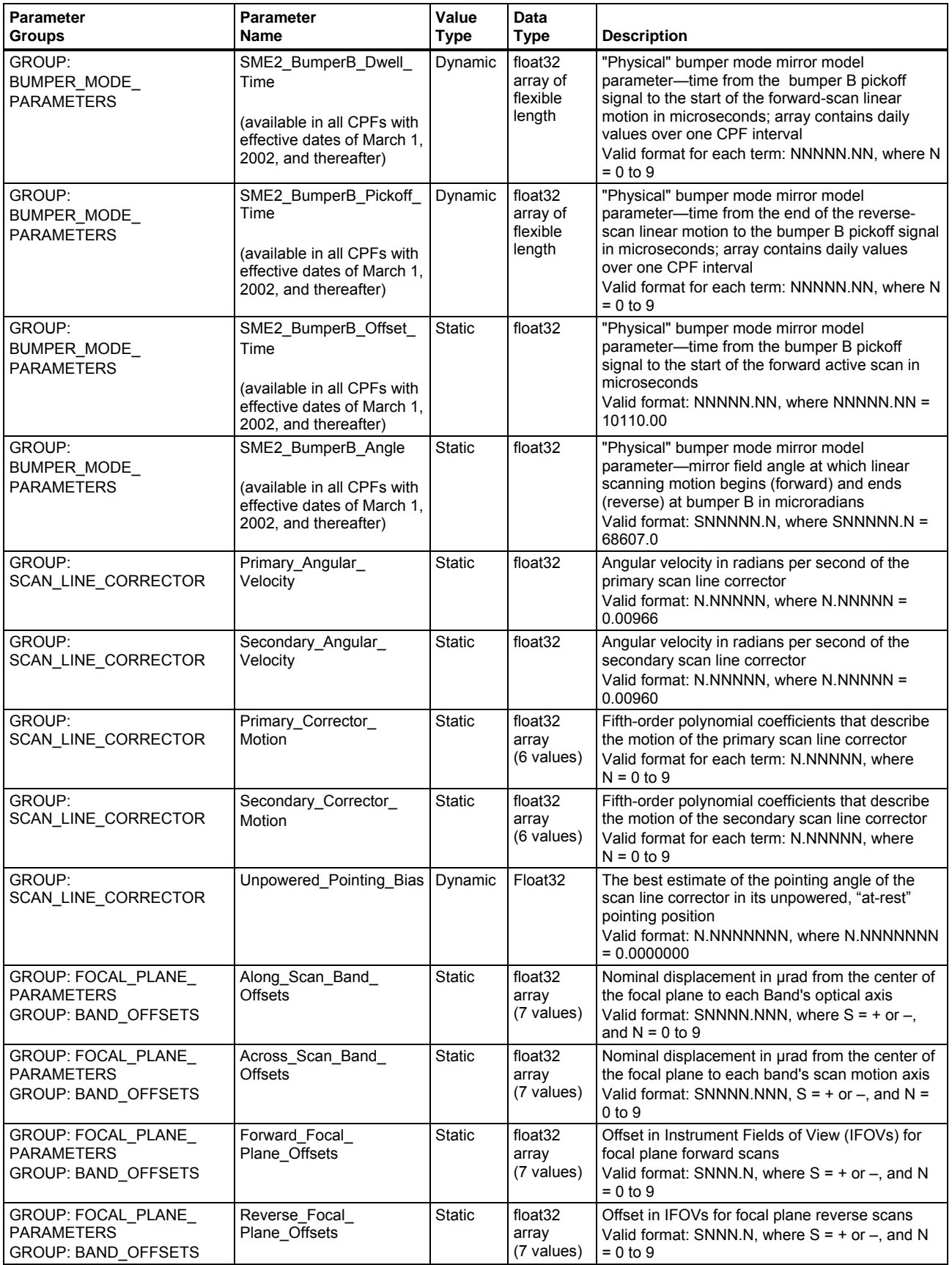

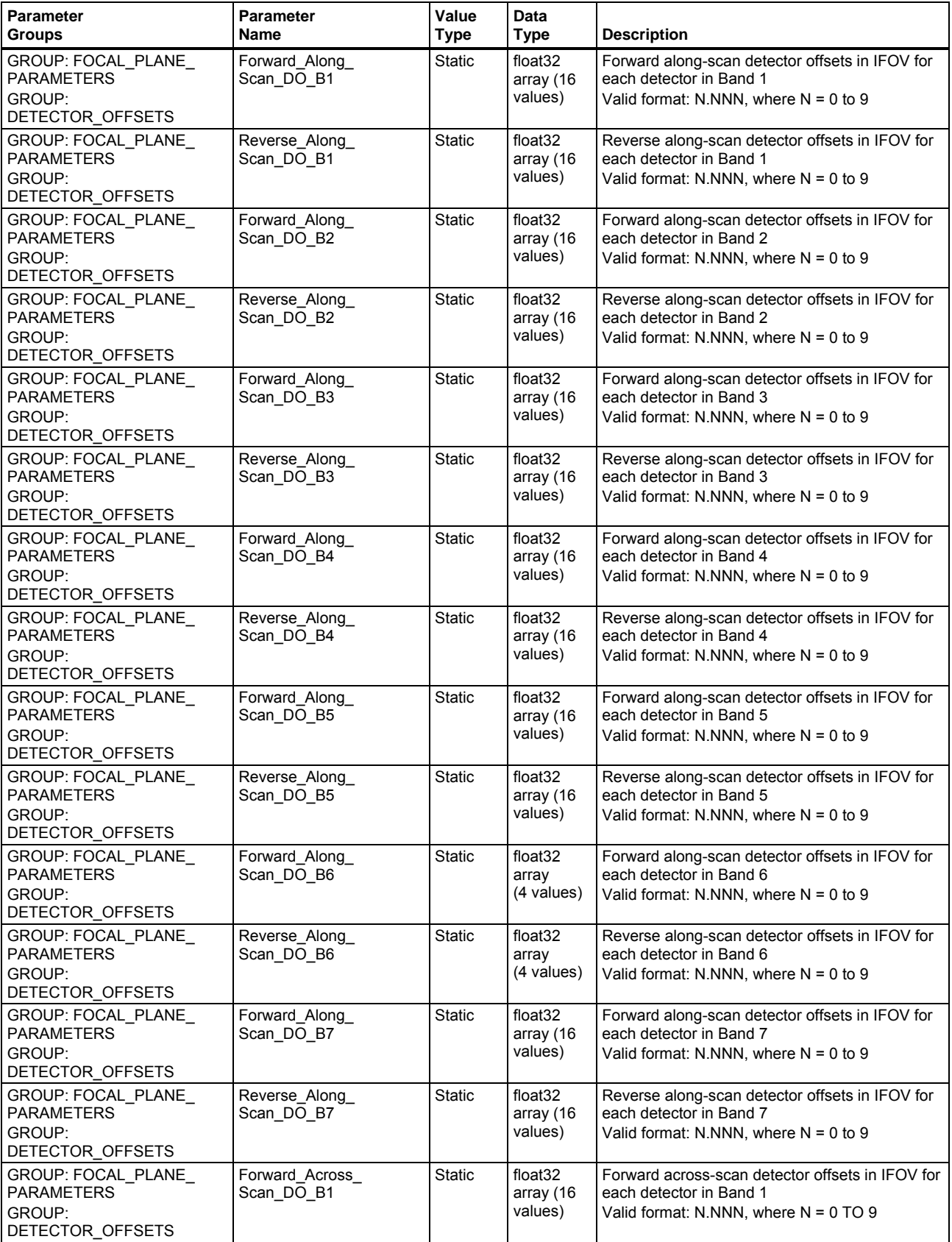

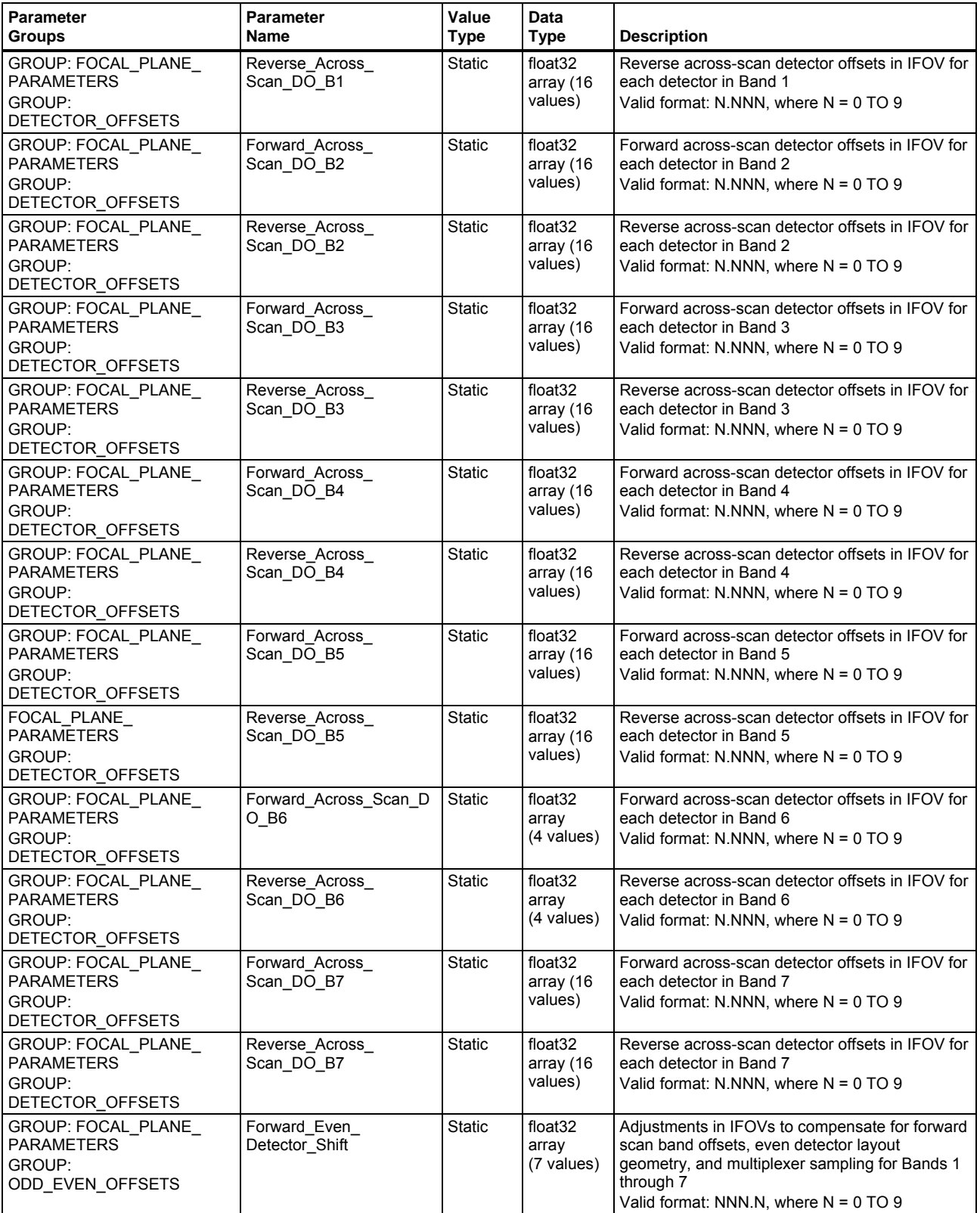

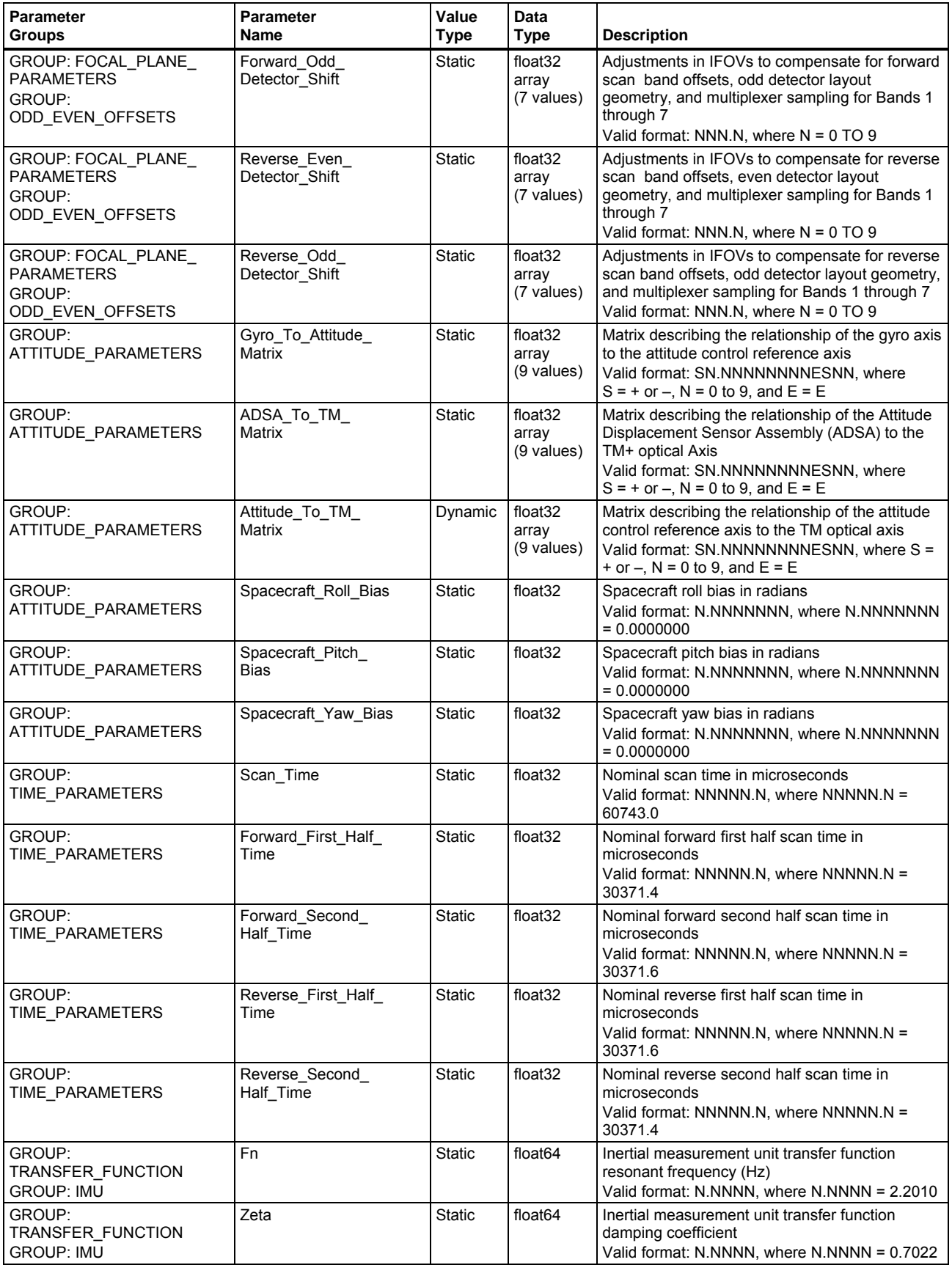

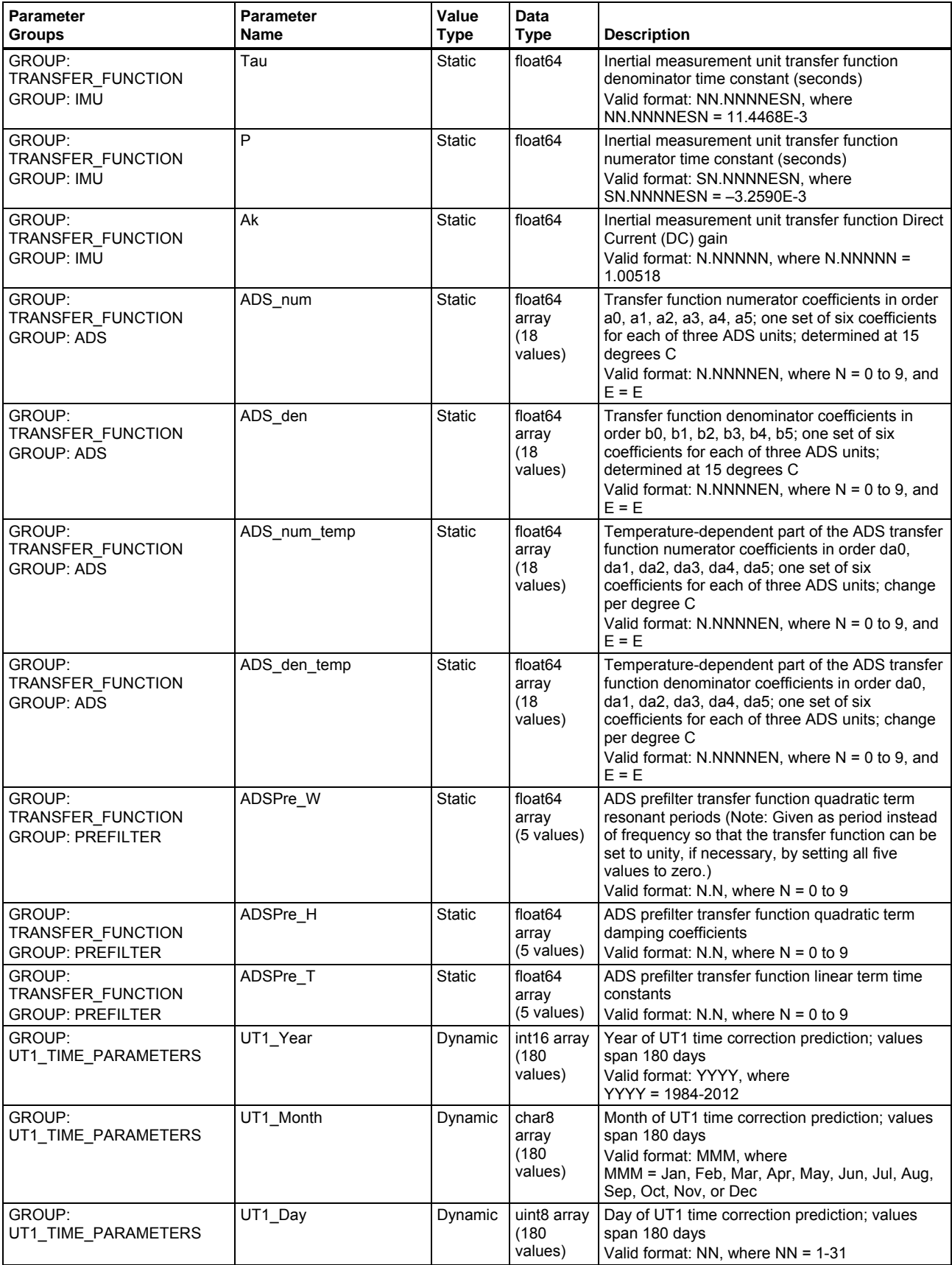

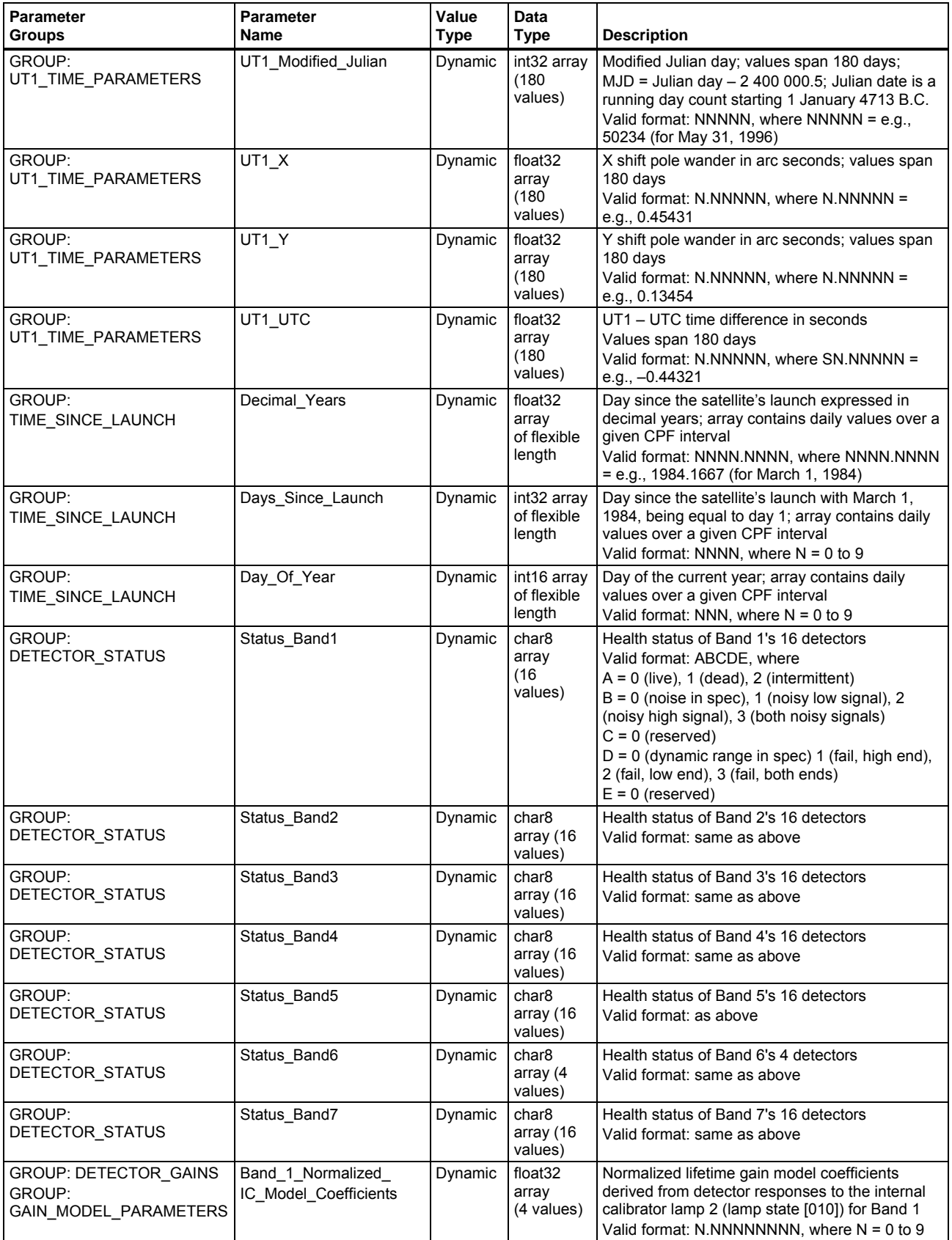

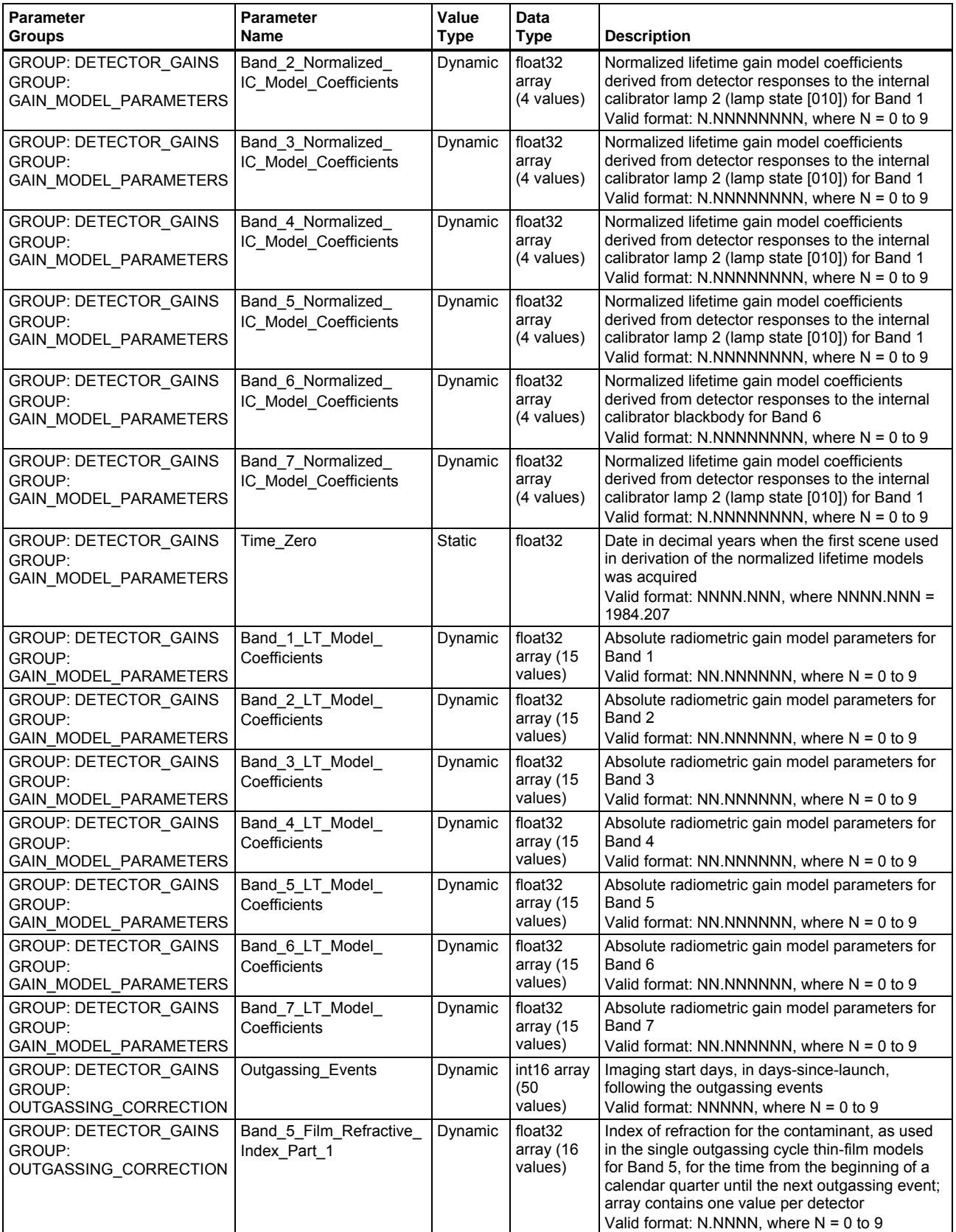

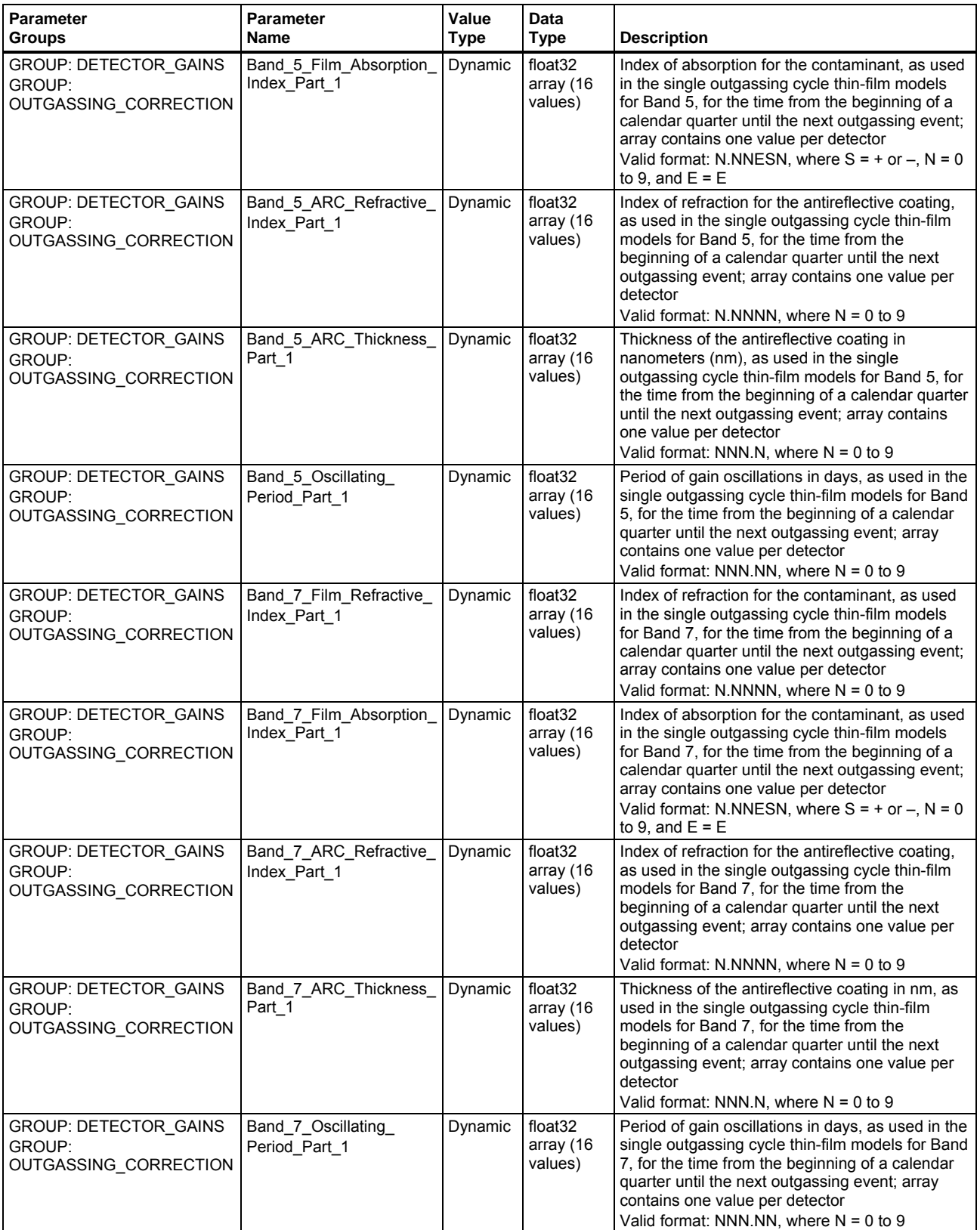

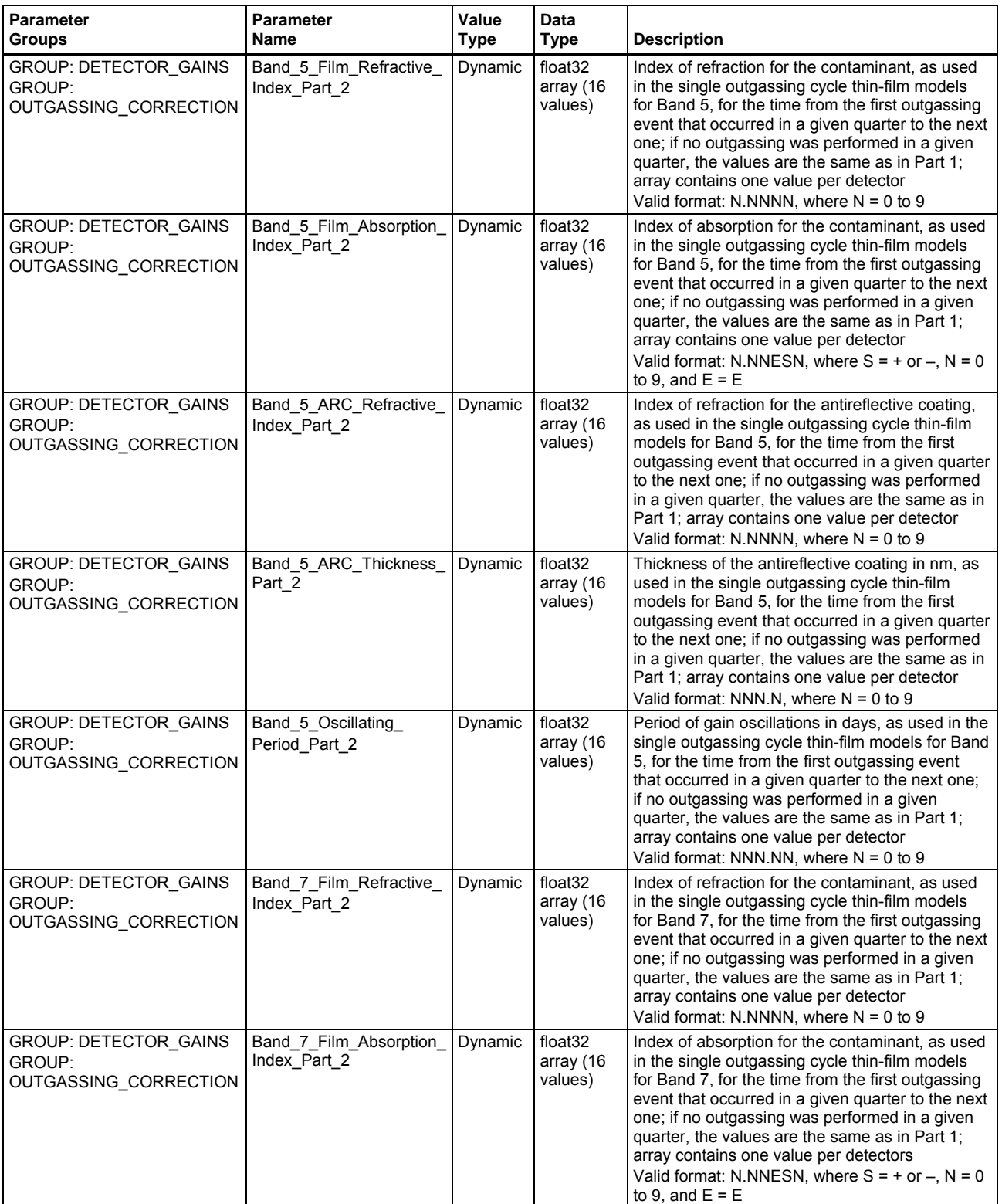

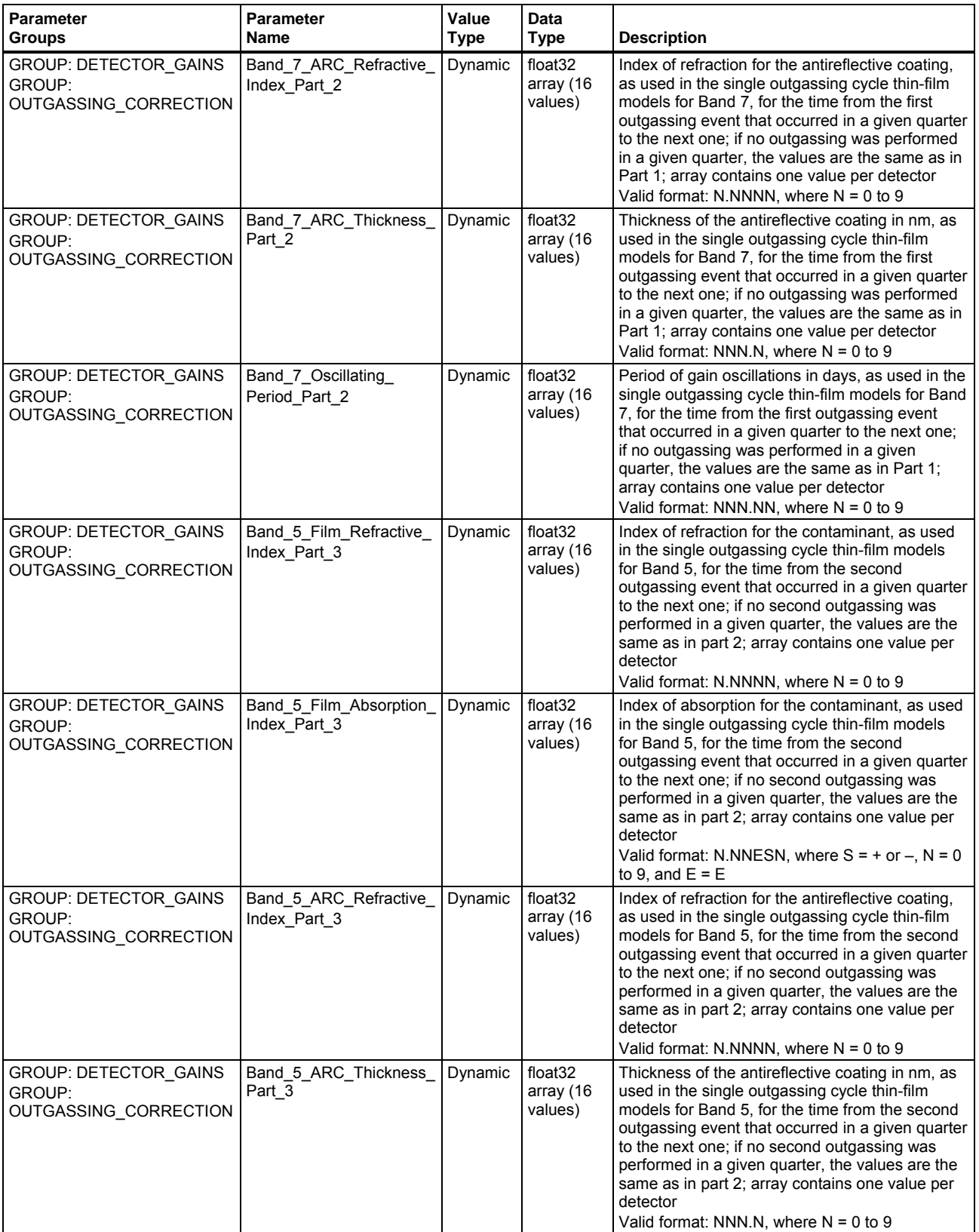

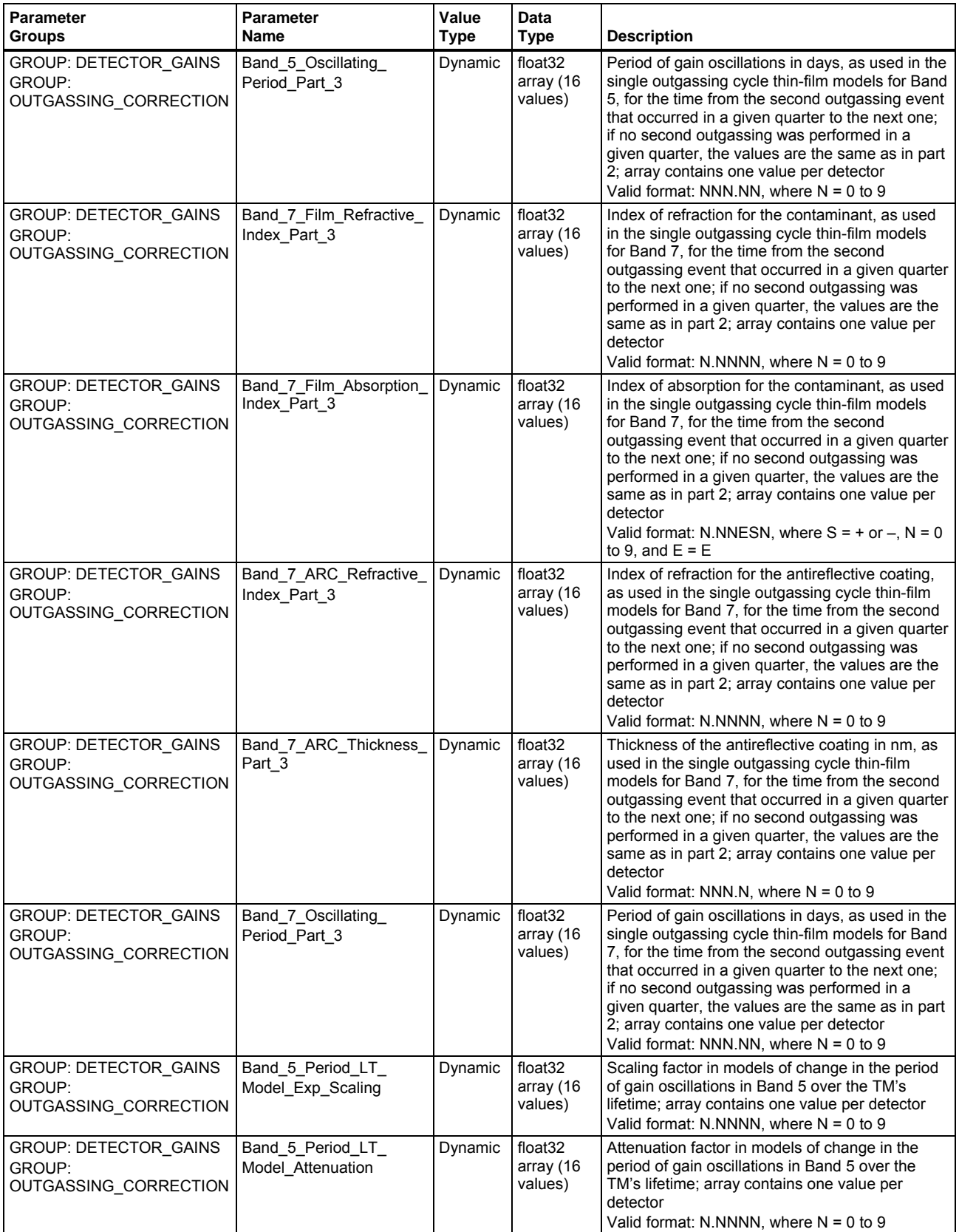

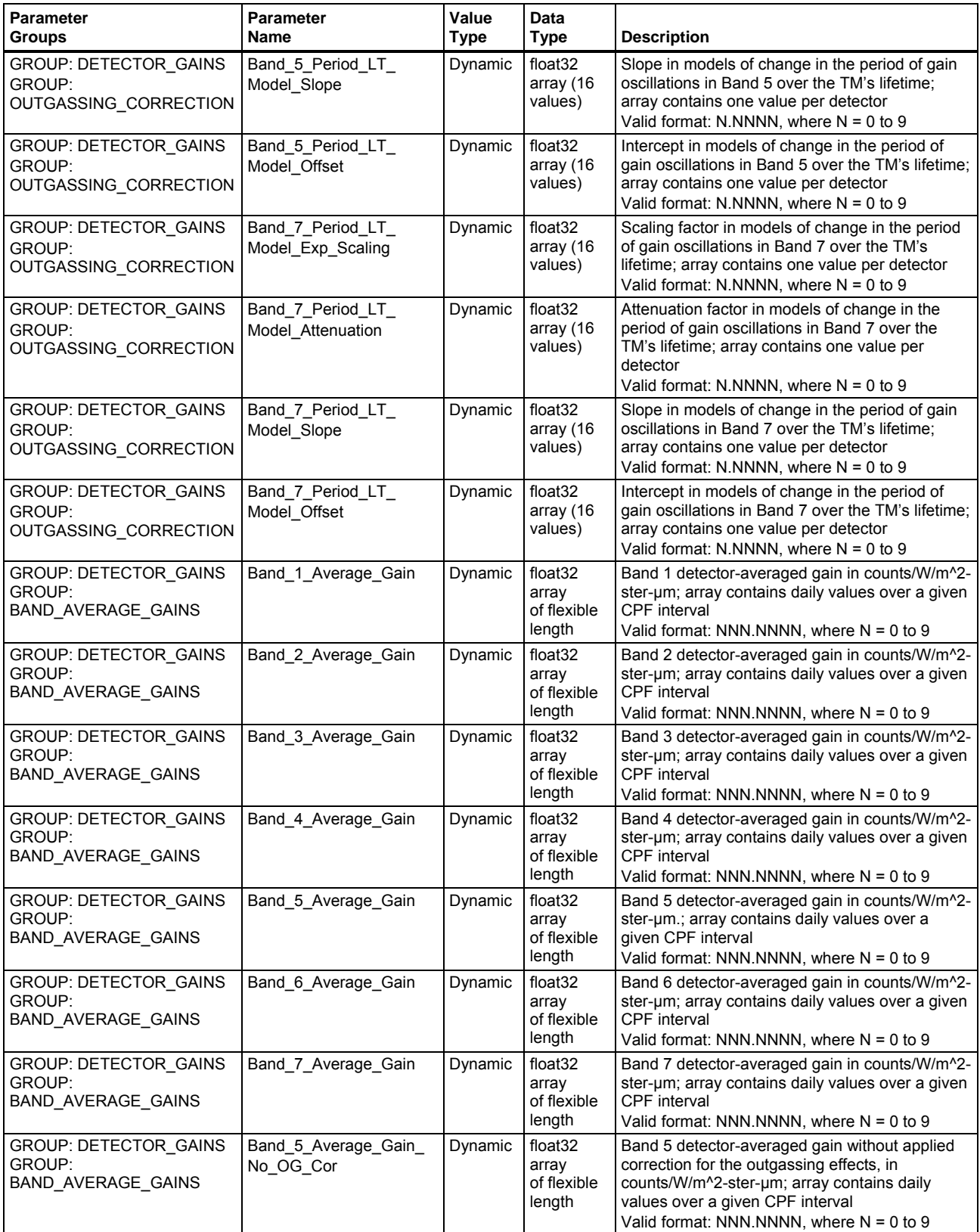

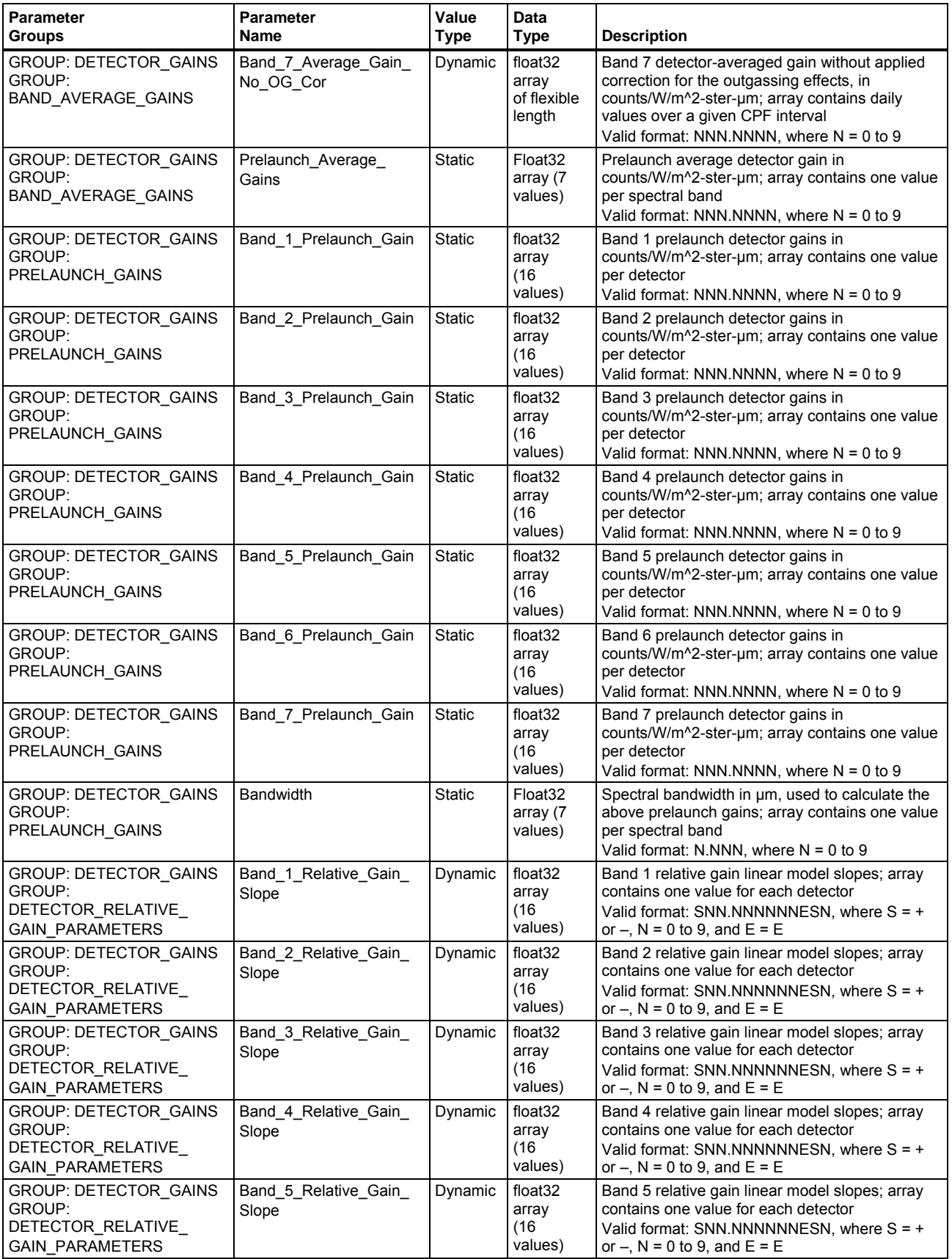

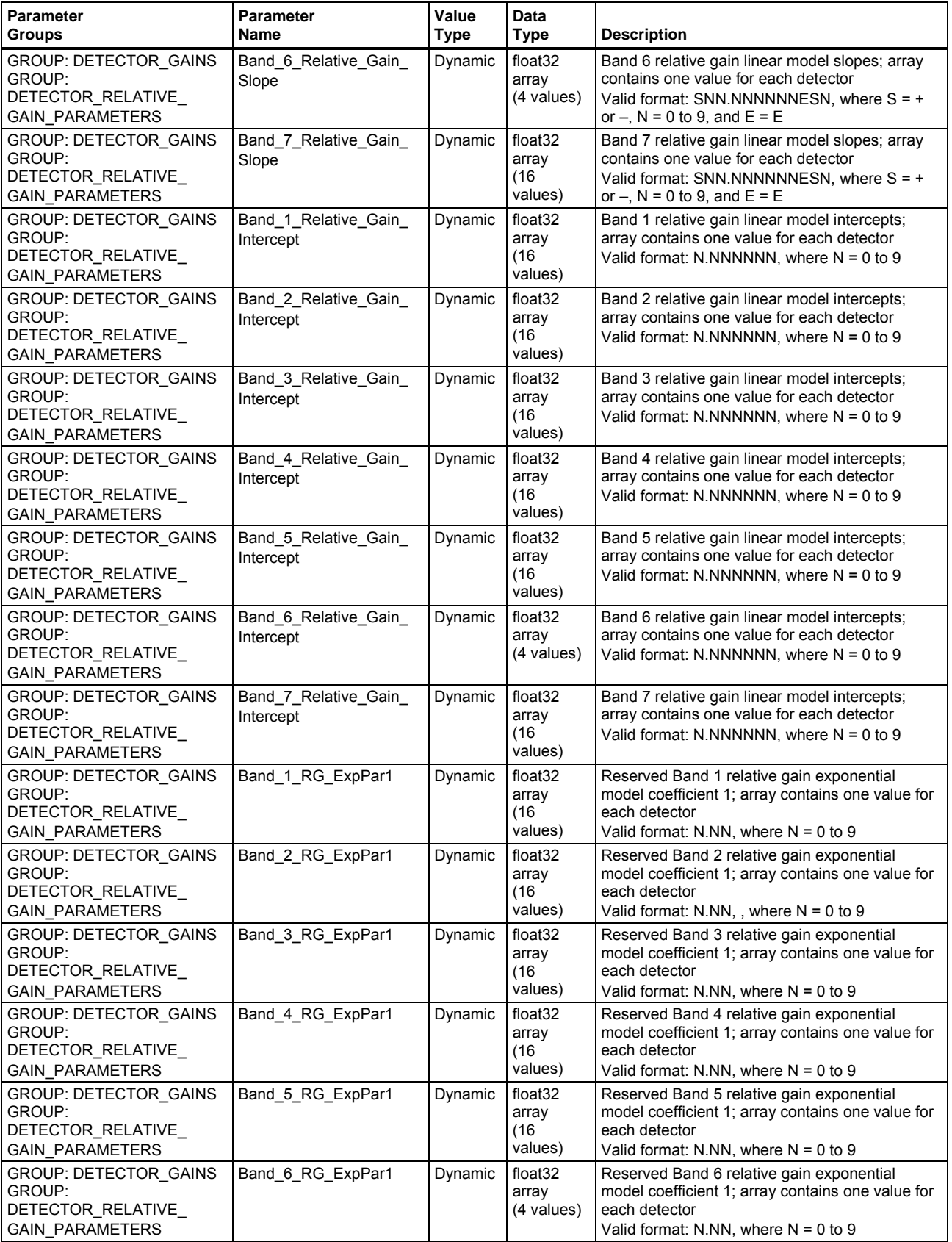

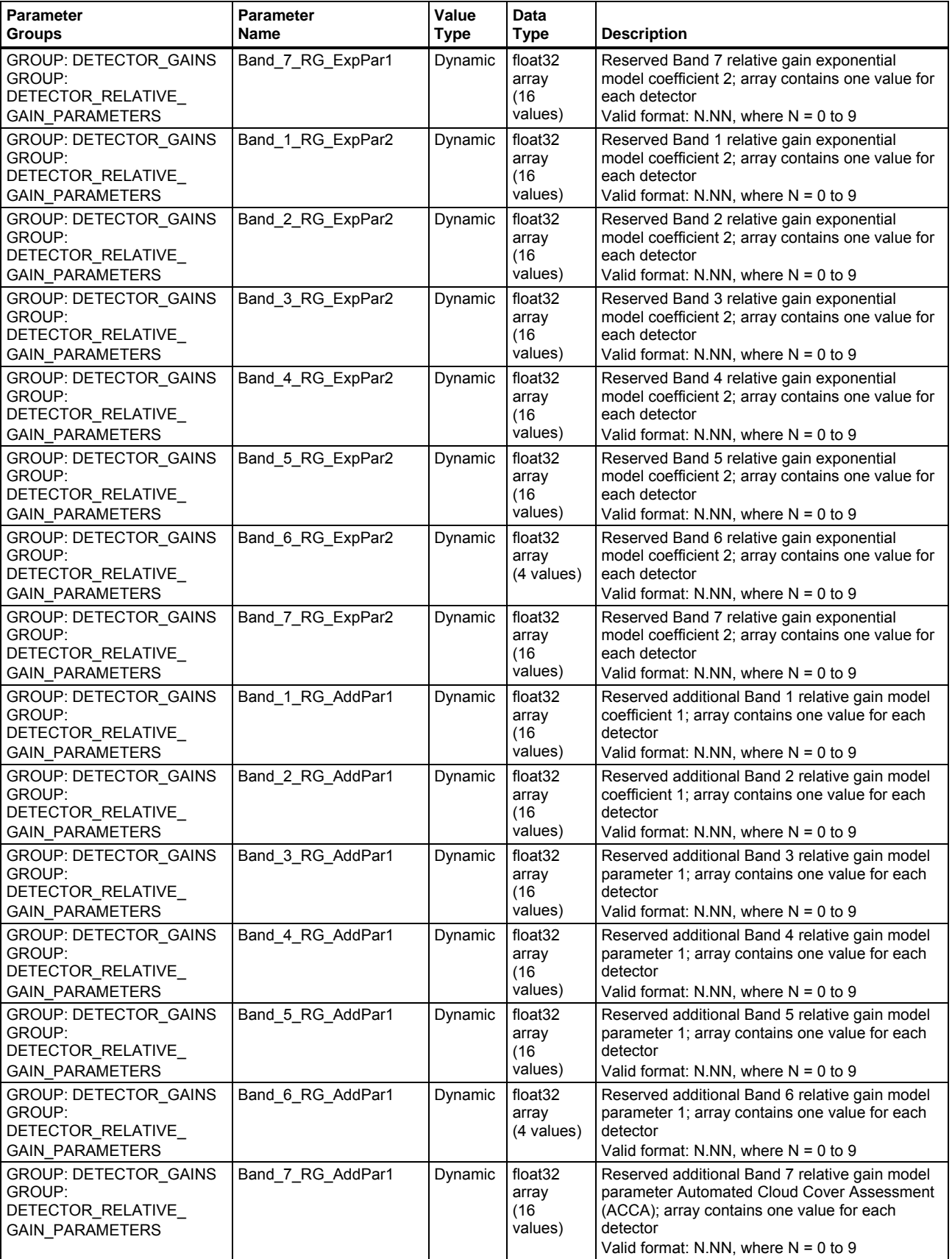
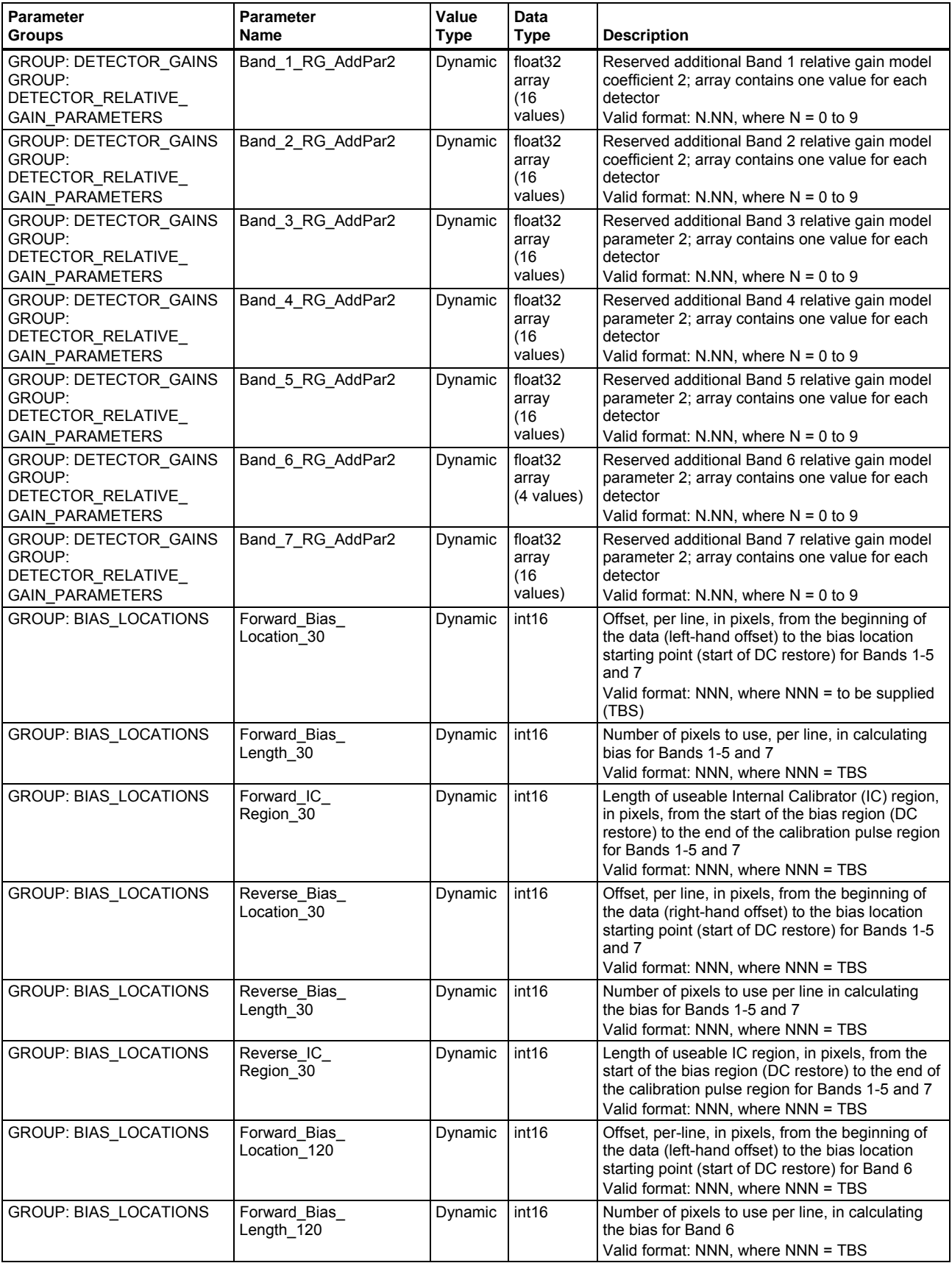

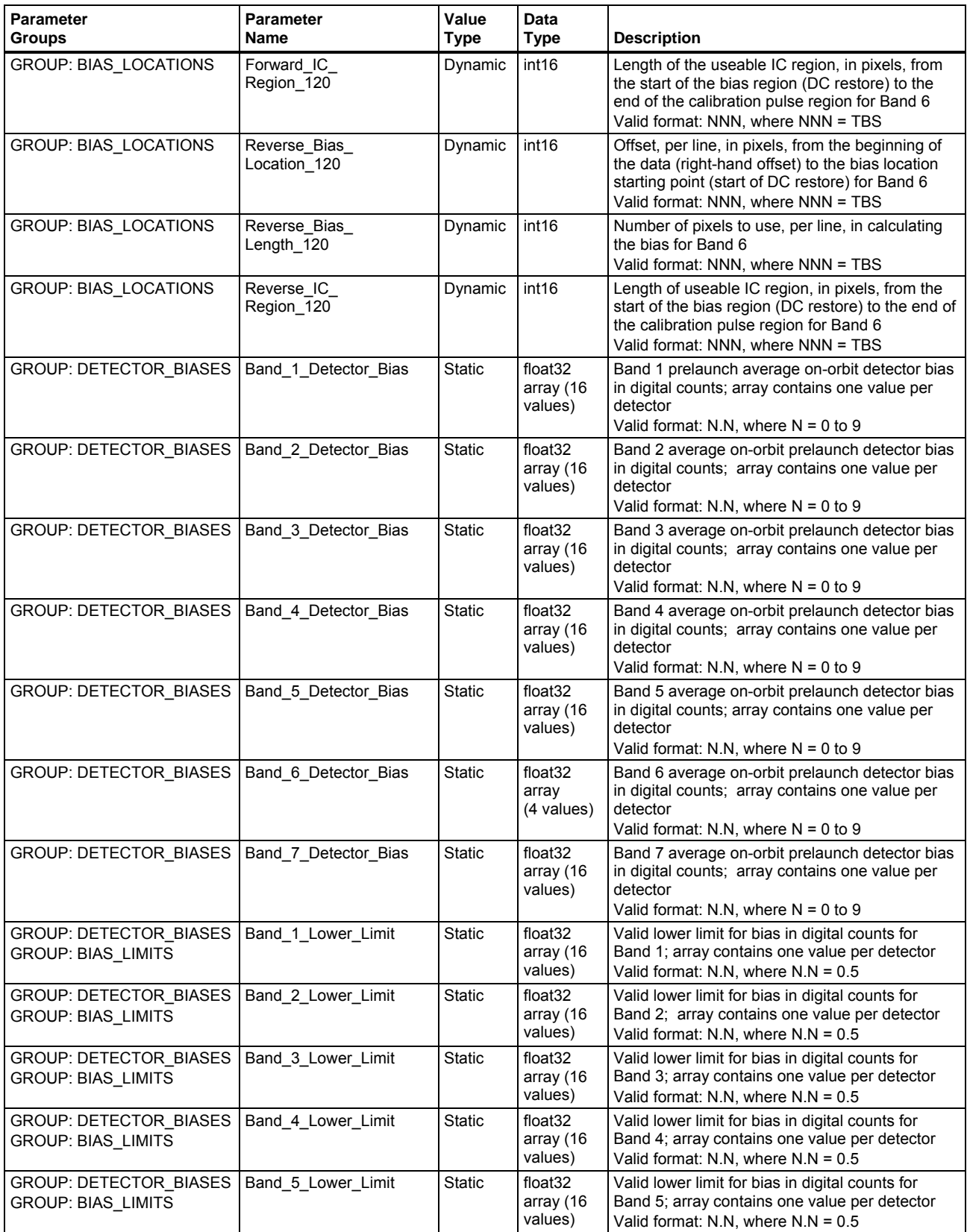

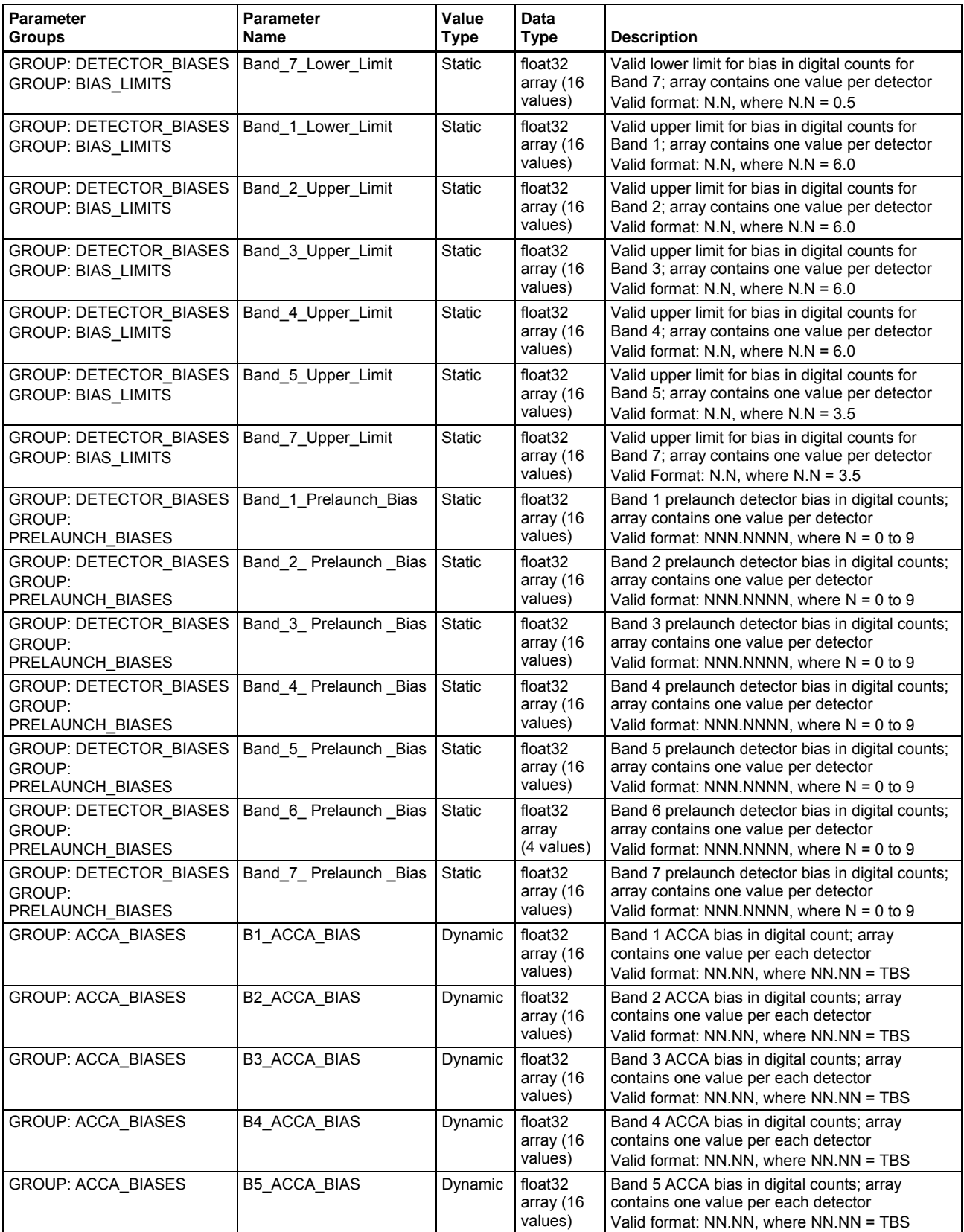

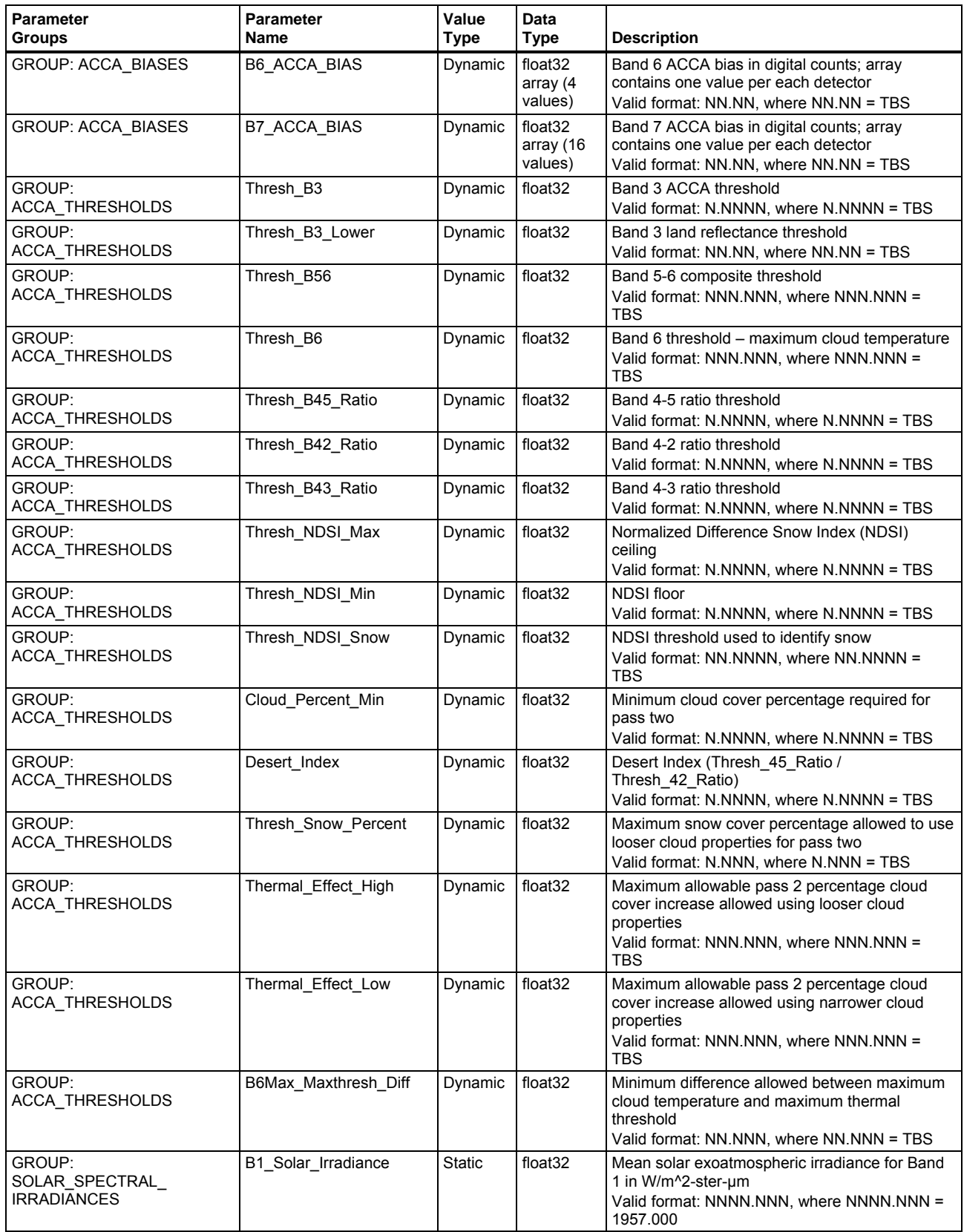

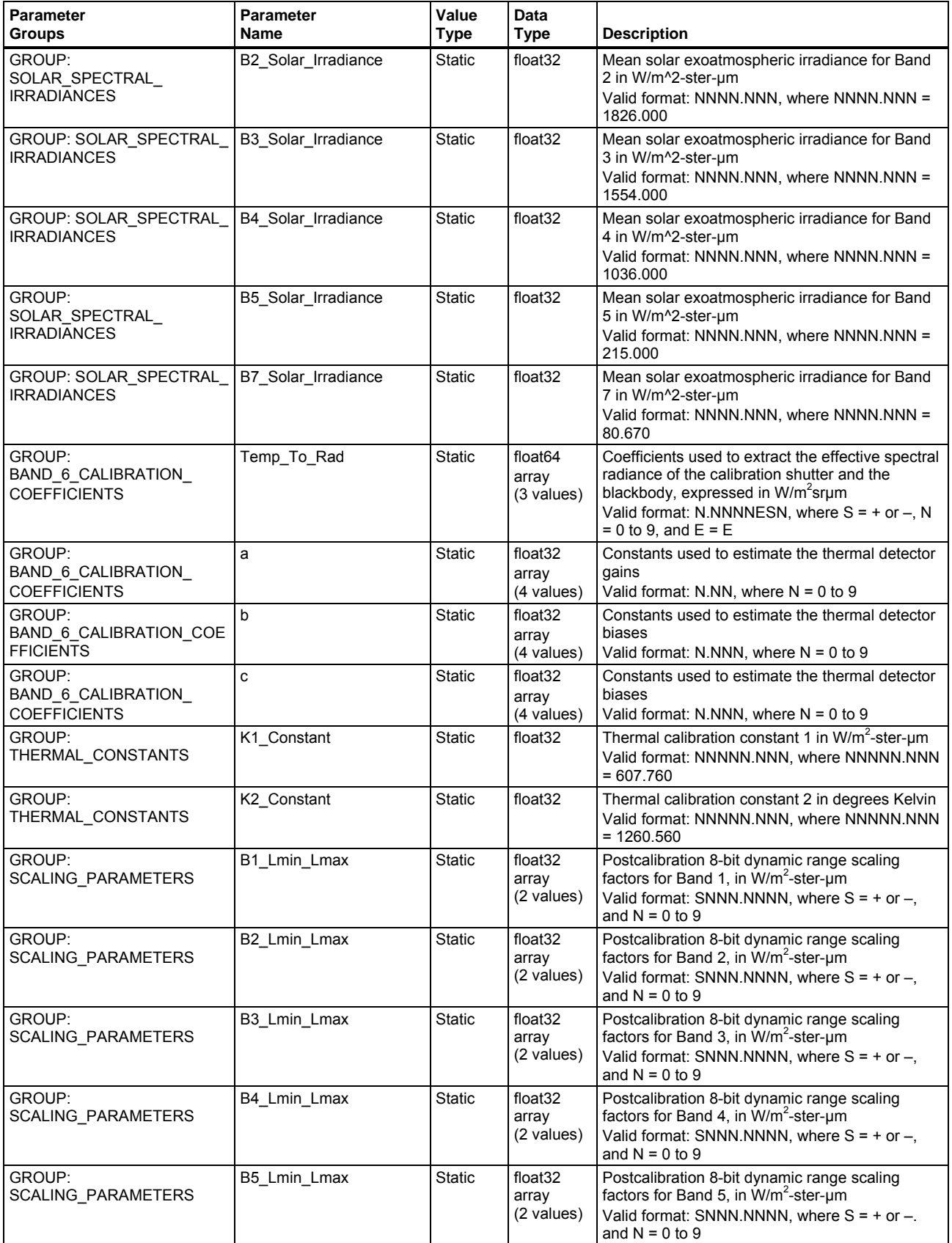

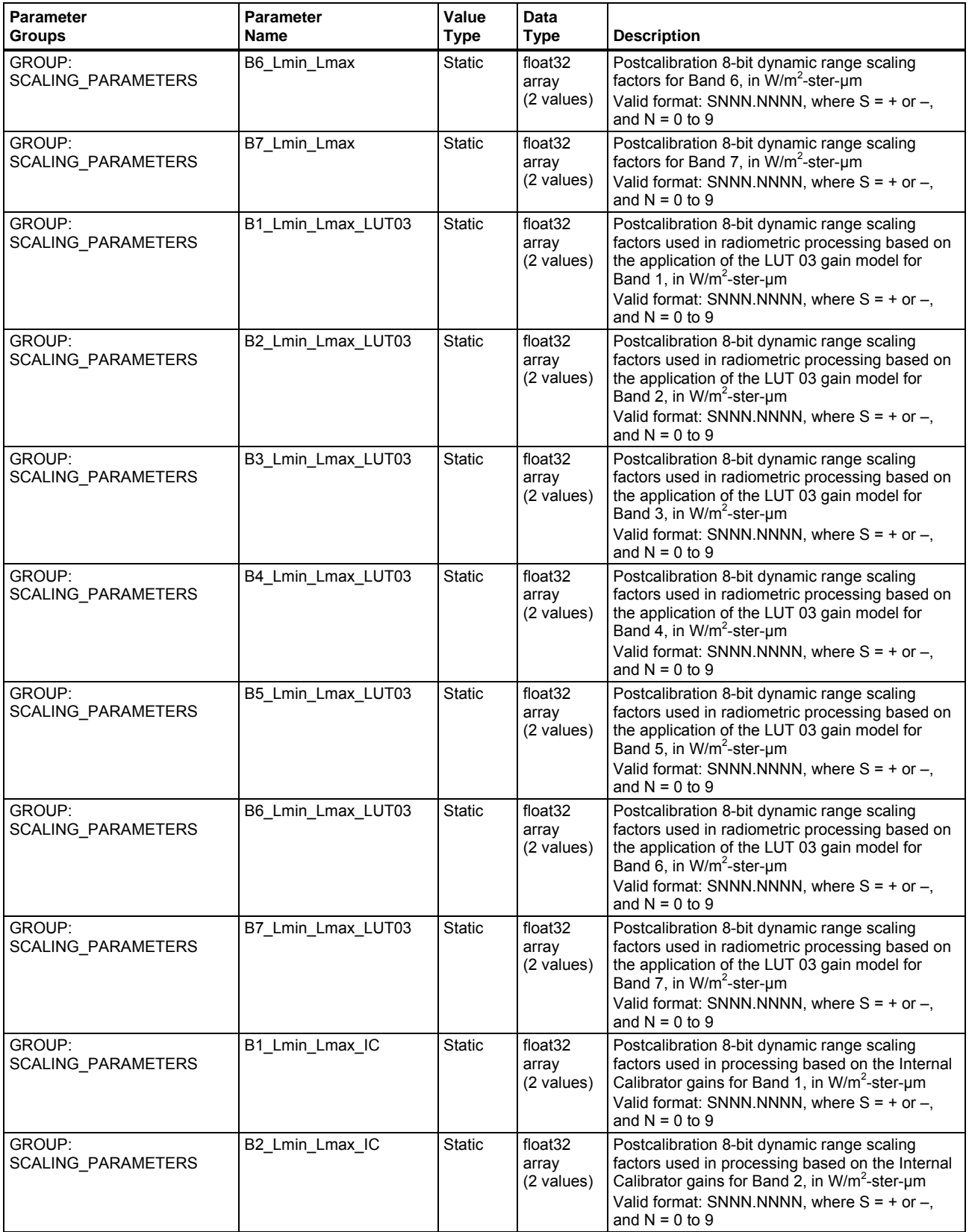

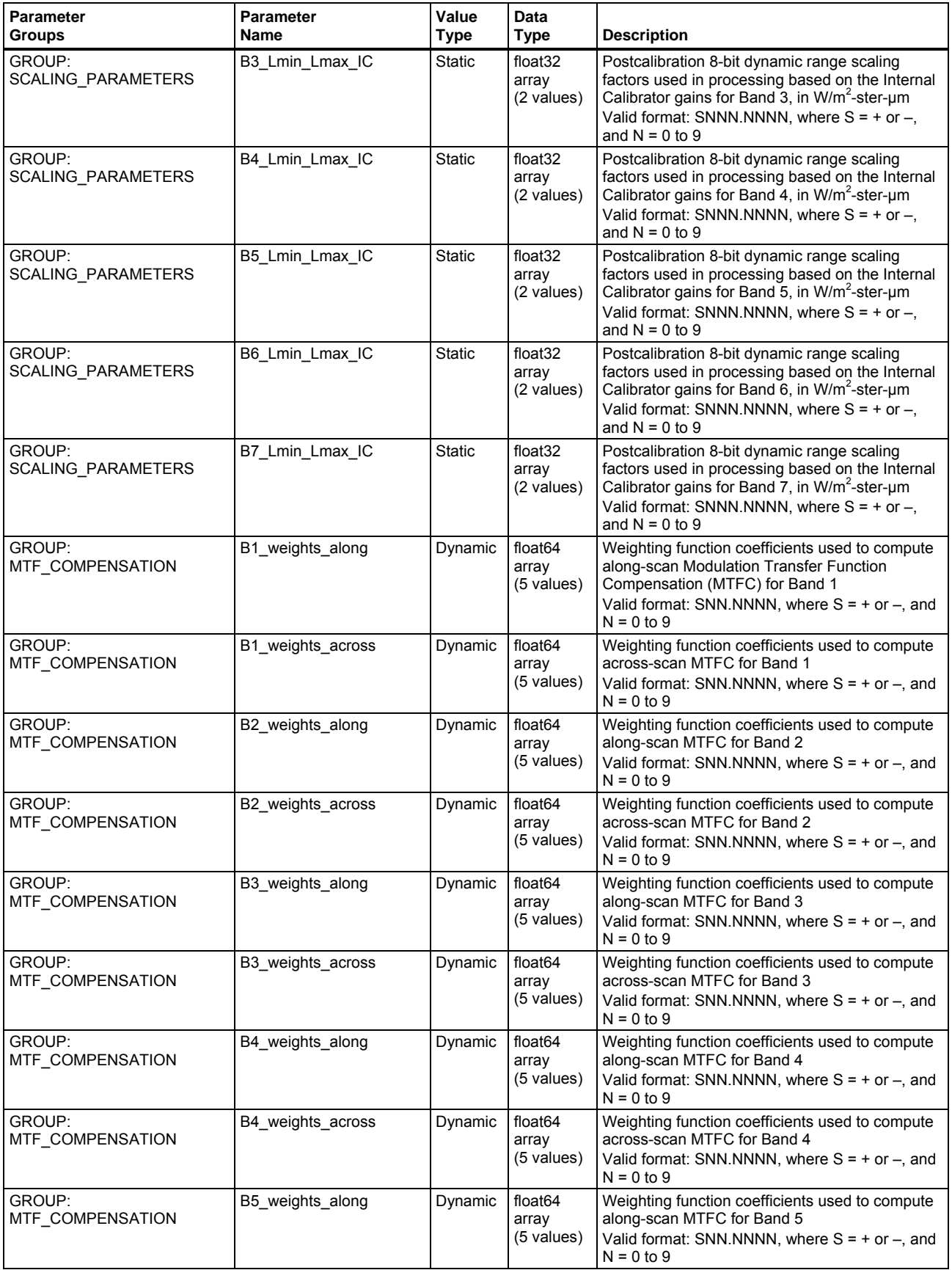

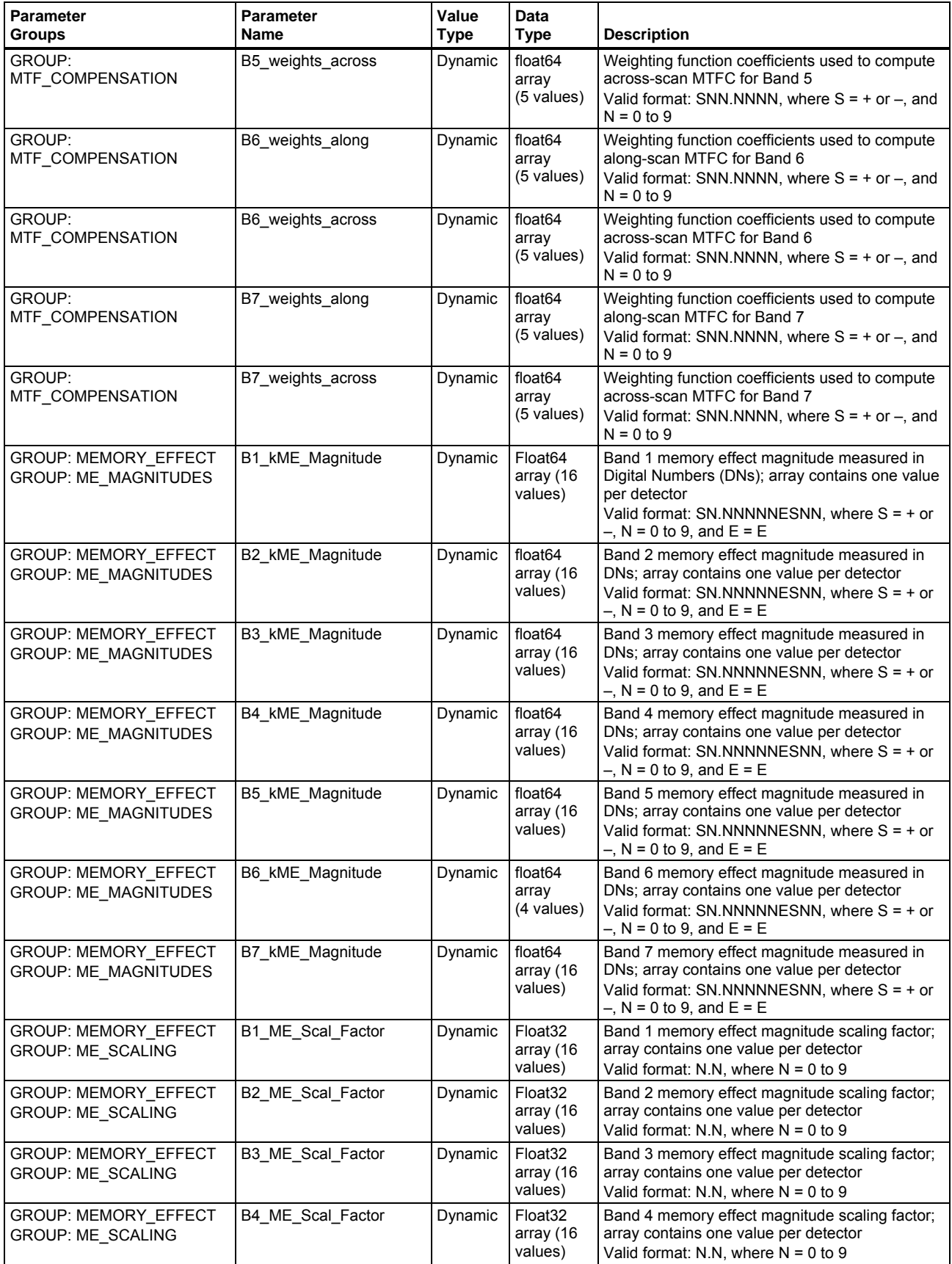

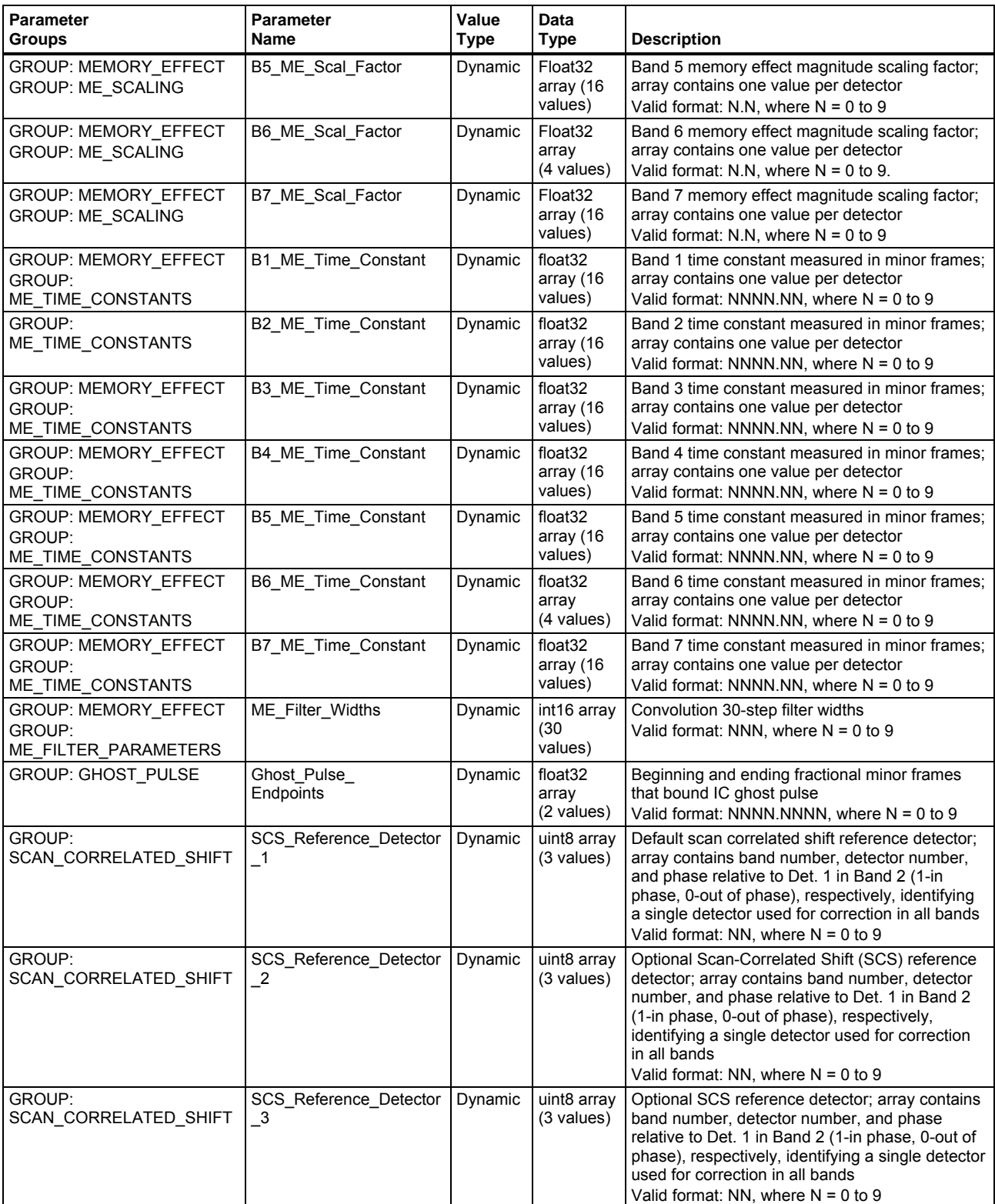

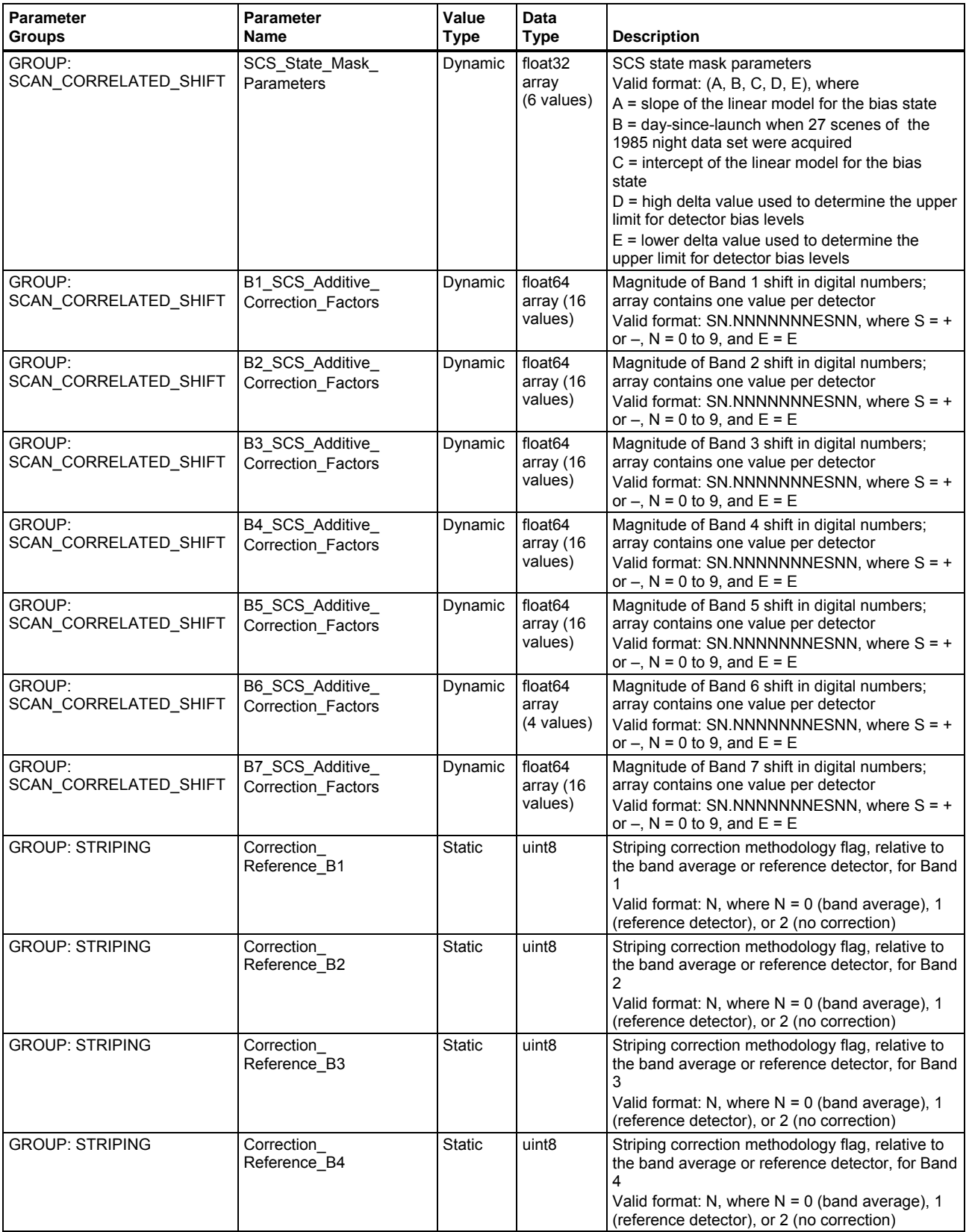

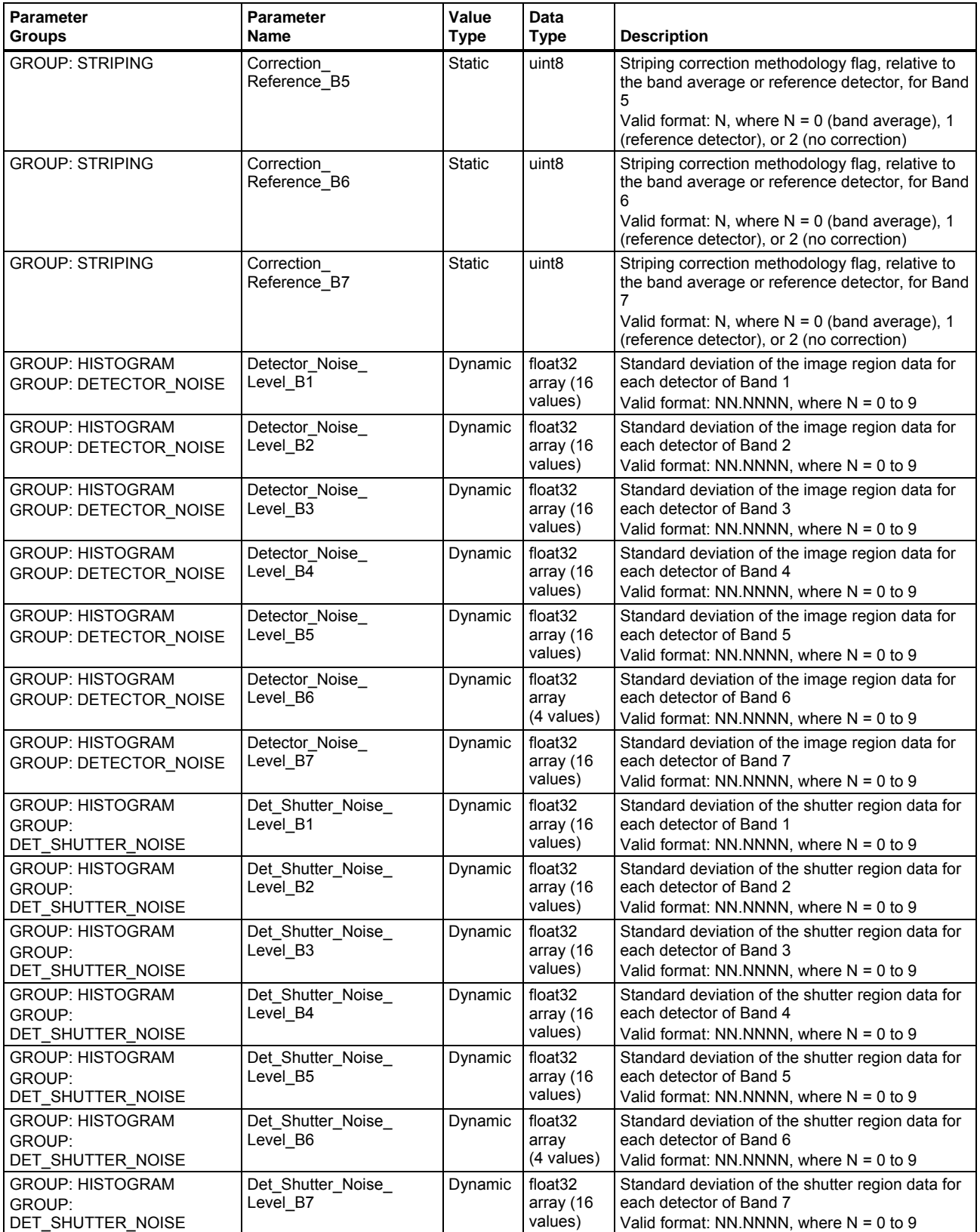

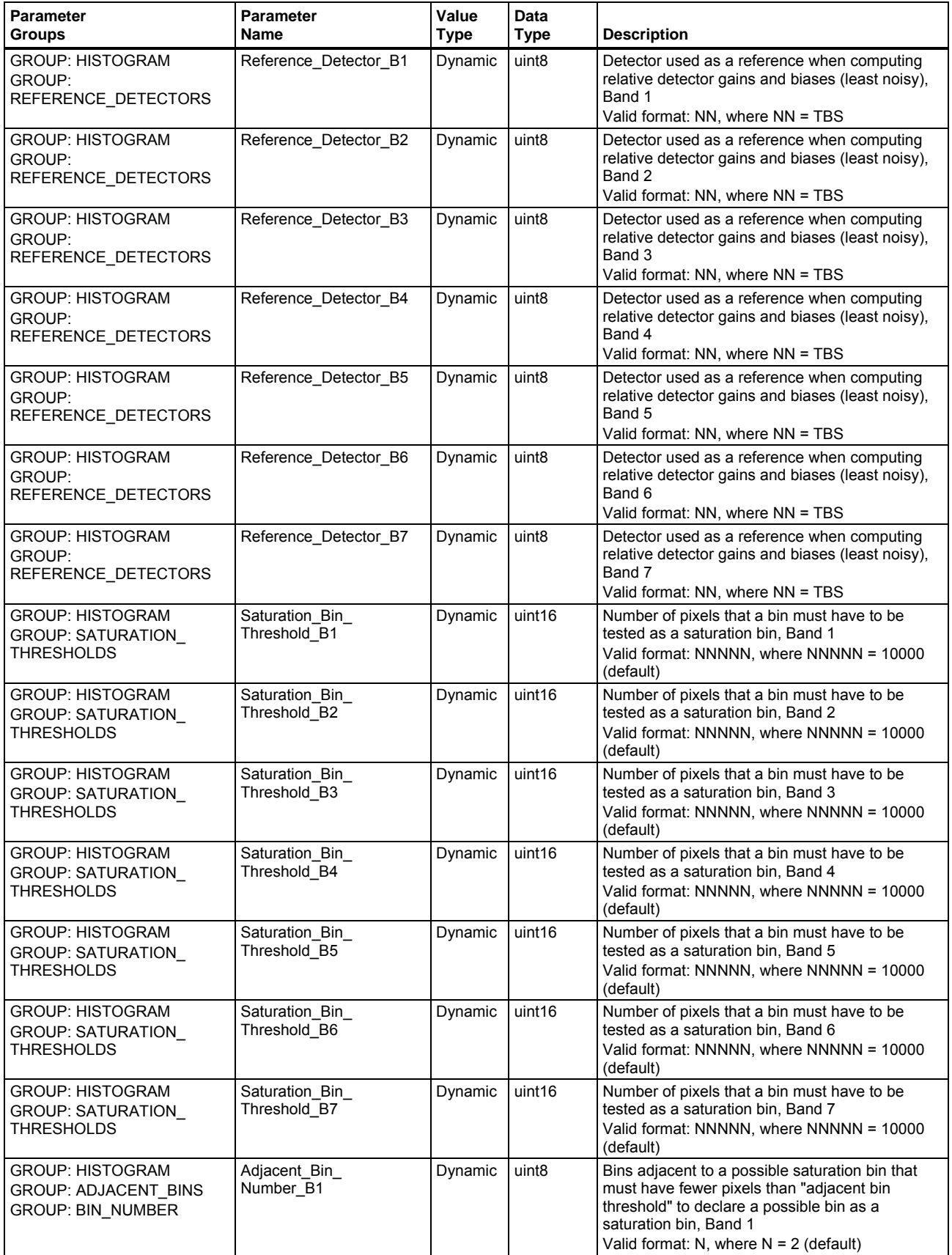

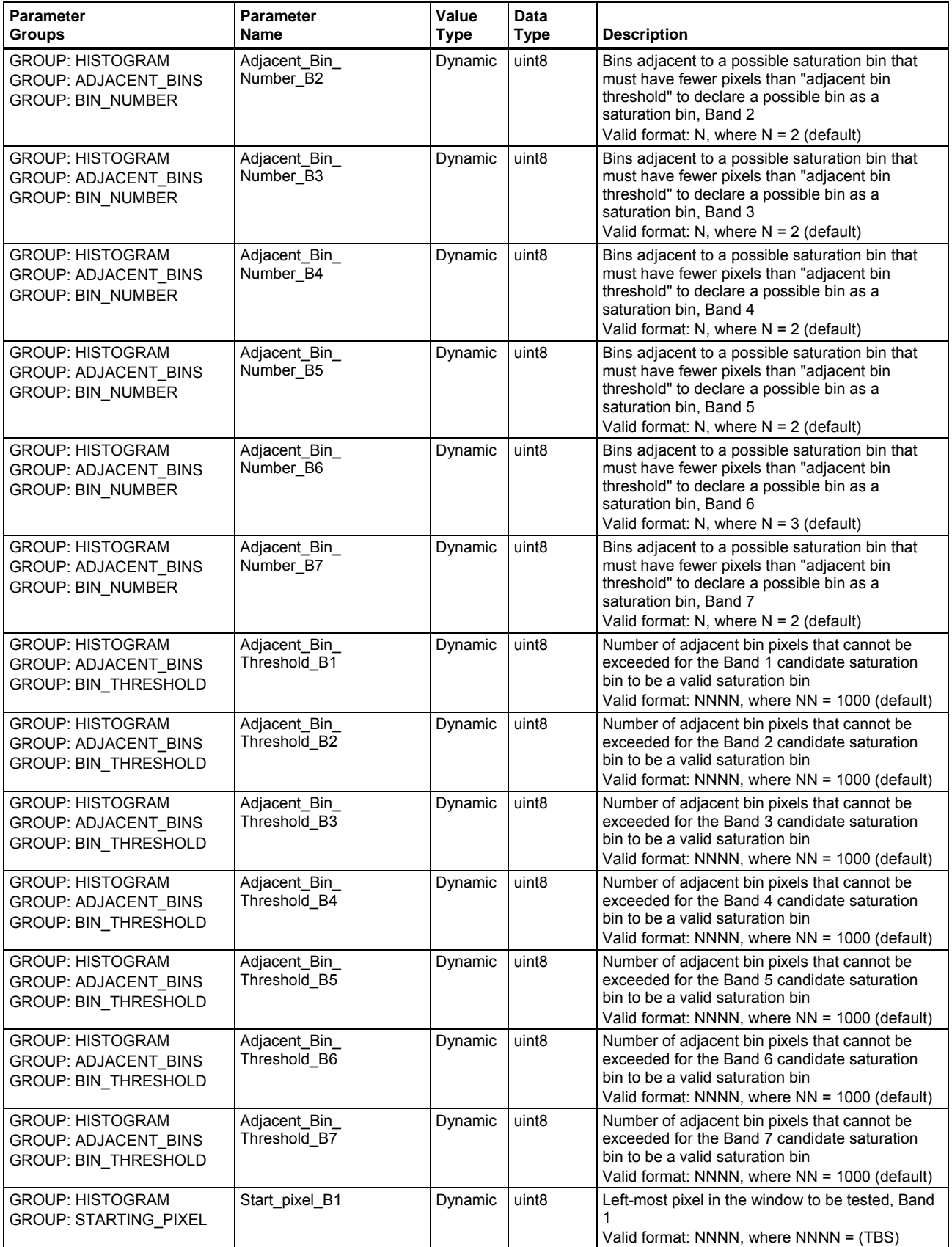

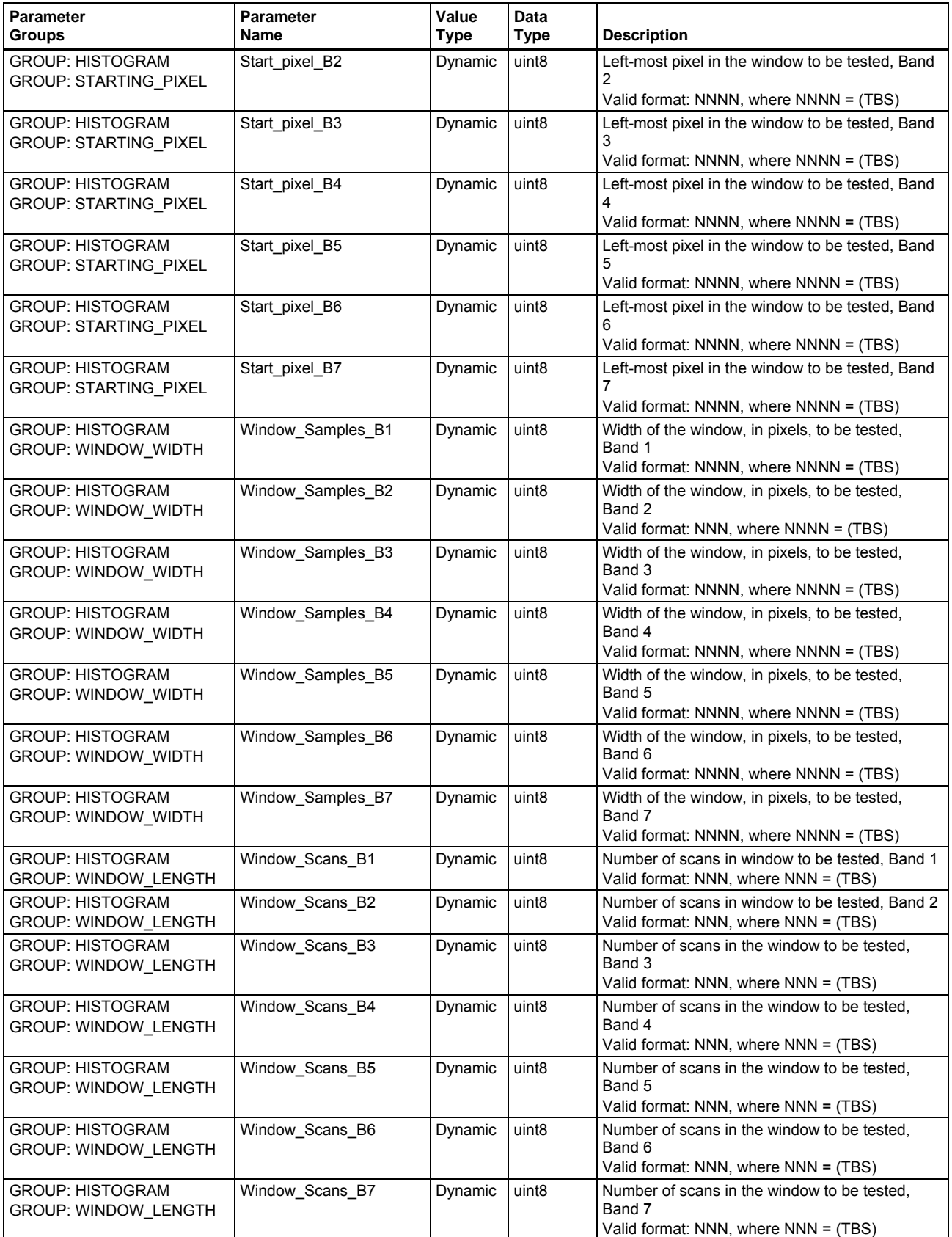

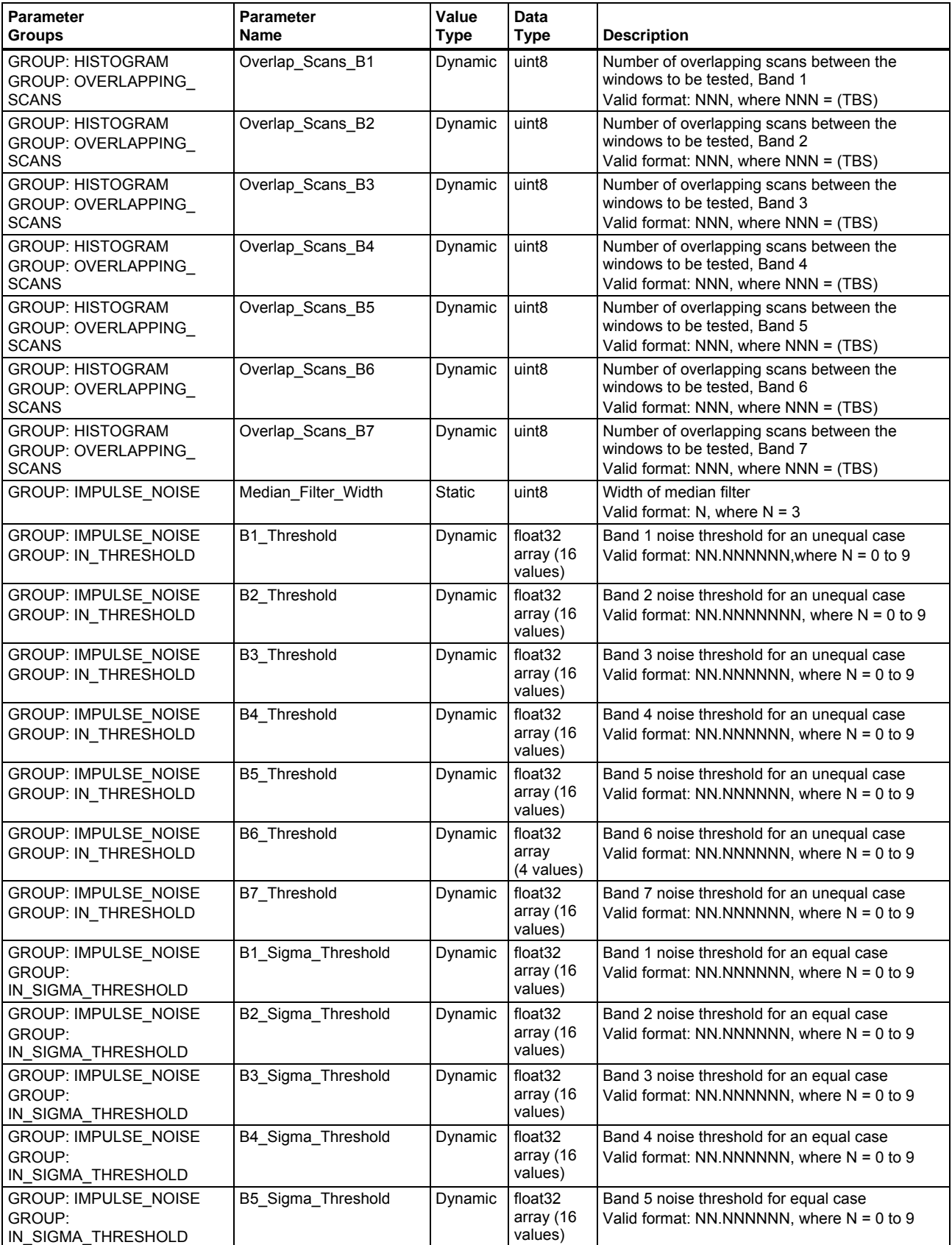

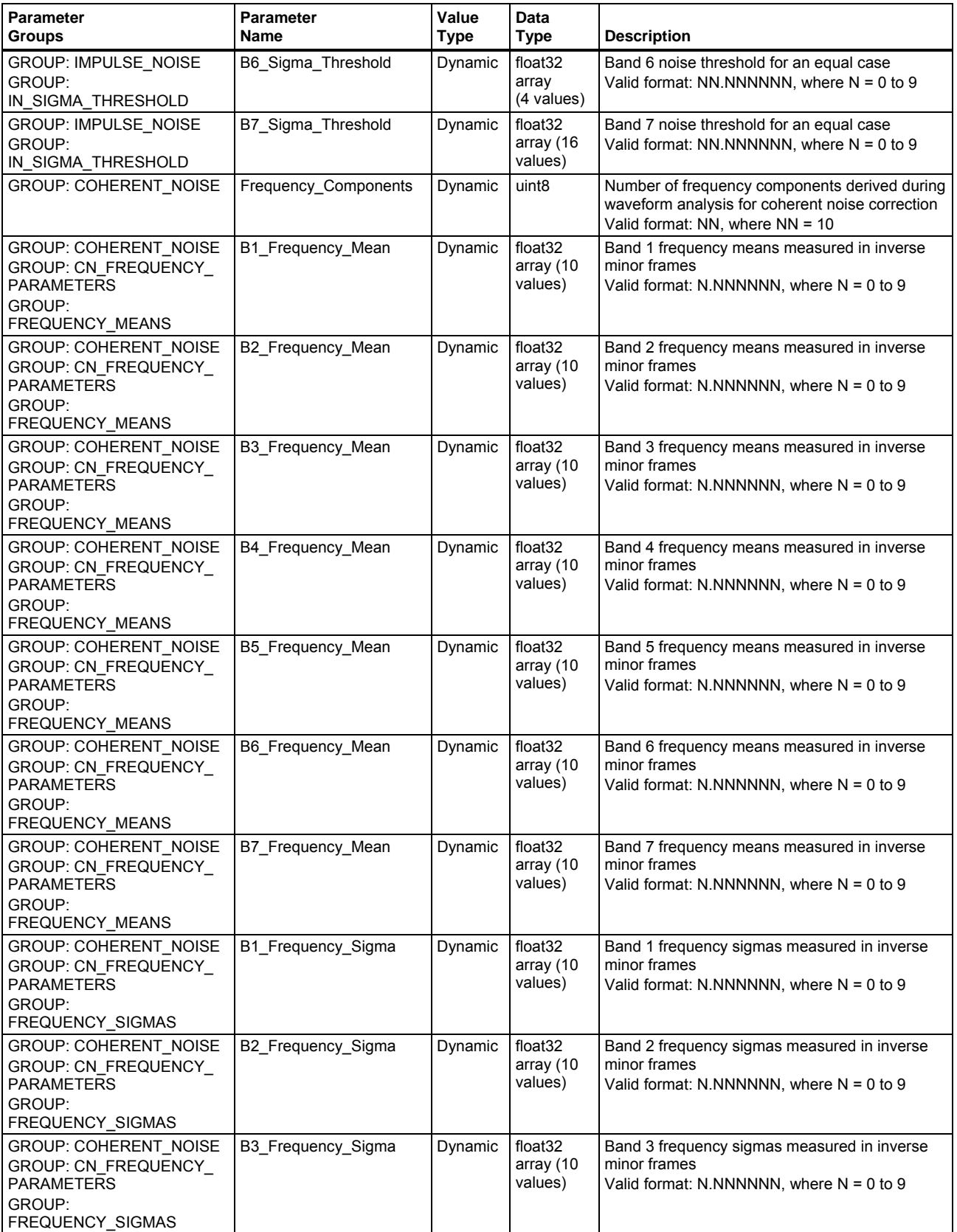

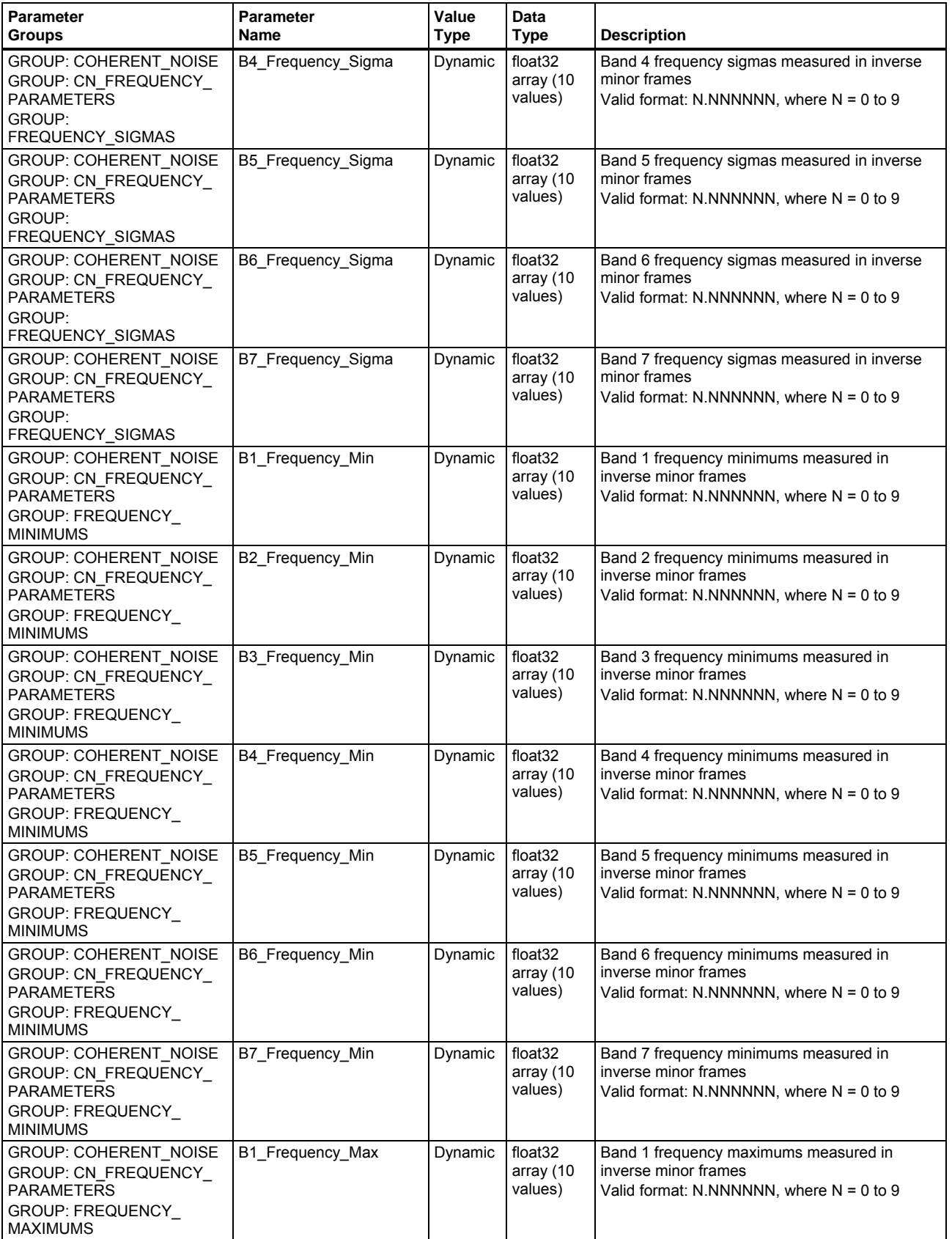

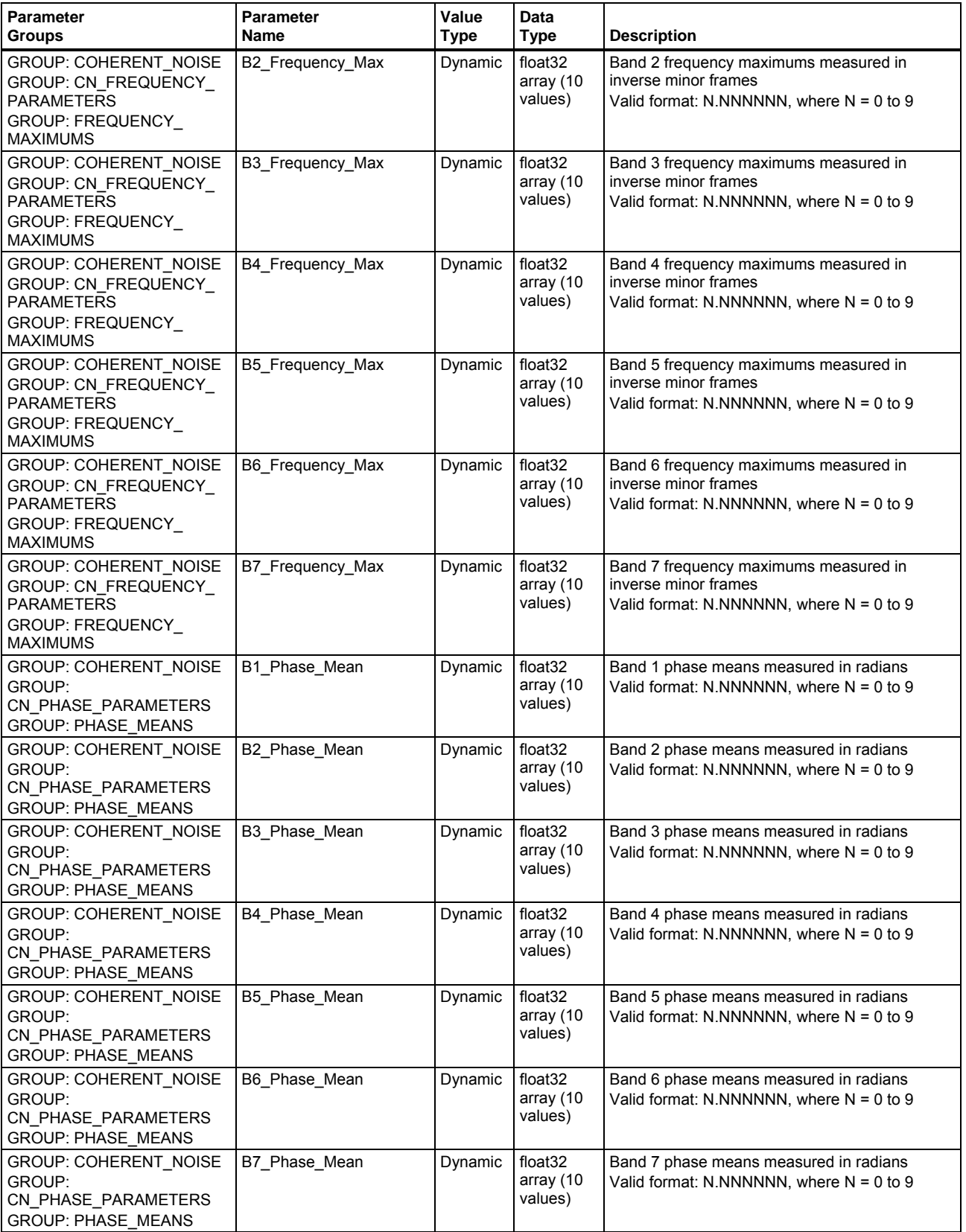

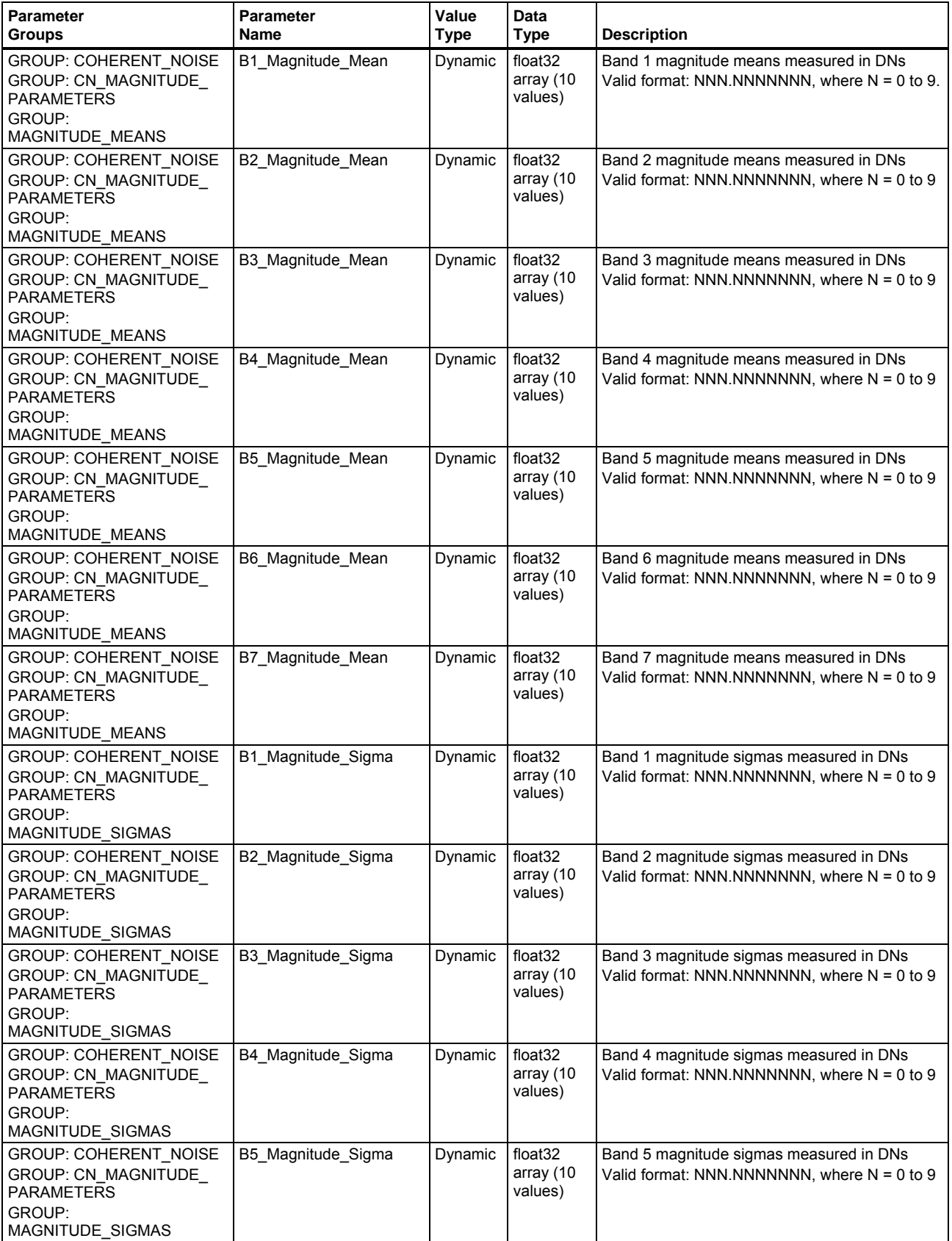

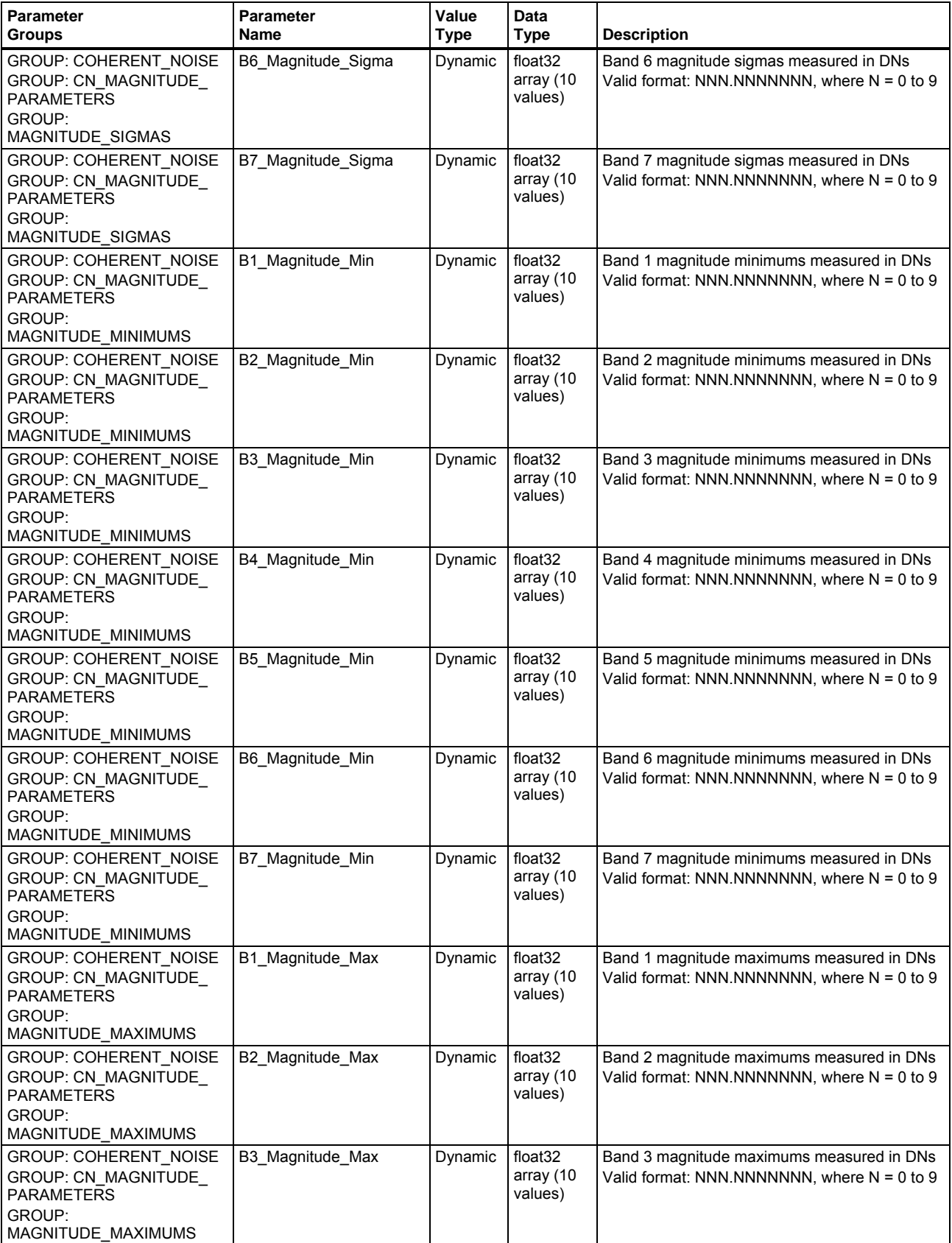

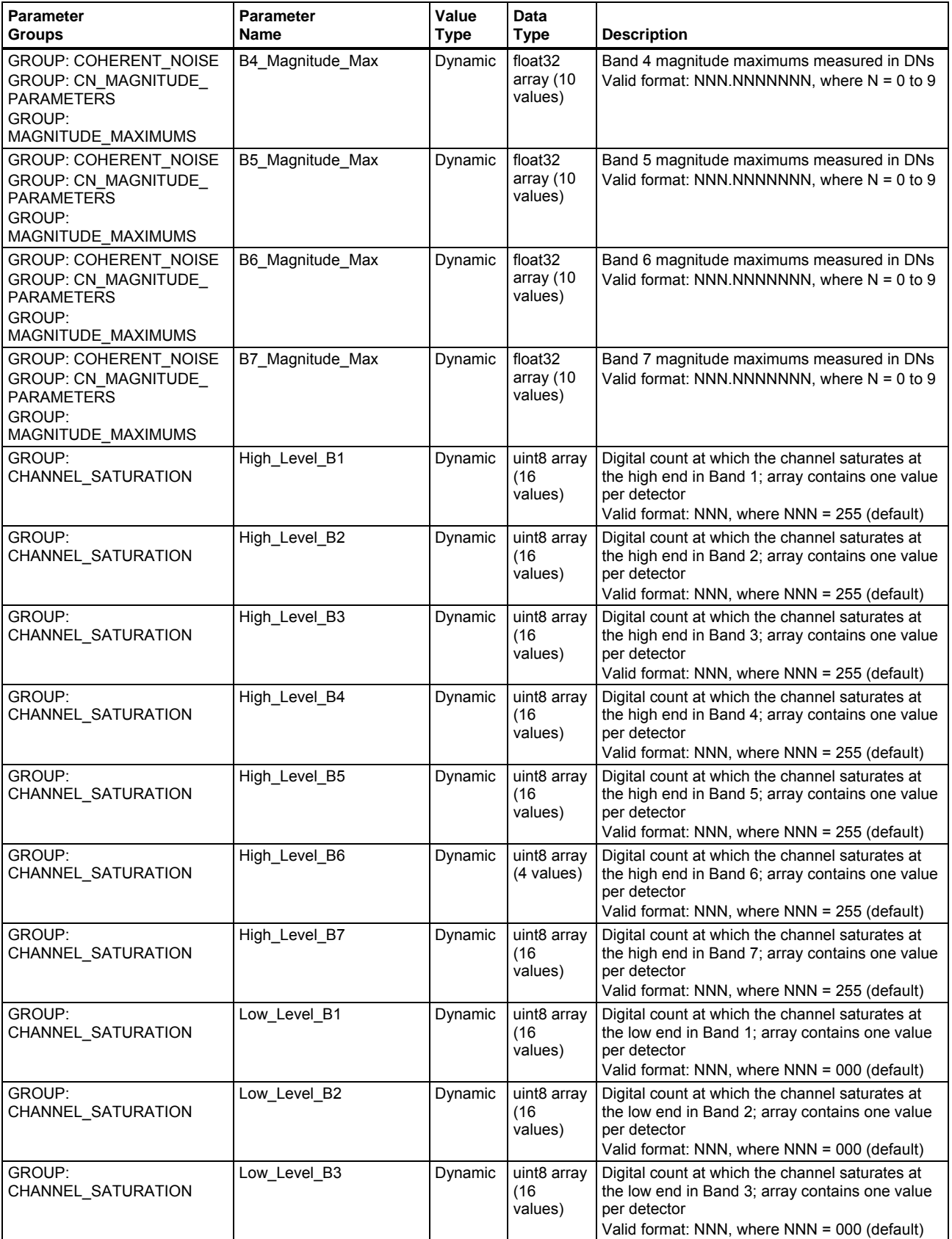

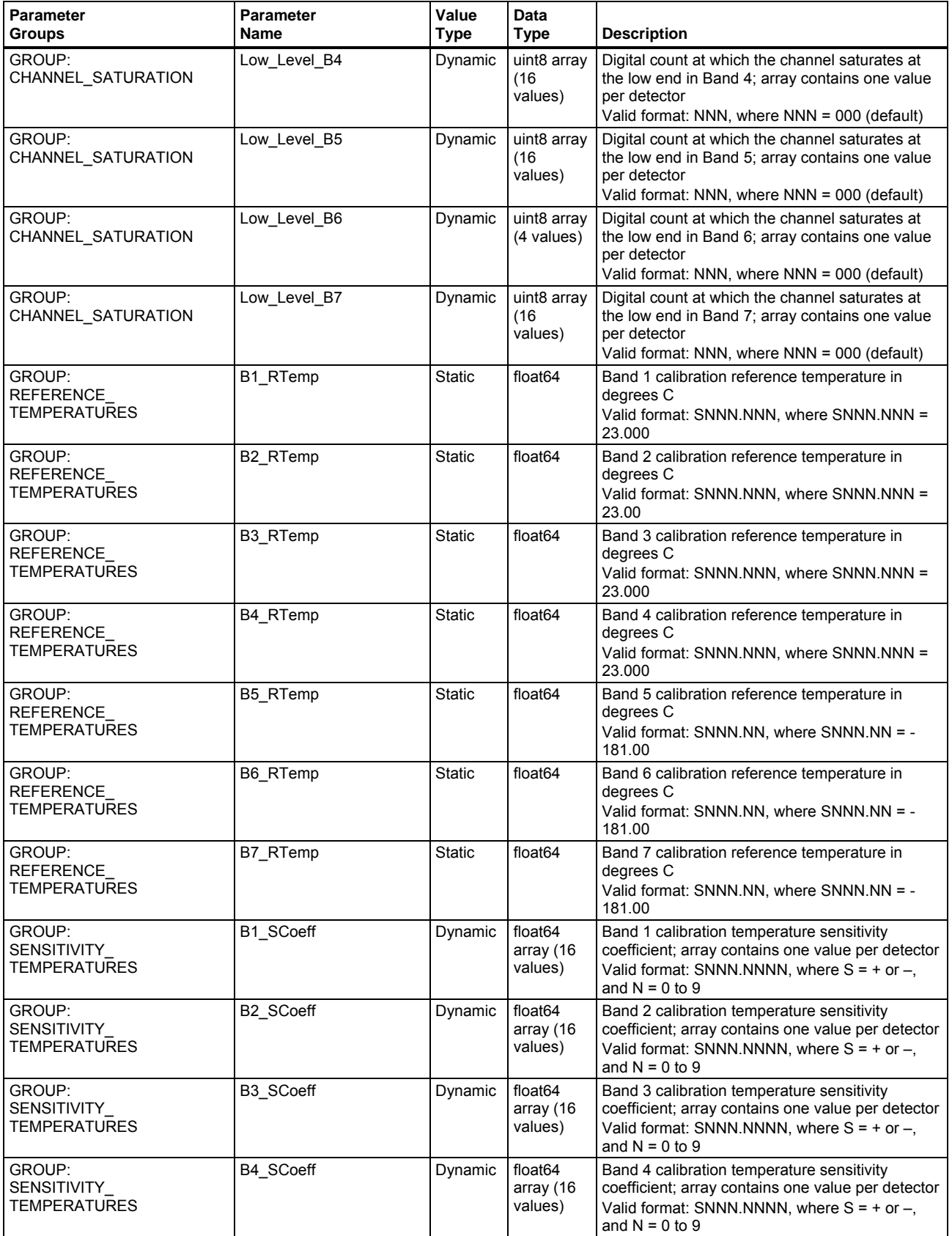

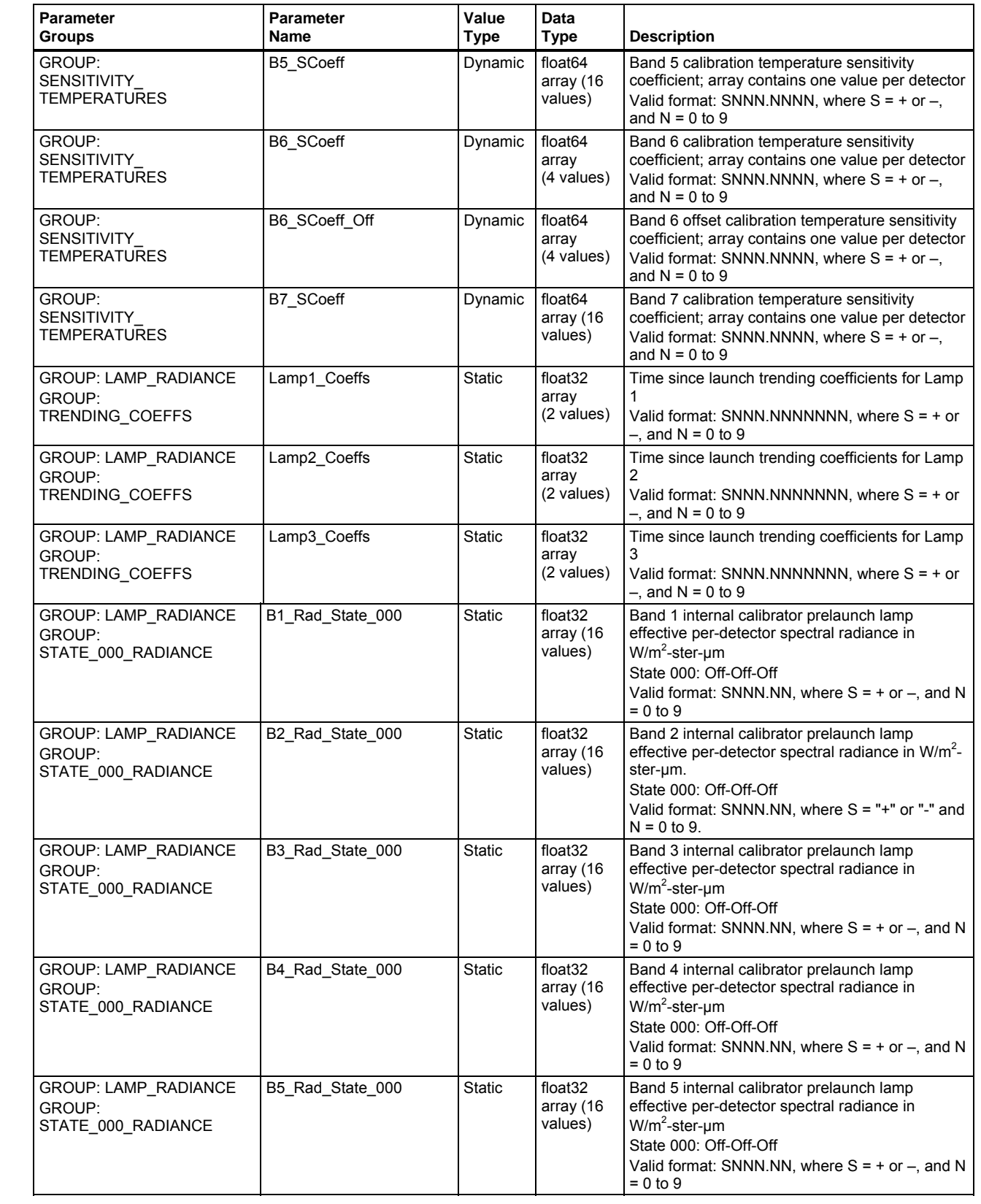

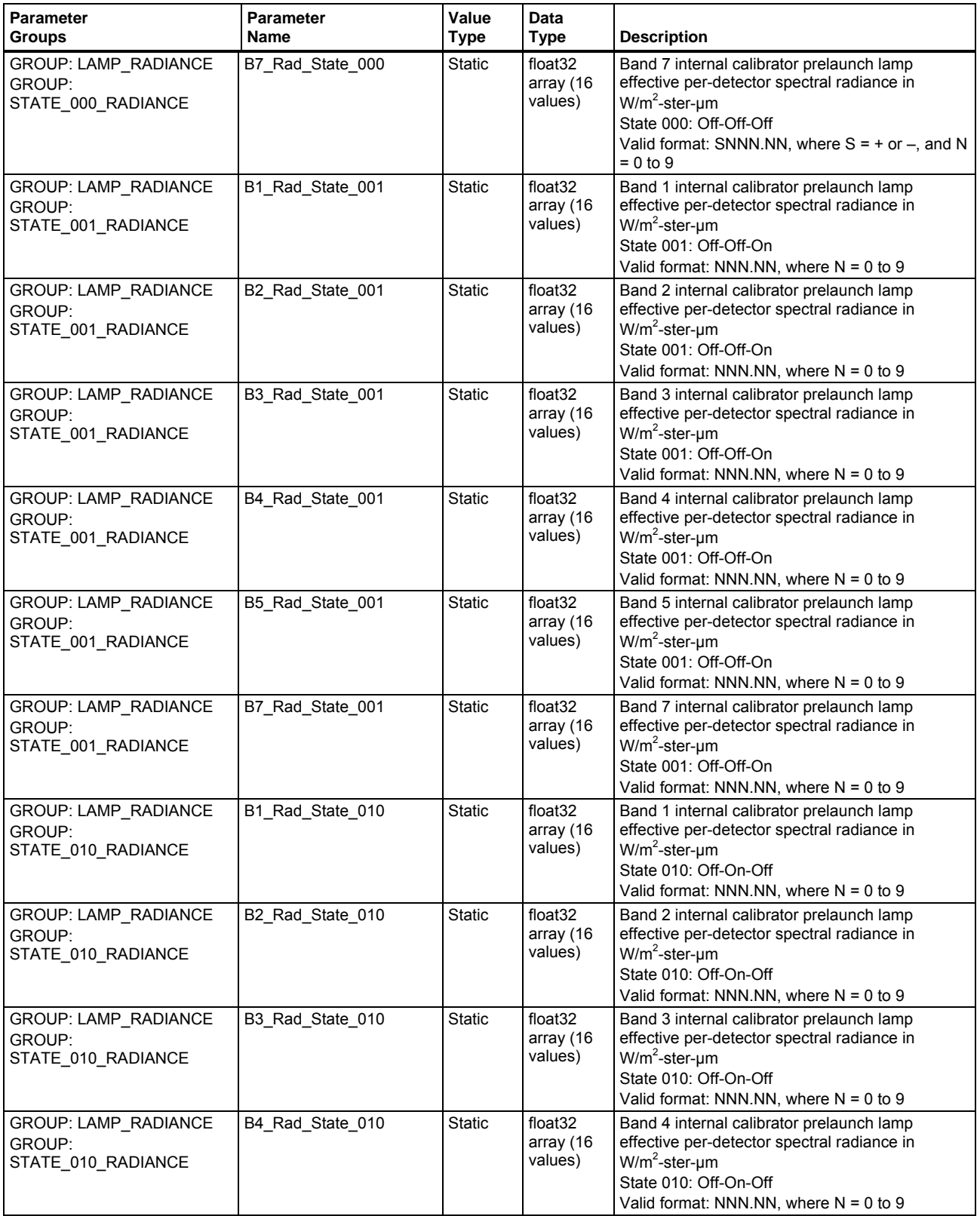

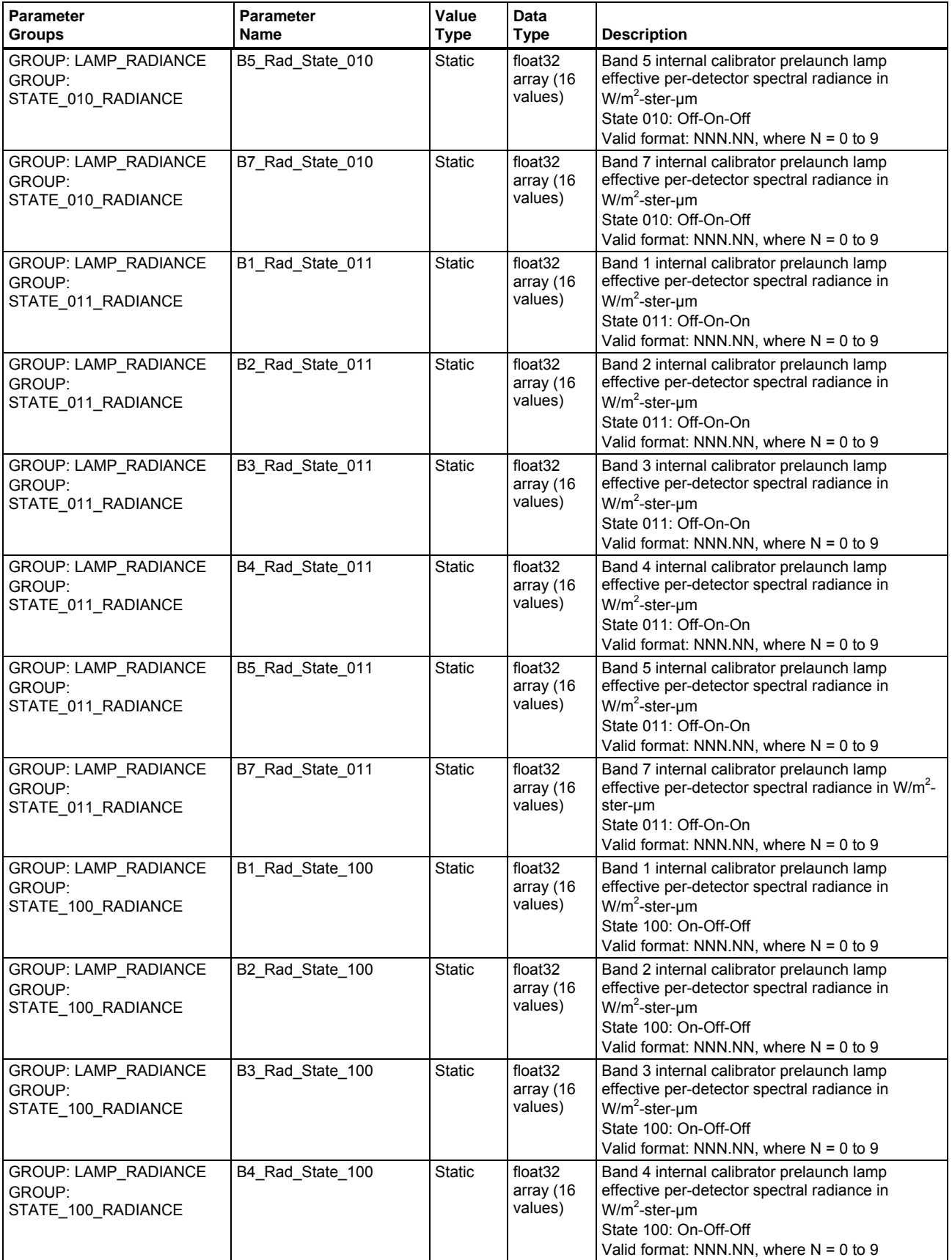

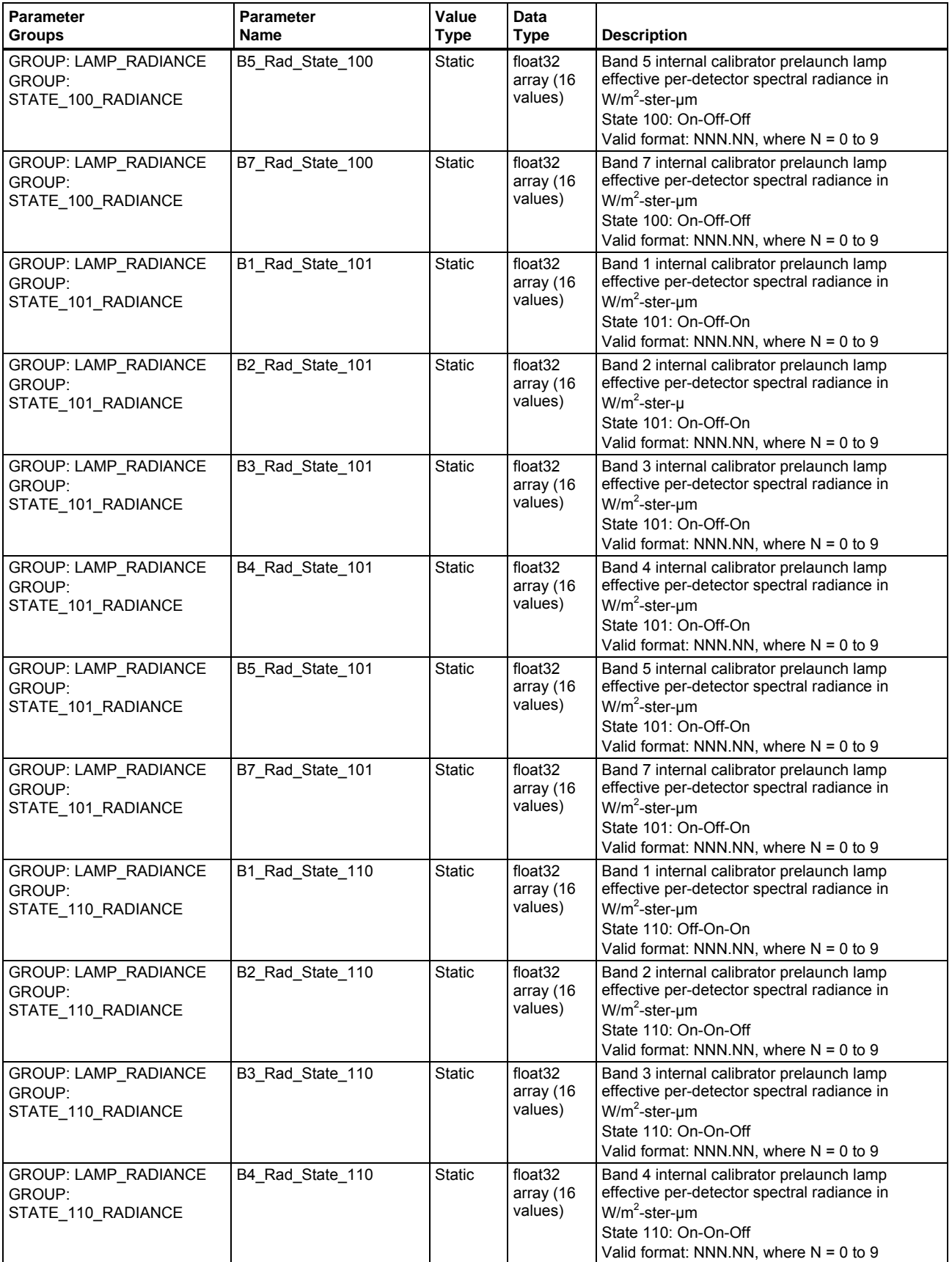

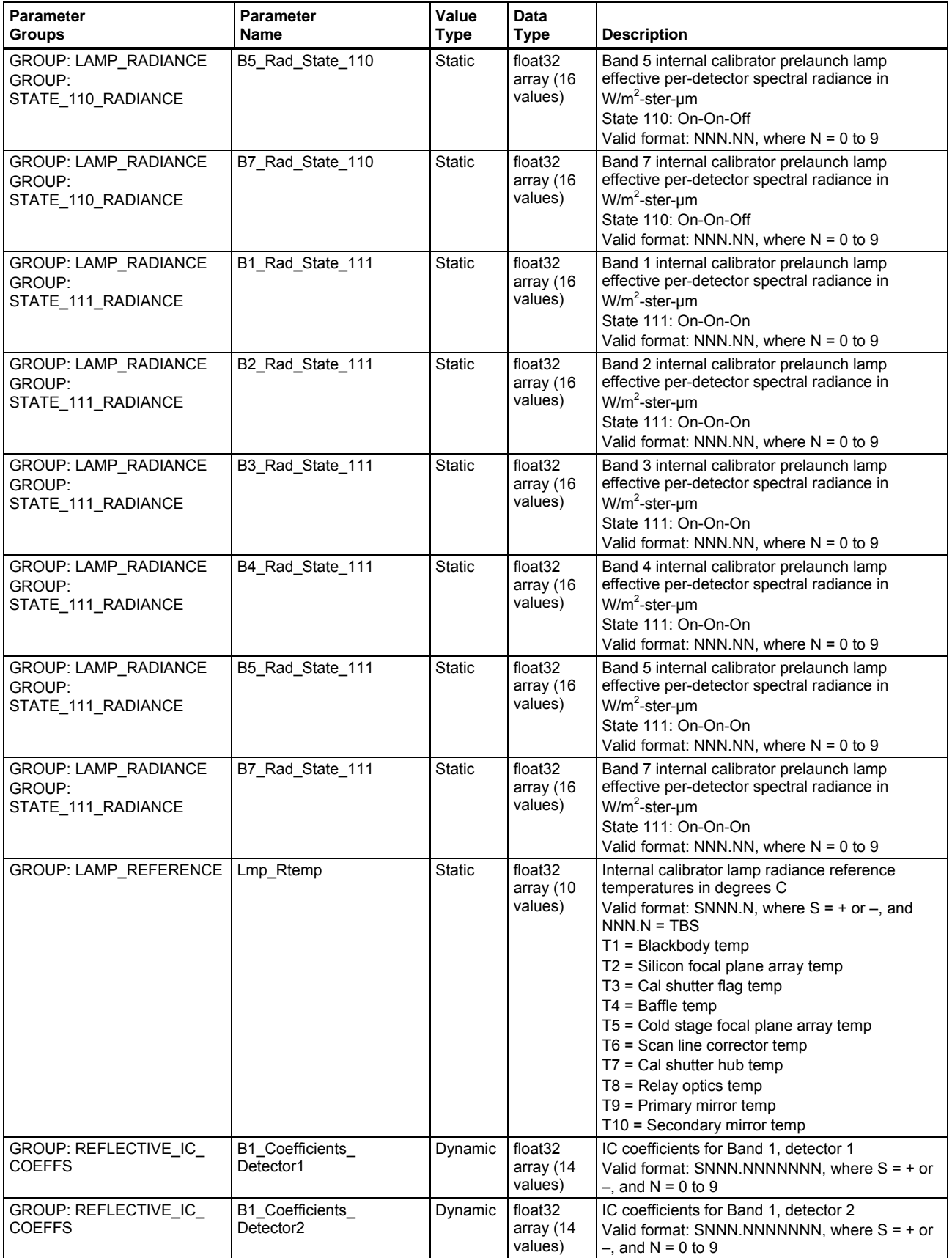

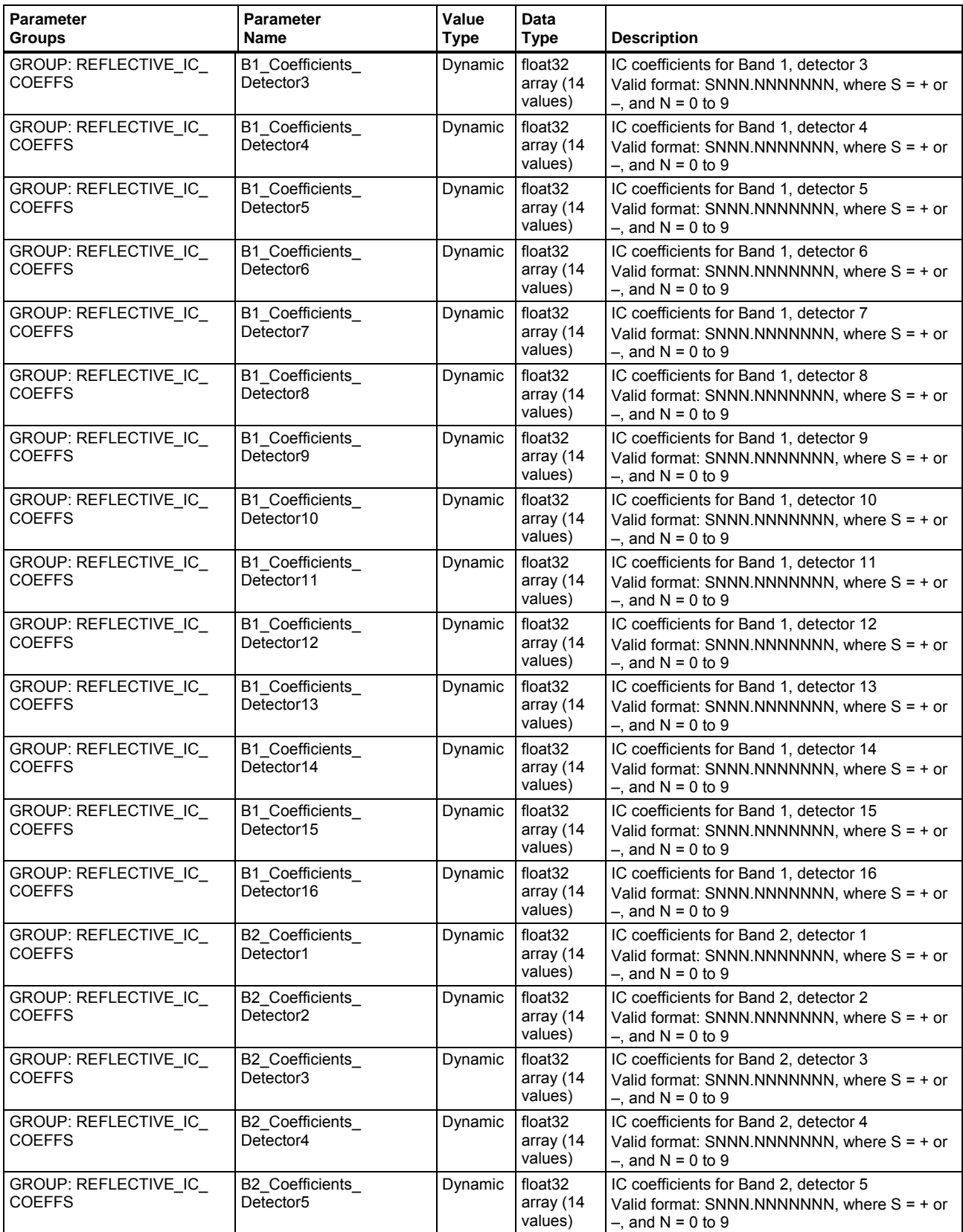

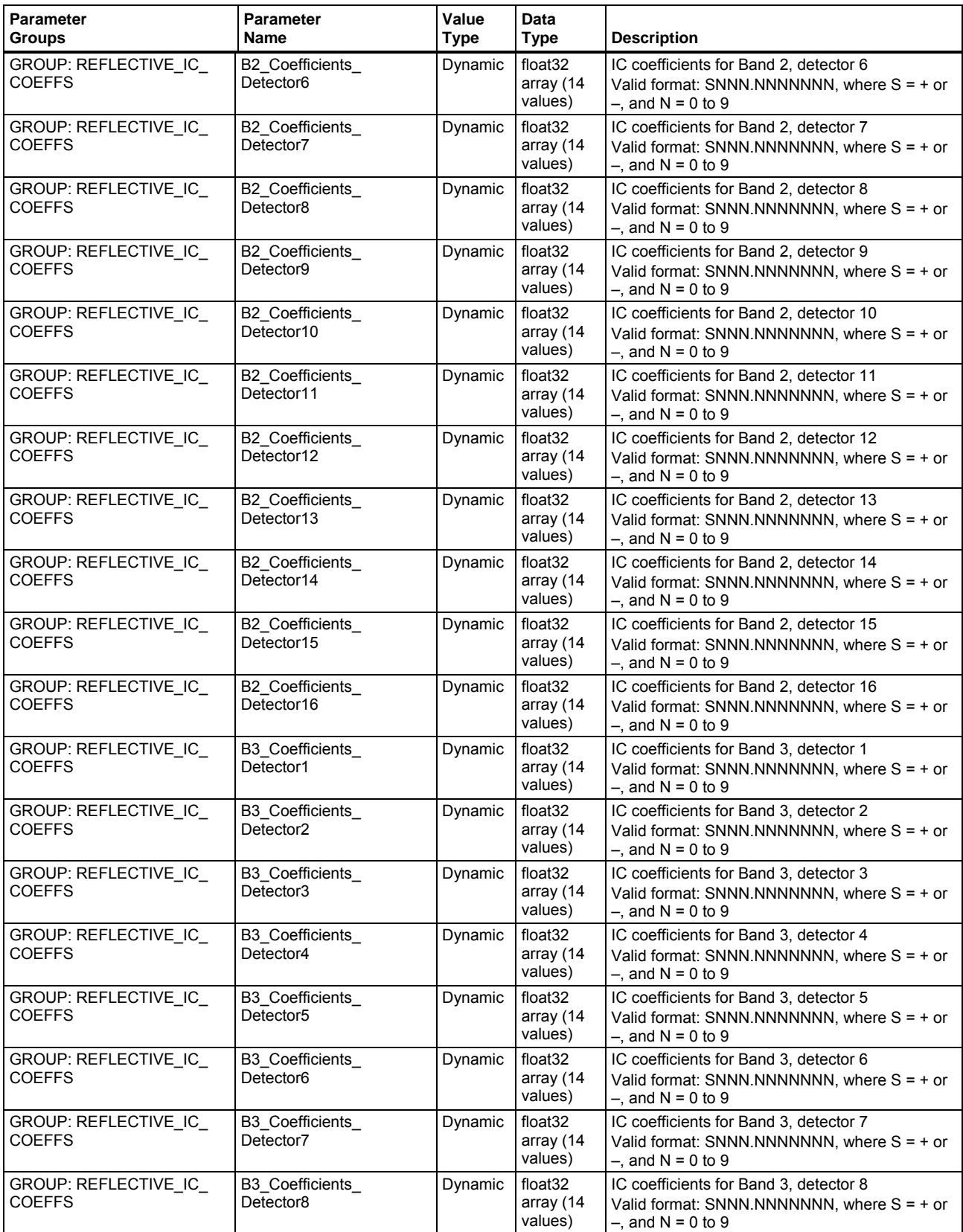

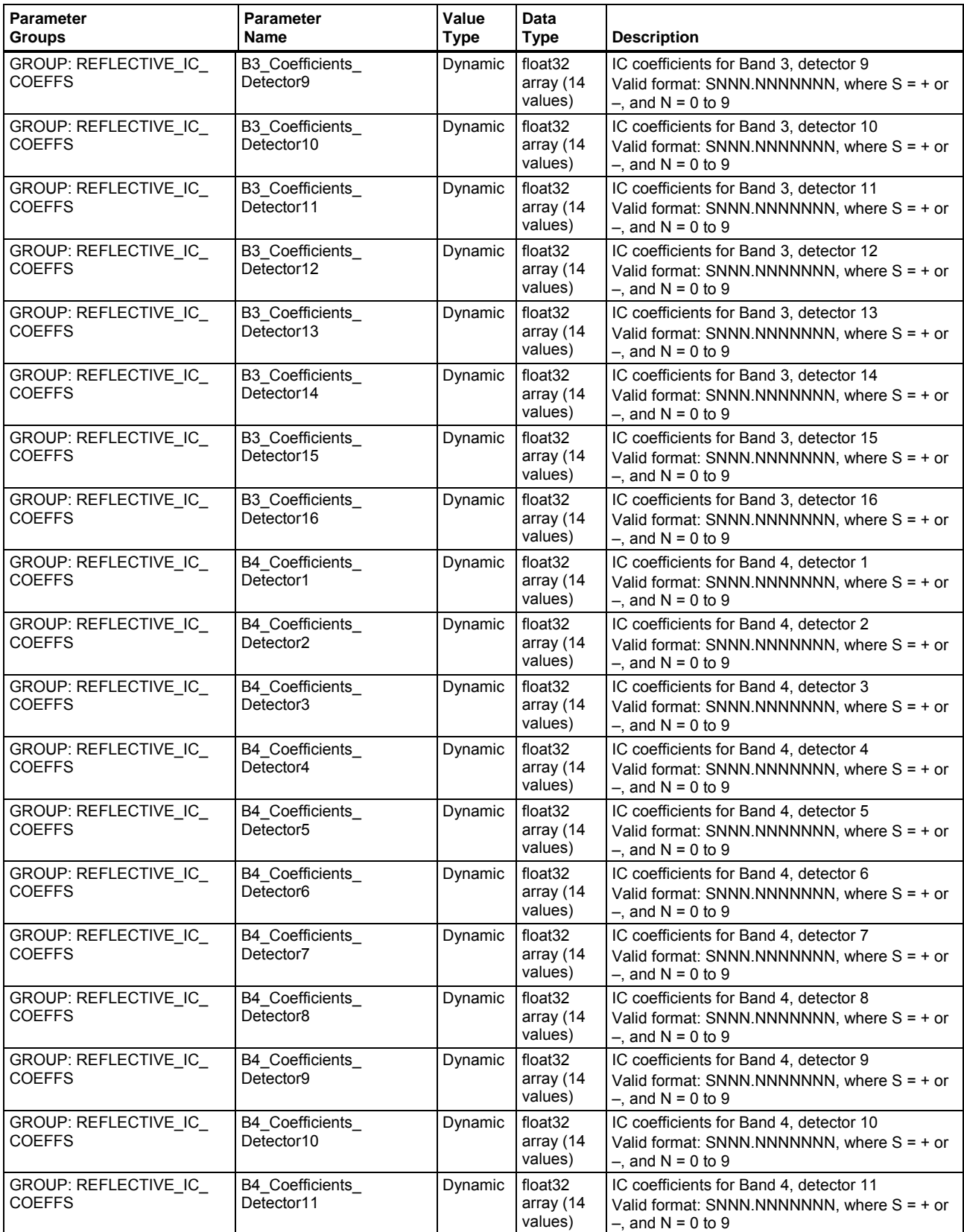

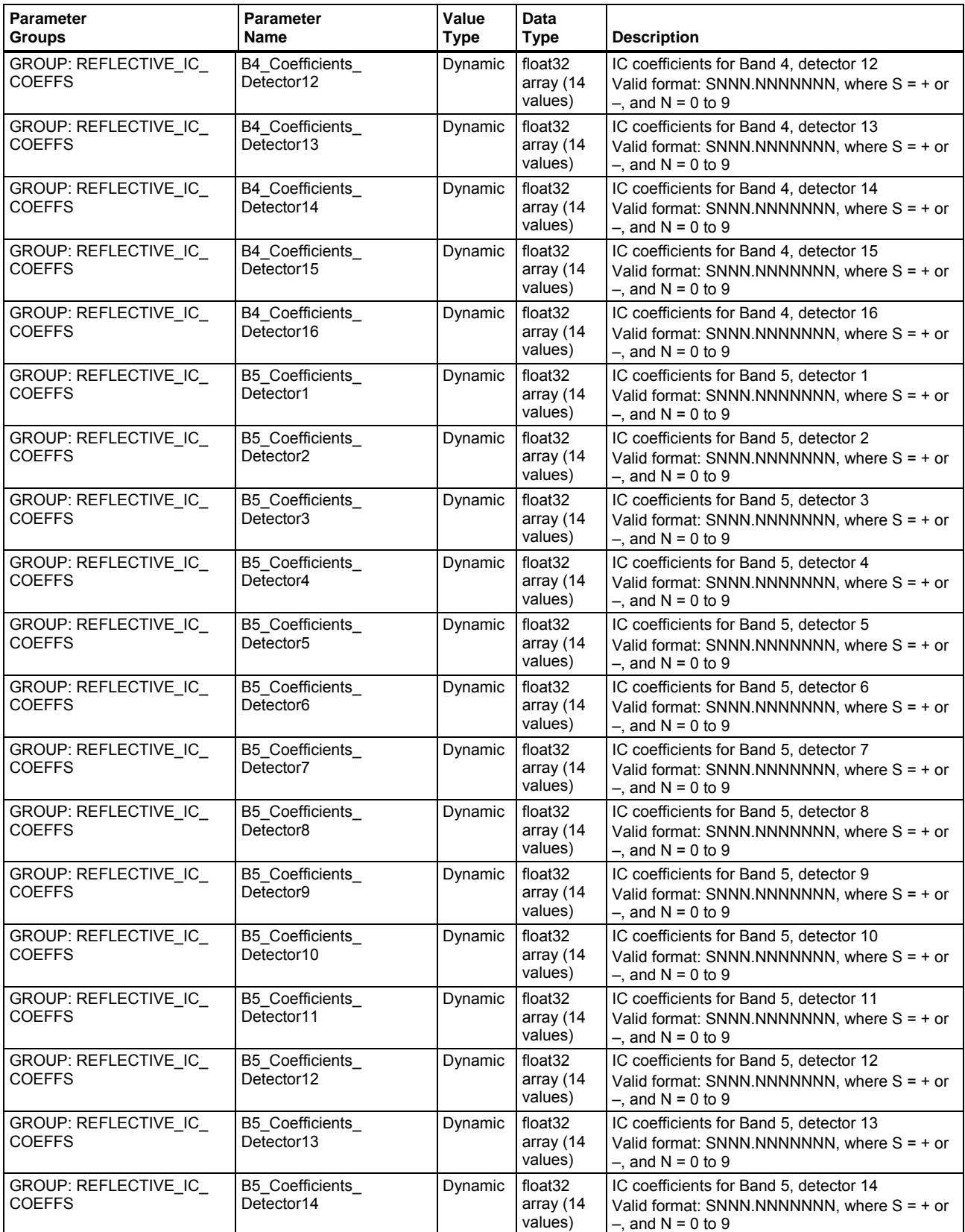

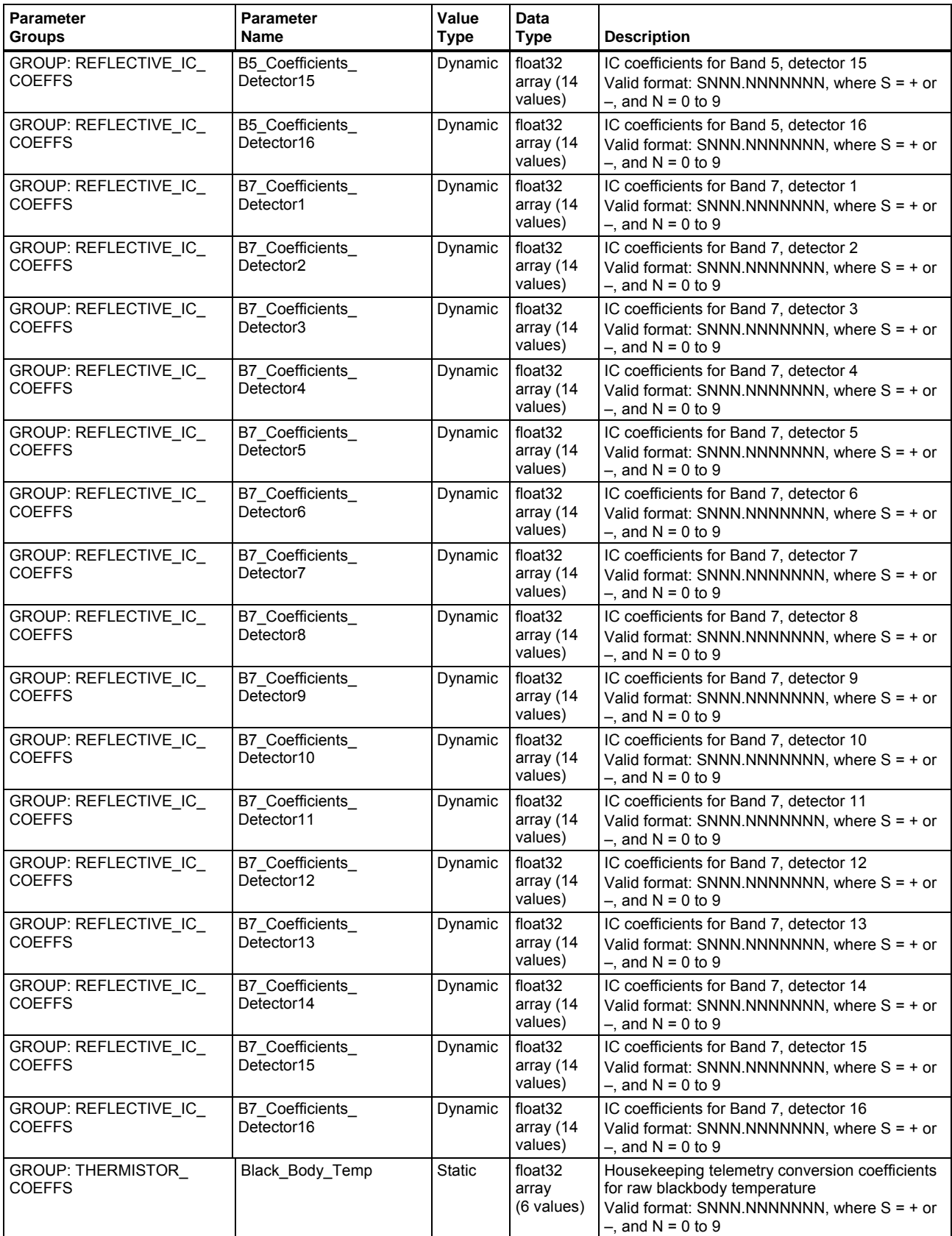

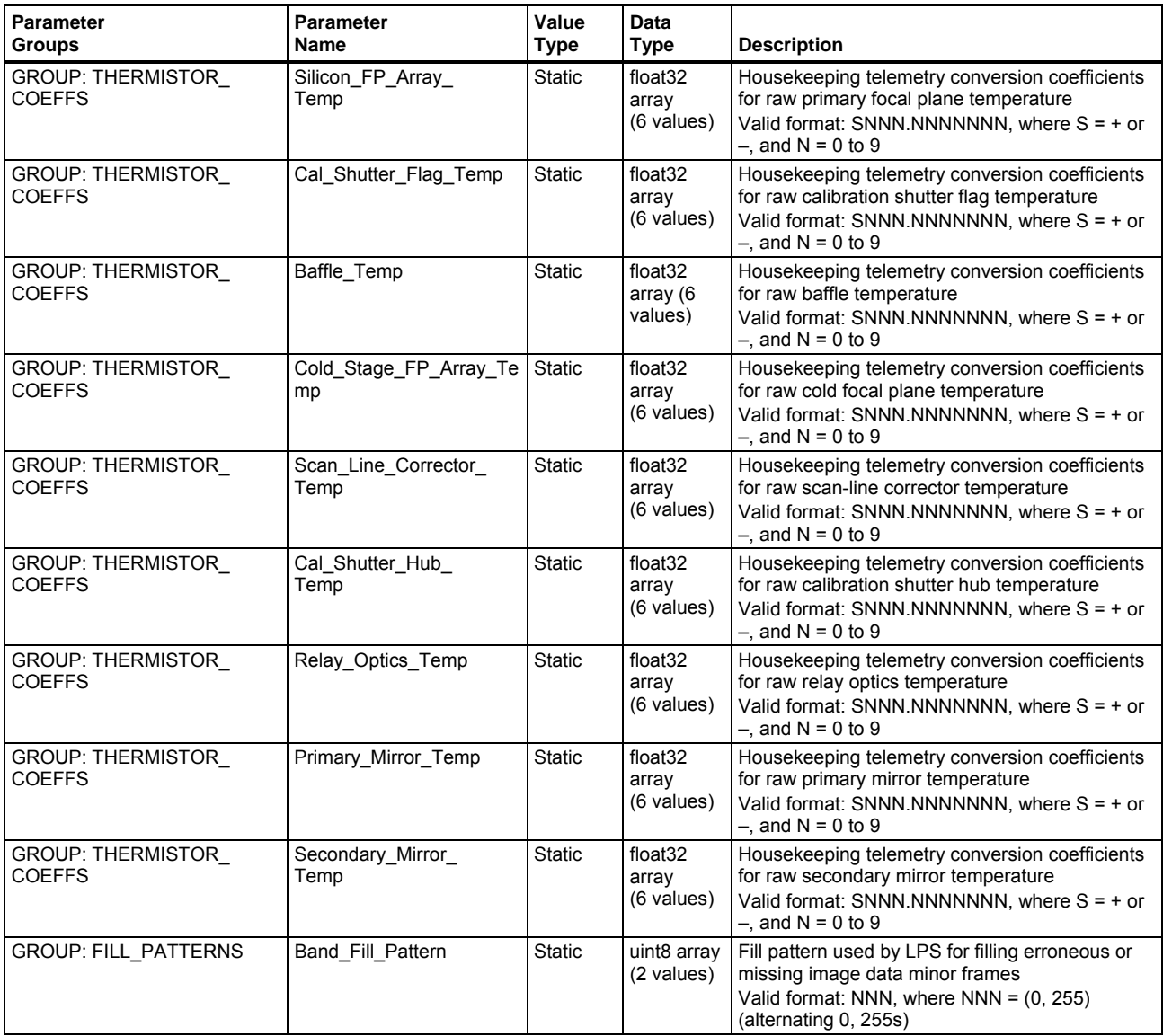

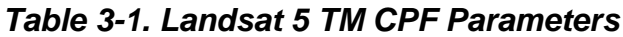

## **Section 4 CPF ODL**

## **4.1 Introduction to ODL Syntax**

The ODL syntax employs the following conventions:

- The parameter definition is in the form of parameter = value.
- The value can be either a scalar or an array. Array values are enclosed in parentheses and are separated by commas.
- Parameter arrays can and do exist on multiple lines.
- A carriage return <CR> and line feed <LF> end each line in the file.
- Blank spaces and lines are ignored.
- Each line of comments must begin with /\* and end with \*/, including comments embedded on the same line as a parameter definition.
- Quotation marks are required for values that are text strings, including single characters. The exceptions to this rule are the GROUP and END\_GROUP identifiers or values, which do not use quotation marks. The third and fourth parameters in the file, Effective\_Date\_Begin and Effective\_Date\_End, also do not have quotation marks. ODL recognizes dates if they follow prescribed formats.
- In general, case is not significant for the ODL. For the CPF, however, the case is significant for keyword and group names of the CPF. Group names are all uppercase letters and keywords are mixed case.
- Indentation is not significant but is used for readability.
- The reserve word END concludes the file.

Unavailable parameter values are denoted by TBS (to be supplied). During the initial phases of TM functionality of IAS development, many of the parameters will be TBS. Once full TM IAS functionality is in place, the parameters will be populated, and the CPFs will be distributed appropriately.

## **4.2 Sample TM CPF ODL File**

The following is a prototype of a CPF file that contains valid parameter values for the third calendar quarter of 2005:

```
GROUP = FILE_ATTRIBUTES 
 Spacecraft_Name = "Landsat_5" 
Sensor_Name = "Thematic_Mapper"
Effective Date Begin = 2005-07-01Effective<sup>-</sup>Date<sup>-</sup>End = 2005-09-30 CPF_File_Name = "L5CPF20050701_20050930.03" 
END_GROUP = FILE_ATTRIBUTES 
GROUP = EARTH_CONSTANTS 
 Ellipsoid_Name = "WGS84" 
 Semi_Major_Axis = 6378137.0000 
 Semi_Minor_Axis = 6356752.3142 
 Ellipticity = 0.00335281066474 
 Eccentricity = 0.00669437999013 
 Earth_Spin_Rate = 72.921158553E-06 
 Gravity_Constant = 3.986005E14 
 J2_Earth_Model_Term = 1082.63E-06
```
## END\_GROUP = EARTH\_CONSTANTS

GROUP = ORBIT\_PARAMETERS WRS\_Cycle\_Days = 16 WRS\_Cycle\_Orbits = 233 Scenes\_Per\_Orbit = 248 Orbital\_Period = 5933.0472 Angular\_Momentum = 53.136250E9 Orbit\_Radius = 7083.4457 Orbit\_Semimajor\_Axis = 7083.4457 Orbit\_Semiminor\_Axis = 7083.4408 Orbit\_Eccentricity =  $0.00117604$  Inclination\_Angle = 98.2096 Argument\_Of\_Perigee = 90.0 Descending\_Node\_Row = 60 Long Path1\_Row60 = -64.6 Descending\_Node\_Time\_Min = "09:10" Descending\_Node\_Time\_Max = "10:15" Nodal\_Regression\_Rate = 0.985647366 END\_GROUP = ORBIT\_PARAMETERS GROUP = SCANNER\_PARAMETERS Lines\_Per\_Scan\_30 = 16 Lines Per $Scan$  120 = 4 Scans\_Per\_Scene = 374 Swath\_Angle = 0.26861 Scan\_Rate = 2.21095 Dwell Time  $30 = 9.6106302$  Dwell\_Time\_120 = 38.4425208 IC\_Line\_Length\_30 = 1100 IC\_Line\_Length\_120 = 275 Scan Line Length  $30 = 6320$ Scan\_Line\_Length\_120 = 1580 Filter\_Frequency\_30 = 52.02 Filter\_Frequency\_120 = 13.005 IFOV\_B1234 = 42.5000 IFOV\_B57\_along\_scan = 42.5 IFOV\_B57\_across\_scan = 42.5 IFOV\_B6 = 170.0 Scan\_Period = 142.922000 Scan\_Frequency = 6.9968 Active\_Scan\_Time = 60743.013 Turn\_Around\_Time = 10.719 END\_GROUP = SCANNER\_PARAMETERS GROUP = SPACECRAFT\_PARAMETERS ADS\_Interval = 2.0 ADS\_Roll\_Offset = 0.375 ADS\_Pitch\_Offset = 0.875 ADS\_Yaw\_Offset = 1.375 Data $\overline{\overline{\mathsf{Rate}}}$  = 84.903 END\_GROUP = SPACECRAFT\_PARAMETERS GROUP = MIRROR\_PARAMETERS Error Conversion Factor =  $0.18845000$  GROUP = ANGLES\_SME1\_SAM Forward\_Along\_SME1\_SAM = (+0.0000E0, -2.0846E-3, +2.4365E-1, -1.1042E1, +2.1349E2, -1.4560E3) Forward\_Cross\_SME1\_SAM = (+0.0000E0, -1.2639E-4, +3.5312E-3, -4.8660E-2, +5.4476E-1, -2.2077E0) Forward  $Ande1$  SME1 SAM = 67171.0 Forward\_Angle2\_SME1\_SAM = 67159.0 Reverse\_Along\_SME1\_SAM = (+0.0000E0, +2.5179E-3, -3.0669E-1, +1.3025E1, -2.3212E2, +1.4747E3) Reverse\_Cross\_SME1\_SAM = (+0.0000E0, -9.9308E-5, +2.6935E-3, -6.8859E-2, +1.4509E0, -9.9468E0) Reverse\_Angle1\_SME1\_SAM = 67159.0 Reverse\_Angle2\_SME1\_SAM = 67171.0 END\_GROUP = ANGLES\_SME1\_SAM GROUP = ANGLES\_SME2\_SAM Forward\_Along\_SME2\_SAM = (+0.0000E0, -1.6484E-3, +2.4464E-1, -1.1422E1, +2.1987E2, -1.4945E3) Forward\_Cross\_SME2\_SAM = (+0.0000E0, -1.2101E-4, +2.9221E-3, -2.9348E-2, +3.3941E-1, -1.7827E0) Forward\_Angle1\_SME2\_SAM = 67182.0 Forward\_Angle2\_SME2\_SAM = 67160.0

Reverse\_Along\_SME2\_SAM = (+0.0000E0, +3.1143E-3, -3.2331E-1, +1.3313E1, -2.3650E2, +1.4991E3) Reverse\_Cross\_SME2\_SAM = (+0.0000E0, -9.0740E-5, +1.5799E-3, -1.3242E-2, +2.9615E-1, -1.6706E0)  $Reverse<sub>-</sub>Angle1$  SME2\_SAM = 67160.0 Reverse\_Angle2\_SME2\_SAM = 67182.0

 END\_GROUP = ANGLES\_SME2\_SAM GROUP = ANGLES\_SME1\_BUMP

 Forward\_Along\_SME1\_Bump = (1.251220E-11, -9.068689E-03, 4.031291E-01, -1.339203E+01, 2.606205E+02, -1.793570E+03) Forward\_Cross\_SME1\_Bump = (3.714633E-05, -3.501001E-04, -1.098810E-02, 4.363837E-01, -4.996861E+00, 1.733860E+01) Forward\_Angle1\_SME1\_Bump =

(68060.7,68060.7,68060.3,68060.2,68060.2,68060.1,68060.1,68060.0,68060.0,68059.9,68059.8,68059.9,68059.8,68059.5,68059.5 ,68059.5,68059.5,68059.5,68059.5,68059.0,68059.0,68058.9,68059.0,68058.8,68058.7,68058.5,68058.3,68058.3,68058.2,68058.1 ,68058.1,68058.0,68057.9,68057.8,68058.0,68058.0,68057.8,68057.7,68057.7,68057.6,68057.7,68057.6,68057.4,68056.9,68056.9 ,68056.9,68056.8,68056.8,68056.8,68056.8,68056.9,68056.8,68056.8,68056.8,68056.8,68056.7,68056.7,68056.7,68056.6,68056.6 ,68056.6,68056.6,68056.7,68056.7,68056.7,68056.7,68056.7,68056.7,68056.8,68056.8,68056.9,68057.0,68057.0,68057.1,68057.1 ,68057.5,68057.6,68057.6,68057.7,68058.0,68058.2,68058.3,68058.2,68058.3,68058.6,68058.7,68058.8,68059.0,68059.1,68059.2 ,68059.4,68059.5)

Forward\_Angle2\_SME1\_Bump =

(70088.3,70088.7,70088.3,70088.8,70088.9,70089.3,70089.7,70090.1,70090.3,70090.5,70090.7,70091.1,70091.3,70091.5,70091.6 ,70091.7,70091.8,70091.9,70091.9,70093.3,70093.6,70093.7,70093.9,70094.0,70094.2,70094.3,70094.5,70094.4,70094.9,70095.4 ,70095.9,70096.4,70096.9,70097.4,70097.4,70097.9,70098.0,70098.5,70099.1,70099.6,70100.3,70100.7,70101.0,70102.1,70102.2 ,70102.3,70102.4,70102.4,70102.5,70102.6,70102.9,70103.2,70103.4,70103.6,70103.8,70104.0,70104.3,70104.5,70104.7,70104.6 ,70105.0,70105.3,70105.7,70106.0,70106.4,70106.7,70106.4,70106.6,70106.9,70107.1,70107.5,70107.8,70108.2,70108.5,70108.8 ,70109.3,70109.5,70109.8,70110.6,70111.0,70111.3,70111.5,70111.9,70112.3,70112.4,70112.8,70113.2,70113.6,70114.0,70114.4 ,70114.8,70114.7)

Forward\_FHSERR\_SME1\_Bump =

(2147,2147,2147,2148,2148,2148,2149,2149,2150,2150,2150,2151,2151,2152,2152,2152,2152,2152,2152,2154,2155,2155,2155,2 155,2156,2156,2156,2156,2157,2158,2158,2159,2160,2160,2160,2161,2161,2162,2162,2163,2164,2164,2165,2167,2167,2167,21 67,2167,2167,2168,2168,2168,2168,2169,2169,2169,2170,2170,2170,2170,2171,2171,2171,2172,2172,2172,2172,2172,2173,217 3,2173,2173,2174,2174,2174,2174,2175,2175,2176,2176,2176,2176,2177,2177,2177,2177,2177,2178,2178,2178,2178,2178)

 Forward\_SHSERR\_SME1\_Bump = (-2101,-2101,-2101,-2102,-2102,-2103,-2103,-2104,-2104,-2104,-2105,-2105,-2105,-2106,- 2106,-2106,-2106,-2106,-2106,-2108,-2109,-2109,-2109,-2109,-2110,-2110,-2111,-2111,-2111,-2112,-2113,-2113,-2114,-2115,- 2114,-2115,-2115,-2116,-2117,-2117,-2118,-2119,-2119,-2121,-2121,-2121,-2121,-2122,-2122,-2122,-2122,-2122,-2123,-2123,- 2123,-2124,-2124,-2124,-2124,-2124,-2125,-2125,-2125,-2126,-2126,-2127,-2126,-2127,-2127,-2127,-2127,-2128,-2128,-2128,- 2129,-2129,-2129,-2129,-2130,-2130,-2130,-2130,-2131,-2131,-2131,-2131,-2132,-2132,-2132,-2132,-2133,-2132) Reverse\_Along\_SME1\_Bump = (-7.338293E-12, -2.992738E-03, -2.619761E-01, 1.526341E+01, -2.732670E+02,

1.750636E+03)

 Reverse\_Cross\_SME1\_Bump = (1.779879E-05, 3.316772E-04, -1.641136E-02, 6.902699E-01, -9.899752E+00, 5.043054E+01) Reverse\_Angle1\_SME1\_Bump =

(68348.9,68349.1,68348.4,68348.5,68348.5,68348.5,68348.6,68348.7,68348.6,68348.6,68348.5,68348.8,68348.7,68348.7,68348.5 ,68348.4,68348.3,68348.2,68348.1,68348.8,68348.9,68348.9,68348.8,68348.7,68348.6,68348.5,68348.5,68347.8,68348.0,68348.2 ,68348.4,68348.5,68348.7,68348.9,68349.0,68349.2,68349.3,68349.4,68349.5,68349.7,68350.1,68350.1,68350.0,68350.5,68350.6 ,68350.6,68350.6,68350.6,68350.7,68350.7,68350.8,68350.8,68350.8,68350.8,68350.8,68350.8,68350.8,68350.8,68350.8,68351.0 ,68351.0,68351.1,68351.2,68351.3,68351.3,68351.4,68351.6,68351.8,68352.0,68352.2,68352.4,68352.6,68352.9,68353.1,68353.2 ,68354.4,68354.7,68355.0,68354.8,68355.3,68355.7,68356.1,68355.4,68355.8,68356.3,68356.9,68357.4,68357.9,68358.9,68359.3 ,68359.8,68360.4)

Reverse\_Angle2\_SME1\_Bump =

(69377.0,69377.2,69377.2,69377.3,69377.5,69377.7,69377.8,69378.0,69378.1,69378.1,69378.2,69378.6,69378.7,69378.6,69378.8 ,69378.9,69379.0,69379.2,69379.3,69379.2,69379.4,69379.5,69379.7,69379.8,69379.8,69379.8,69379.9,69379.8,69379.9,69380.0 ,69380.1,69380.2,69380.3,69380.3,69380.4,69380.6,69380.7,69380.8,69380.9,69381.0,69381.4,69381.4,69381.5,69381.0,69381.1 ,69381.2,69381.3,69381.4,69381.5,69381.5,69381.6,69381.7,69381.9,69382.0,69382.2,69382.3,69382.5,69382.6,69382.8,69382.7 ,69382.9,69383.1,69383.3,69383.6,69383.8,69384.0,69383.7,69383.9,69384.0,69384.1,69384.3,69384.5,69384.7,69384.8,69385.0 ,69385.8,69385.9,69385.9,69386.3,69386.6,69386.8,69387.0,69387.0,69387.1,69387.4,69387.6,69387.8,69388.0,69388.1,69388.3 ,69388.6,69388.6)

Reverse\_FHSERR\_SME1\_Bump =

(1442,1442,1443,1443,1443,1444,1444,1444,1444,1444,1444,1444,1444,1445,1445,1445,1445,1446,1446,1445,1445,1445,1446,1 446,1446,1446,1446,1447,1447,1447,1447,1446,1446,1446,1446,1446,1446,1446,1446,1446,1446,1446,1446,1445,1445,1445,14 45,1445,1445,1446,1445,1446,1446,1446,1446,1446,1446,1447,1447,1446,1447,1447,1447,1447,1447,1448,1447,1447,1447,144 7,1447,1447,1447,1447,1446,1446,1446,1446,1446,1446,1446,1445,1446,1446,1446,1445,1445,1444,1443,1443,1443,1442)

 Reverse\_SHSERR\_SME1\_Bump = (-1397,-1397,-1397,-1397,-1398,-1398,-1398,-1398,-1398,-1398,-1398,-1398,-1399,-1399,- 1399,-1399,-1400,-1400,-1400,-1399,-1399,-1400,-1400,-1400,-1400,-1400,-1400,-1401,-1401,-1401,-1401,-1401,-1401,-1400,- 1400,-1400,-1400,-1400,-1400,-1400,-1400,-1400,-1400,-1399,-1399,-1399,-1400,-1400,-1400,-1400,-1400,-1400,-1400,-1400,- 1400,-1401,-1401,-1401,-1401,-1401,-1401,-1401,-1401,-1401,-1402,-1402,-1401,-1401,-1401,-1401,-1401,-1401,-1401,-1401,- 1401,-1400,-1400,-1400,-1400,-1400,-1400,-1400,-1400,-1400,-1400,-1399,-1399,-1399,-1398,-1397,-1397,-1396)

END\_GROUP = ANGLES\_SME1\_BUMP

GROUP = ANGLES\_SME2\_BUMP

 Forward\_Along\_SME2\_Bump = (1.251220E-11, -9.068689E-03, 4.031291E-01, -1.339203E+01, 2.606205E+02, -1.793570E+03) Forward\_Cross\_SME2\_Bump = (3.714633E-05, -3.501001E-04, -1.098810E-02, 4.363837E-01, -4.996861E+00, 1.733860E+01) Forward\_Angle1\_SME2\_Bump =

(68060.7,68060.7,68060.3,68060.2,68060.2,68060.1,68060.1,68060.0,68060.0,68059.9,68059.8,68059.9,68059.8,68059.5,68059.5 ,68059.5,68059.5,68059.5,68059.5,68059.0,68059.0,68058.9,68059.0,68058.8,68058.7,68058.5,68058.3,68058.3,68058.2,68058.1
,68058.1,68058.0,68057.9,68057.8,68058.0,68058.0,68057.8,68057.7,68057.7,68057.6,68057.7,68057.6,68057.4,68056.9,68056.9 ,68056.9,68056.8,68056.8,68056.8,68056.8,68056.9,68056.8,68056.8,68056.8,68056.8,68056.7,68056.7,68056.7,68056.6,68056.6 ,68056.6,68056.6,68056.7,68056.7,68056.7,68056.7,68056.7,68056.7,68056.8,68056.8,68056.9,68057.0,68057.0,68057.1,68057.1 ,68057.5,68057.6,68057.6,68057.7,68058.0,68058.2,68058.3,68058.2,68058.3,68058.6,68058.7,68058.8,68059.0,68059.1,68059.2 ,68059.4,68059.5)

Forward\_Angle2\_SME2\_Bump =

(70088.3,70088.7,70088.3,70088.8,70088.9,70089.3,70089.7,70090.1,70090.3,70090.5,70090.7,70091.1,70091.3,70091.5,70091.6 ,70091.7,70091.8,70091.9,70091.9,70093.3,70093.6,70093.7,70093.9,70094.0,70094.2,70094.3,70094.5,70094.4,70094.9,70095.4 ,70095.9,70096.4,70096.9,70097.4,70097.4,70097.9,70098.0,70098.5,70099.1,70099.6,70100.3,70100.7,70101.0,70102.1,70102.2 ,70102.3,70102.4,70102.4,70102.5,70102.6,70102.9,70103.2,70103.4,70103.6,70103.8,70104.0,70104.3,70104.5,70104.7,70104.6 ,70105.0,70105.3,70105.7,70106.0,70106.4,70106.7,70106.4,70106.6,70106.9,70107.1,70107.5,70107.8,70108.2,70108.5,70108.8 ,70109.3,70109.5,70109.8,70110.6,70111.0,70111.3,70111.5,70111.9,70112.3,70112.4,70112.8,70113.2,70113.6,70114.0,70114.4 ,70114.8,70114.7)

#### Forward\_FHSERR\_SME2\_Bump =

(2147,2147,2147,2148,2148,2148,2149,2149,2150,2150,2150,2151,2151,2152,2152,2152,2152,2152,2152,2154,2155,2155,2155,2 155,2156,2156,2156,2156,2157,2158,2158,2159,2160,2160,2160,2161,2161,2162,2162,2163,2164,2164,2165,2167,2167,2167,21 67,2167,2167,2168,2168,2168,2168,2169,2169,2169,2170,2170,2170,2170,2171,2171,2171,2172,2172,2172,2172,2172,2173,217 3,2173,2173,2174,2174,2174,2174,2175,2175,2176,2176,2176,2176,2177,2177,2177,2177,2177,2178,2178,2178,2178,2178)

 Forward\_SHSERR\_SME2\_Bump = (-2101,-2101,-2101,-2102,-2102,-2103,-2103,-2104,-2104,-2104,-2105,-2105,-2105,-2106,- 2106,-2106,-2106,-2106,-2106,-2108,-2109,-2109,-2109,-2109,-2110,-2110,-2111,-2111,-2111,-2112,-2113,-2113,-2114,-2115,- 2114,-2115,-2115,-2116,-2117,-2117,-2118,-2119,-2119,-2121,-2121,-2121,-2121,-2122,-2122,-2122,-2122,-2122,-2123,-2123,- 2123,-2124,-2124,-2124,-2124,-2124,-2125,-2125,-2125,-2126,-2126,-2127,-2126,-2127,-2127,-2127,-2127,-2128,-2128,-2128,- 2129,-2129,-2129,-2129,-2130,-2130,-2130,-2130,-2131,-2131,-2131,-2131,-2132,-2132,-2132,-2132,-2133,-2132)

 Reverse\_Along\_SME2\_Bump = (-8.034324E-12,-3.029990E-03,-2.581620E-01,1.511157E+01,-2.706933E+02,1.735135E+03) Reverse\_Cross\_SME2\_Bump = (1.783806E-05,3.467927E-04,-1.882727E-02,8.256714E-01,-1.270779E+01,6.979331E+01) Reverse\_Angle1\_SME2\_Bump =

(68348.9,68349.1,68348.4,68348.5,68348.5,68348.5,68348.6,68348.7,68348.6,68348.6,68348.5,68348.8,68348.7,68348.7,68348.5 ,68348.4,68348.3,68348.2,68348.1,68348.8,68348.9,68348.9,68348.8,68348.7,68348.6,68348.5,68348.5,68347.8,68348.0,68348.2 ,68348.4,68348.5,68348.7,68348.9,68349.0,68349.2,68349.3,68349.4,68349.5,68349.7,68350.1,68350.1,68350.0,68350.5,68350.6 ,68350.6,68350.6,68350.6,68350.7,68350.7,68350.8,68350.8,68350.8,68350.8,68350.8,68350.8,68350.8,68350.8,68350.8,68351.0 ,68351.0,68351.1,68351.2,68351.3,68351.3,68351.4,68351.6,68351.8,68352.0,68352.2,68352.4,68352.6,68352.9,68353.1,68353.2 ,68354.4,68354.7,68355.0,68354.8,68355.3,68355.7,68356.1,68355.4,68355.8,68356.3,68356.9,68357.4,68357.9,68358.9,68359.3 ,68359.8,68360.4)

#### Reverse\_Angle2\_SME2\_Bump =

(69377.0,69377.2,69377.2,69377.3,69377.5,69377.7,69377.8,69378.0,69378.1,69378.1,69378.2,69378.6,69378.7,69378.6,69378.8 ,69378.9,69379.0,69379.2,69379.3,69379.2,69379.4,69379.5,69379.7,69379.8,69379.8,69379.8,69379.9,69379.8,69379.9,69380.0 ,69380.1,69380.2,69380.3,69380.3,69380.4,69380.6,69380.7,69380.8,69380.9,69381.0,69381.4,69381.4,69381.5,69381.0,69381.1 ,69381.2,69381.3,69381.4,69381.5,69381.5,69381.6,69381.7,69381.9,69382.0,69382.2,69382.3,69382.5,69382.6,69382.8,69382.7 ,69382.9,69383.1,69383.3,69383.6,69383.8,69384.0,69383.7,69383.9,69384.0,69384.1,69384.3,69384.5,69384.7,69384.8,69385.0 ,69385.8,69385.9,69385.9,69386.3,69386.6,69386.8,69387.0,69387.0,69387.1,69387.4,69387.6,69387.8,69388.0,69388.1,69388.3 ,69388.6,69388.6)

#### Reverse\_FHSERR\_SME2\_Bump =

(1442,1442,1443,1443,1443,1444,1444,1444,1444,1444,1444,1444,1444,1445,1445,1445,1445,1446,1446,1445,1445,1445,1446,1 446,1446,1446,1446,1447,1447,1447,1447,1446,1446,1446,1446,1446,1446,1446,1446,1446,1446,1446,1446,1445,1445,1445,14 45,1445,1445,1446,1445,1446,1446,1446,1446,1446,1446,1447,1447,1446,1447,1447,1447,1447,1447,1448,1447,1447,1447,144 7,1447,1447,1447,1447,1446,1446,1446,1446,1446,1446,1446,1445,1446,1446,1446,1445,1445,1444,1443,1443,1443,1442)

 Reverse\_SHSERR\_SME2\_Bump = (-1397,-1397,-1397,-1397,-1398,-1398,-1398,-1398,-1398,-1398,-1398,-1398,-1399,-1399,- 1399,-1399,-1400,-1400,-1400,-1399,-1399,-1400,-1400,-1400,-1400,-1400,-1400,-1401,-1401,-1401,-1401,-1401,-1401,-1400,- 1400,-1400,-1400,-1400,-1400,-1400,-1400,-1400,-1400,-1399,-1399,-1399,-1400,-1400,-1400,-1400,-1400,-1400,-1400,-1400,- 1400,-1401,-1401,-1401,-1401,-1401,-1401,-1401,-1401,-1401,-1402,-1402,-1401,-1401,-1401,-1401,-1401,-1401,-1401,-1401,- 1401,-1400,-1400,-1400,-1400,-1400,-1400,-1400,-1400,-1400,-1400,-1399,-1399,-1399,-1398,-1397,-1397,-1396) END\_GROUP = ANGLES\_SME2\_BUMP

END\_GROUP = MIRROR\_PARAMETERS

## GROUP = BUMPER\_MODE\_PARAMETERS

#### SME1\_BumperA\_Dwell\_Time =

(9970.61,9970.71,9970.37,9970.45,9970.41,9970.44,9970.47,9970.50,9970.50,9970.47,9970.44,9970.58,9970.54,9970.50,9970.45 ,9970.40,9970.35,9970.31,9970.25,9970.57,9970.62,9970.59,9970.57,9970.53,9970.49,9970.45,9970.41,9970.12,9970.20,9970.29 ,9970.37,9970.45,9970.54,9970.62,9970.65,9970.74,9970.77,9970.83,9970.89,9970.94,9971.13,9971.12,9971.11,9971.34,9971.35 ,9971.36,9971.37,9971.38,9971.39,9971.40,9971.44,9971.44,9971.44,9971.44,9971.44,9971.44,9971.44,9971.44,9971.44,9971.53 ,9971.56,9971.59,9971.62,9971.65,9971.68,9971.71,9971.81,9971.90,9971.99,9972.07,9972.16,9972.24,9972.37,9972.45,9972.53 ,9973.06,9973.20,9973.32,9973.23,9973.42,9973.60,9973.78,9973.49,9973.68,9973.90,9974.13,9974.36,9974.60,9975.03,9975.23 ,9975.42,9975.71)

## SME1\_BumperA\_Pickoff\_Time =

(1124.01,1124.19,1124.00,1124.21,1124.28,1124.45,1124.63,1124.80,1124.87,1124.96,1125.05,1125.23,1125.28,1125.39,1125.43 ,1125.47,1125.51,1125.55,1125.58,1126.17,1126.31,1126.37,1126.43,1126.49,1126.56,1126.62,1126.69,1126.68,1126.89,1127.11 ,1127.32,1127.54,1127.75,1127.97,1127.96,1128.19,1128.25,1128.47,1128.69,1128.91,1129.24,1129.39,1129.54,1130.02,1130.05 ,1130.09,1130.13,1130.16,1130.20,1130.24,1130.38,1130.47,1130.57,1130.67,1130.76,1130.86,1130.96,1131.05,1131.15,1131.12 ,1131.27,1131.42,1131.57,1131.73,1131.88,1132.03,1131.87,1131.99,1132.10,1132.21,1132.37,1132.52,1132.66,1132.80,1132.95

,1133.16,1133.25,1133.38,1133.70,1133.90,1133.99,1134.09,1134.29,1134.47,1134.49,1134.65,1134.82,1134.99,1135.20,1135.36 ,1135.52,1135.48)

SME1\_BumperA\_Offset\_Time = 10110.00

SME1\_BumperA\_Angle = -68665.0

SME1\_BumperB\_Dwell\_Time =

(9869.81,9869.84,9869.65,9869.62,9869.60,9869.58,9869.55,9869.52,9869.50,9869.46,9869.42,9869.47,9869.44,9869.32,9869.32 ,9869.32,9869.32,9869.31,9869.31,9869.10,9869.10,9869.07,9869.09,9869.02,9868.95,9868.87,9868.80,9868.78,9868.75,9868.72 ,9868.68,9868.65,9868.61,9868.58,9868.67,9868.64,9868.57,9868.54,9868.51,9868.48,9868.51,9868.46,9868.42,9868.19,9868.18 ,9868.17,9868.15,9868.14,9868.13,9868.11,9868.16,9868.15,9868.14,9868.13,9868.12,9868.10,9868.09,9868.08,9868.07,9868.03 ,9868.05,9868.06,9868.08,9868.09,9868.10,9868.12,9868.07,9868.10,9868.12,9868.15,9868.19,9868.21,9868.24,9868.27,9868.30 ,9868.45,9868.51,9868.50,9868.56,9868.68,9868.76,9868.83,9868.77,9868.82,9868.93,9868.99,9869.05,9869.12,9869.17,9869.23 ,9869.30,9869.35)

SME1\_BumperB\_Pickoff\_Time =

(837.81,837.93,837.89,837.98,838.05,838.12,838.18,838.25,838.30,838.33,838.36,838.51,838.55,838.53,838.60,838.66,838.72,83 8.78,838.84,838.78,838.88,838.93,839.02,839.04,839.05,839.07,839.08,839.06,839.10,839.14,839.18,839.22,839.25,839.29,839.3 4,839.38,839.43,839.47,839.51,839.56,839.76,839.77,839.78,839.59,839.63,839.67,839.70,839.74,839.78,839.81,839.82,839.89,8 39.95,840.02,840.08,840.15,840.22,840.28,840.35,840.30,840.40,840.50,840.60,840.69,840.79,840.89,840.76,840.82,840.88,840. 94,841.04,841.10,841.18,841.24,841.31,841.67,841.73,841.73,841.89,842.02,842.10,842.19,842.17,842.25,842.35,842.44,842.53, 842.62,842.67,842.77,842.87,842.89)

SME1\_BumperB\_Offset\_Time = 10110.00

SME1\_BumperB\_Angle = 68607.0

SME2\_BumperA\_Dwell\_Time =

(9970.61,9970.71,9970.37,9970.45,9970.41,9970.44,9970.47,9970.50,9970.50,9970.47,9970.44,9970.58,9970.54,9970.50,9970.45 ,9970.40,9970.35,9970.31,9970.25,9970.57,9970.62,9970.59,9970.57,9970.53,9970.49,9970.45,9970.41,9970.12,9970.20,9970.29 ,9970.37,9970.45,9970.54,9970.62,9970.65,9970.74,9970.77,9970.83,9970.89,9970.94,9971.13,9971.12,9971.11,9971.34,9971.35 ,9971.36,9971.37,9971.38,9971.39,9971.40,9971.44,9971.44,9971.44,9971.44,9971.44,9971.44,9971.44,9971.44,9971.44,9971.53 ,9971.56,9971.59,9971.62,9971.65,9971.68,9971.71,9971.81,9971.90,9971.99,9972.07,9972.16,9972.24,9972.37,9972.45,9972.53 ,9973.06,9973.20,9973.32,9973.23,9973.42,9973.60,9973.78,9973.49,9973.68,9973.90,9974.13,9974.36,9974.60,9975.03,9975.23 ,9975.42,9975.71)

SME2\_BumperA\_Pickoff\_Time =

(1124.01,1124.19,1124.00,1124.21,1124.28,1124.45,1124.63,1124.80,1124.87,1124.96,1125.05,1125.23,1125.28,1125.39,1125.43 ,1125.47,1125.51,1125.55,1125.58,1126.17,1126.31,1126.37,1126.43,1126.49,1126.56,1126.62,1126.69,1126.68,1126.89,1127.11 ,1127.32,1127.54,1127.75,1127.97,1127.96,1128.19,1128.25,1128.47,1128.69,1128.91,1129.24,1129.39,1129.54,1130.02,1130.05 ,1130.09,1130.13,1130.16,1130.20,1130.24,1130.38,1130.47,1130.57,1130.67,1130.76,1130.86,1130.96,1131.05,1131.15,1131.12 ,1131.27,1131.42,1131.57,1131.73,1131.88,1132.03,1131.87,1131.99,1132.10,1132.21,1132.37,1132.52,1132.66,1132.80,1132.95 ,1133.16,1133.25,1133.38,1133.70,1133.90,1133.99,1134.09,1134.29,1134.47,1134.49,1134.65,1134.82,1134.99,1135.20,1135.36 ,1135.52,1135.48)

SME2\_BumperA\_Offset\_Time = 10110.00

 $SME2$  BumperA Angle = -68665.0

SME2\_BumperB\_Dwell\_Time =

(9869.81,9869.84,9869.65,9869.62,9869.60,9869.58,9869.55,9869.52,9869.50,9869.46,9869.42,9869.47,9869.44,9869.32,9869.32 ,9869.32,9869.32,9869.31,9869.31,9869.10,9869.10,9869.07,9869.09,9869.02,9868.95,9868.87,9868.80,9868.78,9868.75,9868.72 ,9868.68,9868.65,9868.61,9868.58,9868.67,9868.64,9868.57,9868.54,9868.51,9868.48,9868.51,9868.46,9868.42,9868.19,9868.18 ,9868.17,9868.15,9868.14,9868.13,9868.11,9868.16,9868.15,9868.14,9868.13,9868.12,9868.10,9868.09,9868.08,9868.07,9868.03 ,9868.05,9868.06,9868.08,9868.09,9868.10,9868.12,9868.07,9868.10,9868.12,9868.15,9868.19,9868.21,9868.24,9868.27,9868.30 ,9868.45,9868.51,9868.50,9868.56,9868.68,9868.76,9868.83,9868.77,9868.82,9868.93,9868.99,9869.05,9869.12,9869.17,9869.23 ,9869.30,9869.35)

SME2\_BumperB\_Pickoff\_Time =

(837.81,837.93,837.89,837.98,838.05,838.12,838.18,838.25,838.30,838.33,838.36,838.51,838.55,838.53,838.60,838.66,838.72,83 8.78,838.84,838.78,838.88,838.93,839.02,839.04,839.05,839.07,839.08,839.06,839.10,839.14,839.18,839.22,839.25,839.29,839.3 4,839.38,839.43,839.47,839.51,839.56,839.76,839.77,839.78,839.59,839.63,839.67,839.70,839.74,839.78,839.81,839.82,839.89,8 39.95,840.02,840.08,840.15,840.22,840.28,840.35,840.30,840.40,840.50,840.60,840.69,840.79,840.89,840.76,840.82,840.88,840. 94,841.04,841.10,841.18,841.24,841.31,841.67,841.73,841.73,841.89,842.02,842.10,842.19,842.17,842.25,842.35,842.44,842.53, 842.62,842.67,842.77,842.87,842.89)

SME2\_BumperB\_Offset\_Time = 10110.00 SME2\_BumperB\_Angle = 68607.0

END\_GROUP = BUMPER\_MODE\_PARAMETERS

GROUP = SCAN\_LINE\_CORRECTOR Primary\_Angular\_Velocity = 0.00966 Secondary Angular Velocity = 0.00960 Primary\_Corrector\_Motion = (0.00000,0.00000,0.00000,0.00000,0.00000,0.00000) Secondary\_Corrector\_Motion = (0.00000,0.00000,0.00000,0.00000,0.00000,0.00000) Unpowered\_Pointing\_Bias = 0.0000000 END\_GROUP = SCAN\_LINE\_CORRECTOR

GROUP = FOCAL\_PLANE\_PARAMETERS GROUP = BAND\_OFFSETS

 Along\_Scan\_Band\_Offsets = (+3628.958, +2566.458, +1503.958, +441.458, -2576.042, -4052.917, -1471.042) Across Scan Band Offsets =  $(+1.700, +1.700, +0.425, +0.000, +4.675, +5.950, +5.100)$ 

 Forward\_Focal\_Plane\_Offsets = (+25.0,+50.0,+75.0,+100.0,+171.0,+208.0,+145.0) Reverse\_Focal\_Plane\_Offsets = (-25.0,-50.0,-75.0,-100.0,-171.0,-211.0,-145.0) END\_GROUP = BAND\_OFFSETS GROUP = DETECTOR\_OFFSETS Forward\_Along\_Scan\_DO\_B1 = (1.460, 1.470, 1.450, 1.465, 1.495, 1.425, 1.455, 1.415, 1.450, 1.425, 1.450, 1.455, 1.495, 1.430, 1.515, 1.455) Reverse\_Along\_Scan\_DO\_B1 = (1.075, 1.085, 1.030, 1.090, 1.055, 1.045, 1.005, 1.035, 1.015, 1.045, 1.015, 1.060, 1.065, 1.040, 1.070, 1.050) Forward\_Along\_Scan\_DO\_B2 = (1.175, 1.235, 1.175, 1.185, 1.215, 1.210, 1.185, 1.185, 1.175, 1.190, 1.155, 1.200, 1.195, 1.240, 1.195, 1.195) Reverse Along Scan DO B2 = (1.320, 1.390, 1.310, 1.350, 1.345, 1.365, 1.315, 1.335, 1.290, 1.345, 1.280, 1.345, 1.310, 1.380, 1.305, 1.330) Forward\_Along\_Scan\_DO\_B3 = (1.205, 1.210, 1.215, 1.210, 1.185, 1.175, 1.220, 1.160, 1.185, 1.220, 1.225, 1.220, 1.270, 1.205, 1.260, 1.205) Reverse\_Along\_Scan\_DO\_B3 = (1.320, 1.370, 1.330, 1.360, 1.290, 1.335, 1.335, 1.315, 1.290, 1.345, 1.325, 1.340, 1.375, 1.355, 1.355, 1.350) Forward\_Along\_Scan\_DO\_B4 = (1.260, 1.245, 1.260, 1.250, 1.250, 1.195, 1.210, 1.225, 1.225, 1.205, 1.225, 1.205, 1.250, 1.230, 1.285, 1.255) Reverse\_Along\_Scan\_DO\_B4 = (1.285, 1.290, 1.290, 1.295, 1.265, 1.235, 1.275, 1.260, 1.225, 1.275, 1.235, 1.235, 1.255, 1.255, 1.285, 1.280) Forward Along Scan DO B5 = (1.520, 1.330, 1.485, 1.350, 1.380, 1.420, 1.395, 1.415, 1.425, 1.435, 1.395, 1.350, 1.395, 1.395, 1.370, 1.355, 1.360) Reverse\_Along\_Scan\_DO\_B5 = (1.235, 1.295, 1.255, 1.310, 1.170, 1.385, 1.195, 1.385, 1.235, 1.415, 1.230, 1.355, 1.275, 1.400, 1.175, 1.435) Forward\_Along\_Scan\_DO\_B6 = (4.900, 4.900, 4.900, 4.900) Reverse\_Along\_Scan\_DO\_B6 = (4.900, 4.900, 4.900, 4.900) Forward\_Along\_Scan\_DO\_B7 = (1.189, 1.055, 1.130, 1.115, 1.150, 1.100, 1.170, 1.125, 1.220, 1.100, 1.180, 1.035, 1.115, 1.040, 1.125, 1.075) Reverse\_Along\_Scan\_DO\_B7 = (1.395, 1.535, 1.390, 1.259, 1.440, 1.259, 1.250, 1.575, 1.545, 1.605, 1.475, 1.555, 1.425, 1.590, 1.450, 1.670) Forward\_Across\_Scan\_DO\_B1 = (0.000, 0.000, 0.000, 0.000, 0.000, 0.000, 0.000, 0.000, 0.000, 0.000, 0.000, 0.000, 0.000, 0.000, 0.000, 0.000) Reverse\_Across\_Scan\_DO\_B1 = (0.000, 0.000, 0.000, 0.000, 0.000, 0.000, 0.000, 0.000, 0.000, 0.000, 0.000, 0.000, 0.000, 0.000, 0.000, 0.000) Forward\_Across\_Scan\_DO\_B2 = (0.000, 0.000, 0.000, 0.000, 0.000, 0.000, 0.000, 0.000, 0.000, 0.000, 0.000, 0.000, 0.000, 0.000, 0.000, 0.000) Reverse\_Across\_Scan\_DO\_B2 = (0.000, 0.000, 0.000, 0.000, 0.000, 0.000, 0.000, 0.000, 0.000, 0.000, 0.000, 0.000, 0.000, 0.000, 0.000, 0.000) Forward\_Across\_Scan\_DO\_B3 = (0.000, 0.000, 0.000, 0.000, 0.000, 0.000, 0.000, 0.000, 0.000, 0.000, 0.000, 0.000, 0.000, 0.000, 0.000, 0.000) Reverse\_Across\_Scan\_DO\_B3 = (0.000, 0.000, 0.000, 0.000, 0.000, 0.000, 0.000, 0.000, 0.000, 0.000, 0.000, 0.000, 0.000, 0.000, 0.000, 0.000) Forward\_Across\_Scan\_DO\_B4 = (0.000, 0.000, 0.000, 0.000, 0.000, 0.000, 0.000, 0.000, 0.000, 0.000, 0.000, 0.000, 0.000, 0.000, 0.000, 0.000) Reverse\_Across\_Scan\_DO\_B4 = (0.000, 0.000, 0.000, 0.000, 0.000, 0.000, 0.000, 0.000, 0.000, 0.000, 0.000, 0.000, 0.000, 0.000, 0.000, 0.000) Forward\_Across\_Scan\_DO\_B5 = (0.000, 0.000, 0.000, 0.000, 0.000, 0.000, 0.000, 0.000, 0.000, 0.000, 0.000, 0.000, 0.000, 0.000, 0.000, 0.000) Reverse\_Across\_Scan\_DO\_B5 = (0.000, 0.000, 0.000, 0.000, 0.000, 0.000, 0.000, 0.000, 0.000, 0.000, 0.000, 0.000, 0.000, 0.000, 0.000, 0.000) Forward\_Across\_Scan\_DO\_B6 = (0.000, 0.000, 0.000, 0.000) Reverse\_Across\_Scan\_DO\_B6 = (0.000, 0.000, 0.000, 0.000) Forward\_Across\_Scan\_DO\_B7 = (0.000, 0.000, 0.000, 0.000, 0.000, 0.000, 0.000, 0.000, 0.000, 0.000, 0.000, 0.000, 0.000, 0.000, 0.000, 0.000) Reverse\_Across\_Scan\_DO\_B7 = (0.000, 0.000, 0.000, 0.000, 0.000, 0.000, 0.000, 0.000, 0.000, 0.000, 0.000, 0.000, 0.000, 0.000, 0.000, 0.000, 0.000, 0.000, 0.000, 0.000, 0.000, 0.000, 0.000, 0.000, 0.000, 0.000, 0.000, 0.00 0.000, 0.000, 0.000) END\_GROUP = DETECTOR\_OFFSETS GROUP = ODD\_EVEN\_OFFSETS Forward Even\_Detector Shift = (51.0, 76.0, 101.0, 126.0, 197.0, 57.0, 171.0) Forward\_Odd\_Detector\_Shift = (53.0, 78.0, 103.0, 128.0, 199.0, 59.0, 173.0) Reverse Even Detector Shift = (43.0, 68.0, 93.0, 118.0, 189.0, 55.0, 163.0) Reverse\_Odd\_Detector\_Shift = (46.0, 71.0, 96.0, 121.0, 192.0, 58.0, 166.0) END\_GROUP = ODD\_EVEN\_OFFSETS END\_GROUP = FOCAL\_PLANE\_PARAMETERS GROUP = ATTITUDE\_PARAMETERS Gyro\_To\_Attitude\_Matrix = (+1.0000E0, +8.9880E-5, +1.7320E-5, +5.8319E-4, +0.9999998E0, +7.7871E-4, -1.5694E-4, - 5.1692E-4, +0.9999998E0) ADSA\_To\_TM\_Matrix = (+1.0000E0, +0.0000E0, +0.0000E0, +0.0000E0, +9.396926E-1, -3.420201E-1, +0.0000E0, +3.420201E-1, +9.396926E-1)

 Attitude\_To\_TM\_Matrix = (+9.99999851E-01, +5.45640973E-04, -9.00000000E-06, -5.45647569E-04, +9.99999570E-01, -7.49999930E-04, +8.59076544E-06, +7.50004729E-04, +9.99999719E-01) Spacecraft\_Roll\_Bias = 0.0000000 Spacecraft\_Pitch\_Bias = 0.0000000 Spacecraft Yaw Bias = 0.0000000 END\_GROUP = ATTITUDE\_PARAMETERS GROUP = TIME\_PARAMETERS Scan\_Time = 60743.0 Forward\_First\_Half\_Time = 30371.4 Forward\_Second\_Half\_Time = 30371.6 Reverse\_First\_Half\_Time = 30371.6 Reverse\_Second\_Half\_Time = 30371.4  $END$  GROUP = TIME PARAMETERS GROUP = TRANSFER\_FUNCTION GROUP = IMU  $Fn = 2.2010$  Zeta = 0.7022 Tau = 11.4468E-3 P = -3.2590E-3 Ak = 1.00518 END\_GROUP = IMU GROUP = ADS ADS\_num = (0.0000E0, 0.0000E0, 0.0000E0, +4.3830E6, +5.4890E5, -3.5290E2, 0.0000E0, 0.0000E0, 0.0000E0, +5.1110E6, +5.6490E5, -3.7400E2, 0.0000E0, 0.0000E0, 0.0000E0, +4.5030E6, +5.5060E5, -3.5960E2) ADS\_den = (+2.8470E8, +6.2750E8, +1.6550E8, +1.4240E7, +5.9530E5, +9.2030E2, +3.2140E8, +7.1220E8, +1.7910E8, +1.2780E7, +6.0710E5, +9.5650E2, +4.3520E8, +6.1010E8, +1.5350E8, +1.1730E7, +6.0310E5, +9.4910E2) ADS\_num\_temp = (0.0000E0, 0.0000E0, 0.0000E0, 0.0000E0, 0.0000E0, 0.0000E0, 0.0000E0, 0.0000E0, 0.0000E0, 0.0000E0, 0.0000E0, 0.0000E0, 0.0000E0, 0.0000E0, 0.0000E0, 0.0000E0, 0.0000E0, 0.0000E0) ADS\_den\_temp = (0.0000E0, 0.0000E0, 0.0000E0, 0.0000E0, 0.0000E0, 0.0000E0, 0.0000E0, 0.0000E0, 0.0000E0, 0.0000E0, 0.0000E0, 0.0000E0, 0.0000E0, 0.0000E0, 0.0000E0, 0.0000E0, 0.0000E0, 0.0000E0) END\_GROUP = ADS GROUP = PREFILTER ADSPre\_W = (0.0, 0.0, 0.0, 0.0, 0.0) ADSPre\_H = (0.0, 0.0, 0.0, 0.0, 0.0) ADSPre\_T = (0.0, 0.0, 0.0, 0.0, 0.0) END\_GROUP = PREFILTER END\_GROUP = TRANSFER\_FUNCTION GROUP = UT1\_TIME\_PARAMETERS UT1\_Year = (2005,2005,2005,2005,2005,2005,2005,2005,2005,2005,2005,2005,2005,2005,2005,2005,2005,2005,2005,2005,2005,2005,2005,2 005,2005,2005,2005,2005,2005,2005,2005,2005,2005,2005,2005,2005,2005,2005,2005,2005,2005,2005,2005,2005,2005,2005,20 05,2005,2005,2005,2005,2005,2005,2005,2005,2005,2005,2005,2005,2005,2005,2005,2005,2005,2005,2005,2005,2005,2005,200 5,2005,2005,2005,2005,2005,2005,2005,2005,2005,2005,2005,2005,2005,2005,2005,2005,2005,2005,2005,2005,2005,2005,2005, 2005,2005,2005,2005,2005,2005,2005,2005,2005,2005,2005,2005,2005,2005,2005,2005,2005,2005,2005,2005,2005,2005,2005,2 005,2005,2005,2005,2005,2005,2005,2005,2005,2005,2005,2005,2005,2005,2005,2005,2005,2005,2005,2005,2005,2005,2005,20 05,2005,2005,2005,2005,2005,2005,2005,2005,2005,2005,2005,2005,2005,2005,2005,2005,2005,2005,2005,2005,2005,2005,200 5,2005,2005,2005,2005,2005,2005,2005,2005,2005,2005,2005,2005,2005,2005,2005,2005,2005)  $UT1$  Month = ("May","May","May","May","May","May","May","May","May","May","May","May","May","May","May","Jun","Jun","Jun","Jun","Jun","Jun ","Jun","Jun","Jun","Jun","Jun","Jun","Jun","Jun","Jun","Jun","Jun","Jun","Jun","Jun","Jun","Jun","Jun","Jun","Jun","Jun","Jun","Jun"," Jun","Jun","Jul","Jul","Jul","Jul","Jul","Jul","Jul","Jul","Jul","Jul","Jul","Jul","Jul","Jul","Jul","Jul","Jul","Jul","Jul","Jul","Jul","Jul","Jul","Ju l","Jul","Jul","Jul","Jul","Jul","Jul","Jul","Aug","Aug","Aug","Aug","Aug","Aug","Aug","Aug","Aug","Aug","Aug","Aug","Aug","Aug","Aug", "Aug","Aug","Aug","Aug","Aug","Aug","Aug","Aug","Aug","Aug","Aug","Aug","Aug","Aug","Aug","Aug","Sep","Sep","Sep","Sep","Sep"," Sep","Sep","Sep","Sep","Sep","Sep","Sep","Sep","Sep","Sep","Sep","Sep","Sep","Sep","Sep","Sep","Sep","Sep","Sep","Sep","Sep"," Sep","Sep","Sep","Sep","Oct","Oct","Oct","Oct","Oct","Oct","Oct","Oct","Oct","Oct","Oct","Oct","Oct","Oct","Oct","Oct","Oct","Oct","Oct ","Oct","Oct","Oct","Oct","Oct","Oct","Oct","Oct","Oct","Oct","Oct","Oct","Nov","Nov","Nov","Nov","Nov","Nov","Nov","Nov","Nov","Nov ","Nov","Nov")  $UT1$  Day = (17,18,19,20,21,22,23,24,25,26,27,28,29,30,31,1,2,3,4,5,6,7,8,9,10,11,12,13,14,15,16,17,18,19,20,21,22,23,24,25,26,27,28,29,30,1 ,2,3,4,5,6,7,8,9,10,11,12,13,14,15,16,17,18,19,20,21,22,23,24,25,26,27,28,29,30,31,1,2,3,4,5,6,7,8,9,10,11,12,13,14,15,16,17,18,1 9,20,21,22,23,24,25,26,27,28,29,30,31,1,2,3,4,5,6,7,8,9,10,11,12,13,14,15,16,17,18,19,20,21,22,23,24,25,26,27,28,29,30,1,2,3,4,5, 6,7,8,9,10,11,12,13,14,15,16,17,18,19,20,21,22,23,24,25,26,27,28,29,30,31,1,2,3,4,5,6,7,8,9,10,11,12) UT1\_Modified\_Julian = (53507,53508,53509,53510,53511,53512,53513,53514,53515,53516,53517,53518,53519,53520,53521,53522,53523,53524,53525, 53526,53527,53528,53529,53530,53531,53532,53533,53534,53535,53536,53537,53538,53539,53540,53541,53542,53543,53544, 53545,53546,53547,53548,53549,53550,53551,53552,53553,53554,53555,53556,53557,53558,53559,53560,53561,53562,53563, 53564,53565,53566,53567,53568,53569,53570,53571,53572,53573,53574,53575,53576,53577,53578,53579,53580,53581,53582,

53583,53584,53585,53586,53587,53588,53589,53590,53591,53592,53593,53594,53595,53596,53597,53598,53599,53600,53601, 53602,53603,53604,53605,53606,53607,53608,53609,53610,53611,53612,53613,53614,53615,53616,53617,53618,53619,53620, 53621,53622,53623,53624,53625,53626,53627,53628,53629,53630,53631,53632,53633,53634,53635,53636,53637,53638,53639, 53640,53641,53642,53643,53644,53645,53646,53647,53648,53649,53650,53651,53652,53653,53654,53655,53656,53657,53658, 53659,53660,53661,53662,53663,53664,53665,53666,53667,53668,53669,53670,53671,53672,53673,53674,53675,53676,53677, 53678,53679,53680,53681,53682,53683,53684,53685,53686)

 UT1\_X = (-0.06747,-0.06832,-0.06926,-0.07003,-0.07063,-0.07101,-0.07126,-0.07141,-0.07133,-0.07042,-0.06902,-0.06806,- 0.06716,-0.06602,-0.06457,-0.06294,-0.06159,-0.06045,-0.05998,-0.05958,-0.05914,-0.05856,-0.05821,-0.05763,-0.05670,- 0.05554,-0.05441,-0.05333,-0.05253,-0.05206,-0.05144,-0.05056,-0.04954,-0.04834,-0.04718,-0.04625,-0.04576,-0.04513,- 0.04448,-0.04379,-0.04284,-0.04160,-0.04042,-0.03993,-0.03991,-0.04003,-0.03941,-0.03852,-0.03751,-0.03620,-0.03444,- 0.03279,-0.03132,-0.02991,-0.02862,-0.02764,-0.02662,-0.02563,-0.02440,-0.02306,-0.02171,-0.02051,-0.01973,-0.01915,- 0.01837,-0.01697,-0.01545,-0.01402,-0.01298,-0.01212,-0.01128,-0.01033,-0.00934,-0.00818,-0.00644,-0.00455,-0.00289,- 0.00122,0.00080,0.00296,0.00484,0.00664,0.00870,0.01110,0.01382,0.01626,0.01830,0.02003,0.02159,0.02282,0.02387,0.02489, 0.02604,0.02721,0.02845,0.02986,0.03132,0.03274,0.03426,0.03562,0.03700,0.03826,0.03945,0.04059,0.04146,0.04193,0.04192, 0.04201,0.04211,0.04233,0.04281,0.04361,0.04469,0.04601,0.04724,0.04850,0.04942,0.05010,0.05047,0.05040,0.05016,0.05018, 0.05092,0.05191,0.05255,0.05266,0.05266,0.05311,0.05364,0.05439,0.05535,0.05625,0.05679,0.05712,0.05784,0.05856,0.05877, 0.05872,0.05864,0.05899,0.05991,0.06090,0.06215,0.06326,0.06399,0.06452,0.06498,0.06514,0.06531,0.06573,0.06628,0.06698, 0.06796,0.06922,0.07052,0.07090,0.07100,0.07101,0.07101,0.07094,0.07090,0.07089,0.07057,0.07012,0.06983,0.06952,0.06946, 0.07014,0.07115,0.07229,0.07290,0.07307,0.07307,0.07291,0.07268,0.07256,0.07245,0.07222,0.07153,0.07082)  $UT1Y =$ 

(0.32492,0.32630,0.32766,0.32909,0.33054,0.33214,0.33382,0.33547,0.33721,0.33917,0.34142,0.34357,0.34569,0.34780,0.34958 ,0.35094,0.35251,0.35438,0.35633,0.35811,0.35966,0.36102,0.36218,0.36326,0.36470,0.36671,0.36881,0.37094,0.37302,0.37478 ,0.37628,0.37779,0.37934,0.38096,0.38261,0.38422,0.38583,0.38712,0.38819,0.38944,0.39060,0.39180,0.39329,0.39470,0.39594 ,0.39679,0.39780,0.39878,0.39980,0.40113,0.40269,0.40445,0.40600,0.40725,0.40803,0.40865,0.40929,0.41012,0.41124,0.41253 ,0.41358,0.41428,0.41478,0.41511,0.41525,0.41552,0.41618,0.41699,0.41783,0.41856,0.41908,0.41955,0.41992,0.42013,0.42036 ,0.42074,0.42114,0.42140,0.42161,0.42186,0.42203,0.42245,0.42287,0.42337,0.42423,0.42520,0.42625,0.42712,0.42775,0.42833 ,0.42885,0.42921,0.42933,0.42923,0.42898,0.42887,0.42891,0.42884,0.42850,0.42841,0.42829,0.42788,0.42692,0.42601,0.42551 ,0.42522,0.42494,0.42504,0.42535,0.42523,0.42468,0.42405,0.42355,0.42322,0.42283,0.42282,0.42298,0.42311,0.42300,0.42237 ,0.42138,0.42098,0.42108,0.42137,0.42175,0.42161,0.42094,0.42011,0.41929,0.41877,0.41818,0.41760,0.41724,0.41686,0.41669 ,0.41686,0.41695,0.41702,0.41681,0.41626,0.41551,0.41521,0.41524,0.41559,0.41558,0.41505,0.41428,0.41337,0.41274,0.41202 ,0.41102,0.40977,0.40863,0.40802,0.40776,0.40756,0.40723,0.40687,0.40628,0.40561,0.40499,0.40441,0.40367,0.40281,0.40205 ,0.40141,0.40048,0.39954,0.39876,0.39822,0.39757,0.39704,0.39641,0.39590,0.39540,0.39519,0.39482,0.39449,0.39375,0.39329 )

 UT1\_UTC = (-0.60960,-0.61043,-0.61138,-0.61241,-0.61337,-0.61423,-0.61485,-0.61515,-0.61513,-0.61487,-0.61457,-0.61442,- 0.61450,-0.61484,-0.61540,-0.61611,-0.61683,-0.61739,-0.61769,-0.61778,-0.61765,-0.61732,-0.61685,-0.61627,-0.61575,- 0.61536,-0.61507,-0.61491,-0.61492,-0.61508,-0.61539,-0.61579,-0.61614,-0.61631,-0.61625,-0.61596,-0.61548,-0.61497,- 0.61459,-0.61443,-0.61455,-0.61482,-0.61514,-0.61541,-0.61556,-0.61547,-0.61512,-0.61446,-0.61355,-0.61252,-0.61147,- 0.61048,-0.60963,-0.60891,-0.60835,-0.60801,-0.60785,-0.60778,-0.60777,-0.60769,-0.60749,-0.60712,-0.60651,-0.60571,- 0.60485,-0.60405,-0.60342,-0.60316,-0.60327,-0.60366,-0.60415,-0.60459,-0.60485,-0.60486,-0.60467,-0.60422,-0.60366,- 0.60304,-0.60239,-0.60178,-0.60127,-0.60097,-0.60090,-0.60107,-0.60140,-0.60185,-0.60227,-0.60257,-0.60268,-0.60259,- 0.60224,-0.60177,-0.60136,-0.60101,-0.60090,-0.60114,-0.60172,-0.60246,-0.60310,-0.60351,-0.60367,-0.60354,-0.60308,- 0.60242,-0.60158,-0.60066,-0.59981,-0.59911,-0.59866,-0.59851,-0.59862,-0.59886,-0.59923,-0.59968,-0.60015,-0.60053,- 0.60074,-0.60075,-0.60058,-0.60041,-0.60039,-0.60061,-0.60116,-0.60208,-0.60329,-0.60458,-0.60580,-0.60676,-0.60741,- 0.60773,-0.60779,-0.60767,-0.60748,-0.60733,-0.60724,-0.60732,-0.60762,-0.60807,-0.60874,-0.60949,-0.61023,-0.61088,- 0.61137,-0.61171,-0.61195,-0.61204,-0.61204,-0.61207,-0.61224,-0.61266,-0.61337,-0.61440,-0.61557,-0.61672,-0.61776,- 0.61859,-0.61917,-0.61953,-0.61974,-0.61988,-0.62002,-0.62025,-0.62055,-0.62099,-0.62166,-0.62248,-0.62350,-0.62459,- 0.62566,-0.62658,-0.62732,-0.62785,-0.62810,-0.62827,-0.62842,-0.62874,-0.62933,-0.63031,-0.63156,-0.63301) END\_GROUP = UT1\_TIME\_PARAMETERS

## GROUP = TIME\_SINCE\_LAUNCH

#### Decimal Years =

(2005.4986,2005.5014,2005.5041,2005.5068,2005.5096,2005.5123,2005.5151,2005.5178,2005.5205,2005.5233,2005.5260,2005.5 288,2005.5315,2005.5342,2005.5370,2005.5397,2005.5425,2005.5452,2005.5479,2005.5507,2005.5534,2005.5562,2005.5589,20 05.5616,2005.5644,2005.5671,2005.5699,2005.5726,2005.5753,2005.5781,2005.5808,2005.5836,2005.5863,2005.5890,2005.591 8,2005.5945,2005.5973,2005.6000,2005.6027,2005.6055,2005.6082,2005.6110,2005.6137,2005.6164,2005.6192,2005.6219,2005. 6247,2005.6274,2005.6301,2005.6329,2005.6356,2005.6384,2005.6411,2005.6438,2005.6466,2005.6493,2005.6521,2005.6548,2 005.6575,2005.6603,2005.6630,2005.6658,2005.6685,2005.6712,2005.6740,2005.6767,2005.6795,2005.6822,2005.6849,2005.68 77,2005.6904,2005.6932,2005.6959,2005.6986,2005.7014,2005.7041,2005.7068,2005.7096,2005.7123,2005.7151,2005.7178,200 5.7205,2005.7233,2005.7260,2005.7288,2005.7315,2005.7342,2005.7370,2005.7397,2005.7425,2005.7452,2005.7479) Days\_Since\_Launch =

(7793,7794,7795,7796,7797,7798,7799,7800,7801,7802,7803,7804,7805,7806,7807,7808,7809,7810,7811,7812,7813,7814,7815,7 816,7817,7818,7819,7820,7821,7822,7823,7824,7825,7826,7827,7828,7829,7830,7831,7832,7833,7834,7835,7836,7837,7838,78 39,7840,7841,7842,7843,7844,7845,7846,7847,7848,7849,7850,7851,7852,7853,7854,7855,7856,7857,7858,7859,7860,7861,786 2,7863,7864,7865,7866,7867,7868,7869,7870,7871,7872,7873,7874,7875,7876,7877,7878,7879,7880,7881,7882,7883,7884) Day Of Year =

(182,183,184,185,186,187,188,189,190,191,192,193,194,195,196,197,198,199,200,201,202,203,204,205,206,207,208,209,210,211 ,212,213,214,215,216,217,218,219,220,221,222,223,224,225,226,227,228,229,230,231,232,233,234,235,236,237,238,239,240,241 ,242,243,244,245,246,247,248,249,250,251,252,253,254,255,256,257,258,259,260,261,262,263,264,265,266,267,268,269,270,271 ,272,273)

END\_GROUP = TIME\_SINCE\_LAUNCH

GROUP = DETECTOR\_STATUS Status\_Band1 = ("00000", "00000", "00000", "00000", "00000", "00000", "00000", "00000", "00000", "00000", "00000", "00000", "00000", "00000", "00000", "00000") Status\_Band2 = ("00000", "00000", "00000", "00000", "00000", "00000", "00000", "00000", "00000", "00000", "00000", "00000", "00000", "00000", "00000", "00000") Status\_Band3 = ("00000", "00000", "00000", "00000", "00000", "00000", "00000", "00000", "00000", "00000", "00000", "00000", "00000", "00000", "00000", "00000") Status\_Band4 = ("00000", "00000", "00000", "00000", "00000", "00000", "00000", "00000", "00000", "00000", "00000", "00000", "00000", "00000", "00000", "00000") Status\_Band5 = ("00000", "00000", "00000", "00000", "00000", "00000", "00000", "00000", "00000", "00000", "00000", "00000", "00000", "00000", "00000", "00000") Status\_Band6 = ("00000", "00000", "00000", "00000") Status\_Band7 = ("00000", "00000", "00000", "00000", "00000", "00000", "00000", "00000", "00000", "00000", "00000", "00000", "00000", "00000", "00000", "00000") END\_GROUP = DETECTOR\_STATUS GROUP = DETECTOR\_GAINS GROUP = GAIN\_MODEL\_PARAMETERS Band 1 Normalized IC Model Coefficients = (0.103, 0.955, 0.881, 0.00423766) Band\_2\_Normalized\_IC\_Model\_Coefficients = (0.081, 0.836, 0.902, 0.00947568) Band\_3\_Normalized\_IC\_Model\_Coefficients = (0.108, 1.002, 0.876, 0.00925087) Band\_4\_Normalized\_IC\_Model\_Coefficients = (0.030, 1.277, 0.904, 0.00943492) Band\_5\_Normalized\_IC\_Model\_Coefficients = (0.031, 1.093, 0.959, 0.00765694) Band\_6\_Normalized\_IC\_Model\_Coefficients = (0.000, 0.000, 0.000, 0.00000000) Band\_7\_Normalized\_IC\_Model\_Coefficients = (0.033, 0.979, 0.972, 0.00803238) Time\_Zero = 1984.207 Band 1 LT Model Coefficients = (0.290100, 0.139900, 1.209000, 0, 0, 0, 0, 0, 0, 0, 0, 0, 0, 0, 0) Band\_2\_LT\_Model\_Coefficients = (0.124600, 0.104500, 0.630500, 0, 0, 0, 0, 0, 0, 0, 0, 0, 0, 0, 0) Band\_3\_LT\_Model\_Coefficients = (0.083900, 0.238600, 0.902800, 0, 0, 0, 0, 0, 0, 0, 0, 0, 0, 0, 0) Band\_4\_LT\_Model\_Coefficients = (0.000000, 0.000000, 1.082000, 0, 0, 0, 0, 0, 0, 0, 0, 0, 0, 0, 0)  $Band -5 - LT$  Model  $Coefficients = (0.000000, 0.000000, 8.209000, 0, 0, 0, 0, 0, 0, 0, 0, 0, 0)$  Band\_6\_LT\_Model\_Coefficients = (0.000000, 0.000000, 0.000000, 0, 0, 0, 0, 0, 0, 0, 0, 0, 0, 0, 0) Band\_7\_LT\_Model\_Coefficients = (0.000000, 0.000000, 14.695000, 0, 0, 0, 0, 0, 0, 0, 0, 0, 0, 0, 0) END\_GROUP = GAIN\_MODEL\_PARAMETERS GROUP = OUTGASSING\_CORRECTION Outgassing\_Events = (1, 135, 177, 262, 351, 437, 499, 569, 674, 736, 801, 862, 920, 996, 1065, 1142, 1240, 1338, 1436, 1534, 1632, 1723, 1856, 1961, 2108, 2212, 2332, 2468, 2619, 2773, 2983, 3088, 3584, 3640, 4020, 4368, 4762, 5126, 5494, 5867, 6861, 7330, 8052, 8353, 9439, 9999, 9999, 9999, 9999, 9999) Band\_5\_Film\_Refractive\_Index\_Part\_1 = (1.2878, 1.2878, 1.2878, 1.2878, 1.2878, 1.2878, 1.2878, 1.2878, 1.2878, 1.2878, 1.2878, 1.2878, 1.2878, 1.2878, 1.2878, 1.2878) Band\_5\_Film\_Absorption\_Index\_Part\_1 = (7.258E-4, 7.258E-4, 7.258E-4, 7.258E-4, 7.258E-4, 7.258E-4, 7.258E-4, 7.258E-4, 7.258E-4, 7.258E-4, 7.258E-4, 7.258E-4, 7.258E-4, 7.258E-4, 7.258E-4, 7.258E-4) Band\_5\_ARC\_Refractive\_Index\_Part\_1 = (1.6739, 1.6739, 1.6739, 1.6739, 1.6739, 1.6739, 1.6739, 1.6739, 1.6739, 1.6739, 1.6739, 1.6739, 1.6739, 1.6739, 1.6739, 1.6739) Band\_5\_ARC\_Thickness\_Part\_1 = (269.0, 269.0, 269.0, 269.0, 269.0, 269.0, 269.0, 269.0, 269.0, 269.0, 269.0, 269.0, 269.0, 269.0, 269.0, 269.0) Band 5 Oscillating Period Part  $1 = (0.00, 0.00, 0.00, 0.00, 0.00, 0.00, 0.00, 0.00, 0.00, 0.00, 0.00, 0.00, 0.00, 0.00, 0.00, 0.00, 0.00, 0.00, 0.00, 0.00, 0.00, 0.00, 0.00, 0.00, 0.00, 0.00, 0.00, 0.00, 0.00, 0.00, 0.00, 0$  Band\_7\_Film\_Refractive\_Index\_Part\_1 = (1.2606, 1.2606, 1.2606, 1.2606, 1.2606, 1.2606, 1.2606, 1.2606, 1.2606, 1.2606, 1.2606, 1.2606, 1.2606, 1.2606, 1.2606, 1.2606) Band\_7\_Film\_Absorption\_Index\_Part\_1 = (2.472E-3, 2.472E-3, 2.472E-3, 2.472E-3, 2.472E-3, 2.472E-3, 2.472E-3, 2.472E-3, 2.472E-3, 2.472E-3, 2.472E-3, 2.472E-3, 2.472E-3, 2.472E-3, 2.472E-3, 2.472E-3) Band\_7\_ARC\_Refractive\_Index\_Part\_1 = (1.6677, 1.6677, 1.6677, 1.6677, 1.6677, 1.6677, 1.6677, 1.6677, 1.6677, 1.6677, 1.6677, 1.6677, 1.6677, 1.6677, 1.6677, 1.6677) Band\_7\_ARC\_Thickness\_Part\_1 = (326.9, 326.9, 326.9, 326.9, 326.9, 326.9, 326.9, 326.9, 326.9, 326.9, 326.9, 326.9, 326.9, 326.9, 326.9, 326.9) Band\_7\_Oscillating\_Period\_Part\_1 = (0.00, 0.00, 0.00, 0.00, 0.00, 0.00, 0.00, 0.00, 0.00, 0.00, 0.00, 0.00, 0.00, 0.00, 0.00, 0.00) Band\_5\_Film\_Refractive\_Index\_Part\_2 = (1.2878, 1.2878, 1.2878, 1.2878, 1.2878, 1.2878, 1.2878, 1.2878, 1.2878, 1.2878, 1.2878, 1.2878, 1.2878, 1.2878, 1.2878, 1.2878) Band\_5\_Film\_Absorption\_Index\_Part\_2 = (7.258E-4, 7.258E-4, 7.258E-4, 7.258E-4, 7.258E-4, 7.258E-4, 7.258E-4, 7.258E-4, 7.258E-4, 7.258E-4, 7.258E-4, 7.258E-4, 7.258E-4, 7.258E-4, 7.258E-4, 7.258E-4) Band\_5\_ARC\_Refractive\_Index\_Part\_2 = (1.6739, 1.6739, 1.6739, 1.6739, 1.6739, 1.6739, 1.6739, 1.6739, 1.6739, 1.6739, 1.6739, 1.6739, 1.6739, 1.6739, 1.6739, 1.6739) Band\_5\_ARC\_Thickness\_Part\_2 = (269.0, 269.0, 269.0, 269.0, 269.0, 269.0, 269.0, 269.0, 269.0, 269.0, 269.0, 269.0, 269.0, 269.0, 269.0, 269.0) Band\_5\_Oscillating\_Period\_Part\_2 = (0.00, 0.00, 0.00, 0.00, 0.00, 0.00, 0.00, 0.00, 0.00, 0.00, 0.00, 0.00, 0.00, 0.00, 0.00, 0.00) Band\_7\_Film\_Refractive\_Index\_Part\_2 = (1.2606, 1.2606, 1.2606, 1.2606, 1.2606, 1.2606, 1.2606, 1.2606, 1.2606, 1.2606, 1.2606, 1.2606, 1.2606, 1.2606, 1.2606, 1.2606) Band\_7\_Film\_Absorption\_Index\_Part\_2 = (2.472E-3, 2.472E-3, 2.472E-3, 2.472E-3, 2.472E-3, 2.472E-3, 2.472E-3, 2.472E-3, 2.472E-3, 2.472E-3, 2.472E-3, 2.472E-3, 2.472E-3, 2.472E-3, 2.472E-3, 2.472E-3)

Band\_7\_ARC\_Refractive\_Index\_Part\_2 = (1.6677, 1.6677, 1.6677, 1.6677, 1.6677, 1.6677, 1.6677, 1.6677, 1.6677, 1.6677, 1.6677, 1.6677, 1.6677, 1.6677, 1.6677, 1.6677) Band\_7\_ARC\_Thickness\_Part\_2 = (326.9, 326.9, 326.9, 326.9, 326.9, 326.9, 326.9, 326.9, 326.9, 326.9, 326.9, 326.9, 326.9, 326.9, 326.9, 326.9) Band 7 Oscillating Period Part  $2 = (0.00, 0.00, 0.00, 0.00, 0.00, 0.00, 0.00, 0.00, 0.00, 0.00, 0.00, 0.00, 0.00)$  Band\_5\_Film\_Refractive\_Index\_Part\_3 = (1.2878, 1.2878, 1.2878, 1.2878, 1.2878, 1.2878, 1.2878, 1.2878, 1.2878, 1.2878, 1.2878, 1.2878, 1.2878, 1.2878, 1.2878, 1.2878) Band\_5\_Film\_Absorption\_Index\_Part\_3 = (7.258E-4, 7.258E-4, 7.258E-4, 7.258E-4, 7.258E-4, 7.258E-4, 7.258E-4, 7.258E-4, 7.258E-4, 7.258E-4, 7.258E-4, 7.258E-4, 7.258E-4, 7.258E-4, 7.258E-4, 7.258E-4) Band\_5\_ARC\_Refractive\_Index\_Part\_3 = (1.6739, 1.6739, 1.6739, 1.6739, 1.6739, 1.6739, 1.6739, 1.6739, 1.6739, 1.6739, 1.6739, 1.6739, 1.6739, 1.6739, 1.6739, 1.6739) Band 5\_ARC\_Thickness\_Part\_3 = (269.0, 269.0, 269.0, 269.0, 269.0, 269.0, 269.0, 269.0, 269.0, 269.0, 269.0, 269.0, 269.0, 269.0, 269.0, 269.0) Band 5 Oscillating Period Part  $3 = (0.00, 0.00, 0.00, 0.00, 0.00, 0.00, 0.00, 0.00, 0.00, 0.00, 0.00, 0.00, 0.00, 0.00)$  Band\_7\_Film\_Refractive\_Index\_Part\_3 = (1.2606, 1.2606, 1.2606, 1.2606, 1.2606, 1.2606, 1.2606, 1.2606, 1.2606, 1.2606, 1.2606, 1.2606, 1.2606, 1.2606, 1.2606, 1.2606) Band\_7\_Film\_Absorption\_Index\_Part\_3 = (2.472E-3, 2.472E-3, 2.472E-3, 2.472E-3, 2.472E-3, 2.472E-3, 2.472E-3, 2.472E-3, 2.472E-3, 2.472E-3, 2.472E-3, 2.472E-3, 2.472E-3, 2.472E-3, 2.472E-3, 2.472E-3) Band\_7\_ARC\_Refractive\_Index\_Part\_3 = (1.6677, 1.6677, 1.6677, 1.6677, 1.6677, 1.6677, 1.6677, 1.6677, 1.6677, 1.6677, 1.6677, 1.6677, 1.6677, 1.6677, 1.6677, 1.6677) Band\_7\_ARC\_Thickness\_Part\_3 = (326.9, 326.9, 326.9, 326.9, 326.9, 326.9, 326.9, 326.9, 326.9, 326.9, 326.9, 326.9, 326.9, 326.9, 326.9, 326.9) Band\_7\_Oscillating\_Period\_Part\_3 = (0.00, 0.00, 0.00, 0.00, 0.00, 0.00, 0.00, 0.00, 0.00, 0.00, 0.00, 0.00, 0.00, 0.00, 0.00, 0.00) Band 5 Period LT Model Exp Scaling = (0.0000, 0.0000, 0.0000, 0.0000, 0.0000, 0.0000, 0.0000, 0.0000, 0.0000, 0.0000, 0.0000, 0.0000, 0.0000, 0.0000, 0.0000, 0.0000) Band\_5\_Period\_LT\_Model\_Attenuation = (0.0000E0, 0.0000E0, 0.0000E0, 0.0000E0, 0.0000E0, 0.0000E0, 0.0000E0, 0.0000E0, 0.0000E0, 0.0000E0, 0.0000E0, 0.0000E0, 0.0000E0, 0.0000E0, 0.0000E0, 0.0000E0) Band\_5\_Period\_LT\_Model\_Slope = (0.03876, 0.03876, 0.03876, 0.03876, 0.03876, 0.03876, 0.03876, 0.03876, 0.03876, 0.03876, 0.03876, 0.03876, 0.03876, 0.03876, 0.03876, 0.03876) Band 5 Period LT Model Offset = (-0.94, -0.94, -0.94, -0.94, -0.94, -0.94, -0.94, -0.94, -0.94, -0.94, -0.94, -0.94, -0.94, -0.94,  $0.94 - 0.94$ Band\_7\_Period\_LT\_Model\_Exp\_Scaling = (0.0000, 0.0000, 0.0000, 0.0000, 0.0000, 0.0000, 0.0000, 0.0000, 0.0000, 0.0000, 0.0000, 0.0000, 0.0000, 0.0000, 0.0000, 0.0000, 0.0000, 0.0000, 0.0000, 0.0000, 0.0000, 0.0000, 0.0000, 0.0000, 0.0000, 0.0000, 0.0000, 0.0000, 0.0000) Band\_7\_Period\_LT\_Model\_Attenuation = (0.0000E0, 0.0000E0, 0.0000E0, 0.0000E0, 0.0000E0, 0.0000E0, 0.0000E0, 0.0000E0, 0.0000E0, 0.0000E0, 0.0000E0, 0.0000E0, 0.0000E0, 0.0000E0, 0.0000E0, 0.0000E0) Band\_7\_Period\_LT\_Model\_Slope = (0.06224, 0.06224, 0.06224, 0.06224, 0.06224, 0.06224, 0.06224, 0.06224, 0.06224, 0.06224, 0.06224, 0.06224, 0.06224, 0.06224, 0.06224, 0.06224) Band\_7\_Period\_LT\_Model\_Offset = (-18.59, -18.59, -18.59, -18.59, -18.59, -18.59, -18.59, -18.59, -18.59, -18.59, -18.59, -18.59, -18.59, -18.59, -18.59, -18.59) END\_GROUP = OUTGASSING\_CORRECTION GROUP = BAND\_AVERAGE\_GAINS Band\_1\_Average\_Gain = (1.2238,1.2238,1.2237,1.2237,1.2237,1.2237,1.2237,1.2237,1.2237,1.2237,1.2237,1.2237,1.2237,1.2237,1.2237,1.2237,1.2237,1.2 237,1.2237,1.2236,1.2236,1.2236,1.2236,1.2236,1.2236,1.2236,1.2236,1.2236,1.2236,1.2236,1.2236,1.2236,1.2236,1.2236,1.2236 ,1.2236,1.2236,1.2235,1.2235,1.2235,1.2235,1.2235,1.2235,1.2235,1.2235,1.2235,1.2235,1.2235,1.2235,1.2235,1.2235,1.2235,1.2 235,1.2235,1.2235,1.2234,1.2234,1.2234,1.2234,1.2234,1.2234,1.2234,1.2234,1.2234,1.2234,1.2234,1.2234,1.2234,1.2234,1.2234 ,1.2234,1.2234,1.2234,1.2233,1.2233,1.2233,1.2233,1.2233,1.2233,1.2233,1.2233,1.2233,1.2233,1.2233,1.2233,1.2233,1.2233,1.2 233,1.2233,1.2233,1.2233,1.2233) Band\_2\_Average\_Gain = (0.6440,0.6440,0.6440,0.6440,0.6440,0.6439,0.6439,0.6439,0.6439,0.6439,0.6439,0.6439,0.6439,0.6439,0.6439,0.6439,0.6439,0.6 439,0.6439,0.6439,0.6439,0.6439,0.6439,0.6439,0.6439,0.6439,0.6439,0.6439,0.6439,0.6439,0.6439,0.6438,0.6438,0.6438,0.6438 ,0.6438,0.6438,0.6438,0.6438,0.6438,0.6438,0.6438,0.6438,0.6438,0.6438,0.6438,0.6438,0.6438,0.6438,0.6438,0.6438,0.6438,0.6 438,0.6438,0.6438,0.6438,0.6438,0.6437,0.6437,0.6437,0.6437,0.6437,0.6437,0.6437,0.6437,0.6437,0.6437,0.6437,0.6437,0.6437 ,0.6437,0.6437,0.6437,0.6437,0.6437,0.6437,0.6437,0.6437,0.6437,0.6437,0.6437,0.6437,0.6437,0.6437,0.6436,0.6436,0.6436,0.6 436,0.6436,0.6436,0.6436,0.6436) Band\_3\_Average\_Gain = (0.9033,0.9033,0.9033,0.9033,0.9033,0.9033,0.9033,0.9033,0.9033,0.9033,0.9033,0.9033,0.9033,0.9033,0.9033,0.9033,0.9033,0.9 033,0.9033,0.9033,0.9033,0.9033,0.9033,0.9033,0.9033,0.9033,0.9033,0.9033,0.9033,0.9033,0.9033,0.9033,0.9033,0.9033,0.9033 ,0.9033,0.9033,0.9033,0.9033,0.9033,0.9033,0.9033,0.9033,0.9033,0.9033,0.9033,0.9033,0.9033,0.9033,0.9033,0.9033,0.9033,0.9 033,0.9033,0.9033,0.9033,0.9033,0.9033,0.9033,0.9033,0.9033,0.9033,0.9033,0.9033,0.9033,0.9033,0.9033,0.9033,0.9033,0.9033 ,0.9033,0.9033,0.9033,0.9033,0.9033,0.9033,0.9033,0.9033,0.9033,0.9033,0.9033,0.9033,0.9033,0.9033,0.9033,0.9033,0.9033,0.9 033,0.9033,0.9033,0.9033,0.9033) Band 4 Average Gain = (1.0820,1.0820,1.0820,1.0820,1.0820,1.0820,1.0820,1.0820,1.0820,1.0820,1.0820,1.0820,1.0820,1.0820,1.0820,1.0820,1.0820,1.0 820,1.0820,1.0820,1.0820,1.0820,1.0820,1.0820,1.0820,1.0820,1.0820,1.0820,1.0820,1.0820,1.0820,1.0820,1.0820,1.0820,1.0820 ,1.0820,1.0820,1.0820,1.0820,1.0820,1.0820,1.0820,1.0820,1.0820,1.0820,1.0820,1.0820,1.0820,1.0820,1.0820,1.0820,1.0820,1.0 820,1.0820,1.0820,1.0820,1.0820,1.0820,1.0820,1.0820,1.0820,1.0820,1.0820,1.0820,1.0820,1.0820,1.0820,1.0820,1.0820,1.0820 ,1.0820,1.0820,1.0820,1.0820,1.0820,1.0820,1.0820,1.0820,1.0820,1.0820,1.0820,1.0820,1.0820,1.0820,1.0820,1.0820,1.0820,1.0 820,1.0820,1.0820,1.0820,1.0820)

#### Band 5 Average Gain =

(8.0310,8.0340,8.0370,8.0400,8.0431,8.0461,8.0492,8.0522,8.0553,8.0583,8.0614,8.0645,8.0675,8.0706,8.0737,8.0767,8.0798,8.0 828,8.0858,8.0888,8.0919,8.0948,8.0978,8.1008,8.1037,8.1067,8.1096,8.1124,8.1153,8.1181,8.1210,8.1237,8.1265,8.1292,8.1319 ,8.1346,8.1372,8.1398,8.1424,8.1449,8.1474,8.1498,8.1522,8.1546,8.1569,8.1592,8.1614,8.1636,8.1658,8.1679,8.1699,8.1719,8.1 738,8.1757,8.1776,8.1794,8.1811,8.1828,8.1844,8.1860,8.1875,8.1889,8.1903,8.1916,8.1929,8.1941,8.1953,8.1963,8.1974,8.1983 ,8.1992,8.2001,8.2008,8.2015,8.2022,8.2027,8.2032,8.2037,8.2041,8.2044,8.2046,8.2048,8.2049,8.2049,8.2049,8.2048,8.2047,8.2 044,8.2041,8.2038,8.2033,8.2028)

## Band\_6\_Average\_Gain =

(0.0000,0.0000,0.0000,0.0000,0.0000,0.0000,0.0000,0.0000,0.0000,0.0000,0.0000,0.0000,0.0000,0.0000,0.0000,0.0000,0.0000,0.0  $0.0000,0.0000,0.0000,0.0000,0.0000,0.0000,0.0000,0.0000,0.0000,0.0000,0.0000,0.0000,0.0000,0.0000,0.0000,0.0000,0.0000,0.0000,0.0000,0.0000,0.0000,0.0000,0.0000,0.0000,0.0000,0.0000,0.0000,0.0000,0.0000,0.0000,0.0000,0.00$ ,0.0000,0.0000,0.0000,0.0000,0.0000,0.0000,0.0000,0.0000,0.0000,0.0000,0.0000,0.0000,0.0000,0.0000,0.0000,0.0000,0.0000,0.0 000,0.0000,0.0000,0.0000,0.0000,0.0000,0.0000,0.0000,0.0000,0.0000,0.0000,0.0000,0.0000,0.0000,0.0000,0.0000,0.0000,0.0000 ,0.0000,0.0000,0.0000,0.0000,0.0000,0.0000,0.0000,0.0000,0.0000,0.0000,0.0000,0.0000,0.0000,0.0000,0.0000,0.0000,0.0000,0.0 000,0.0000,0.0000,0.0000,0.0000)

#### Band\_7\_Average\_Gain =

(14.5103,14.5098,14.5094,14.5089,14.5084,14.5078,14.5073,14.5067,14.5060,14.5053,14.5046,14.5039,14.5032,14.5024,14.5015 ,14.5007,14.4998,14.4989,14.4980,14.4970,14.4960,14.4950,14.4939,14.4928,14.4917,14.4906,14.4894,14.4882,14.4870,14.4857 ,14.4845,14.4831,14.4818,14.4804,14.4791,14.4776,14.4762,14.4747,14.4732,14.4717,14.4702,14.4686,14.4670,14.4654,14.4637 ,14.4620,14.4604,14.4586,14.4569,14.4551,14.4533,14.4515,14.4497,14.4478,14.4460,14.4441,14.4421,14.4402,14.4382,14.4362 ,14.4342,14.4322,14.4302,14.4281,14.4260,14.4239,14.4218,14.4197,14.4175,14.4154,14.4132,14.4110,14.4087,14.4065,14.4043 ,14.4020,14.3997,14.3974,14.3951,14.3928,14.3905,14.3881,14.3857,14.3834,14.3810,14.3786,14.3762,14.3738,14.3713,14.3689 ,14.3665,14.3640)

## Band\_5\_Average\_Gain\_No\_OG\_Cor =

(8.2090,8.2090,8.2090,8.2090,8.2090,8.2090,8.2090,8.2090,8.2090,8.2090,8.2090,8.2090,8.2090,8.2090,8.2090,8.2090,8.2090,8.2 090,8.2090,8.2090,8.2090,8.2090,8.2090,8.2090,8.2090,8.2090,8.2090,8.2090,8.2090,8.2090,8.2090,8.2090,8.2090,8.2090,8.2090 ,8.2090,8.2090,8.2090,8.2090,8.2090,8.2090,8.2090,8.2090,8.2090,8.2090,8.2090,8.2090,8.2090,8.2090,8.2090,8.2090,8.2090,8.2 090,8.2090,8.2090,8.2090,8.2090,8.2090,8.2090,8.2090,8.2090,8.2090,8.2090,8.2090,8.2090,8.2090,8.2090,8.2090,8.2090,8.2090 ,8.2090,8.2090,8.2090,8.2090,8.2090,8.2090,8.2090,8.2090,8.2090,8.2090,8.2090,8.2090,8.2090,8.2090,8.2090,8.2090,8.2090,8.2 090,8.2090,8.2090,8.2090,8.2090)

Band\_7\_Average\_Gain\_No\_OG\_Cor =

(14.6950,14.6950,14.6950,14.6950,14.6950,14.6950,14.6950,14.6950,14.6950,14.6950,14.6950,14.6950,14.6950,14.6950,14.6950 ,14.6950,14.6950,14.6950,14.6950,14.6950,14.6950,14.6950,14.6950,14.6950,14.6950,14.6950,14.6950,14.6950,14.6950,14.6950 ,14.6950,14.6950,14.6950,14.6950,14.6950,14.6950,14.6950,14.6950,14.6950,14.6950,14.6950,14.6950,14.6950,14.6950,14.6950 ,14.6950,14.6950,14.6950,14.6950,14.6950,14.6950,14.6950,14.6950,14.6950,14.6950,14.6950,14.6950,14.6950,14.6950,14.6950 ,14.6950,14.6950,14.6950,14.6950,14.6950,14.6950,14.6950,14.6950,14.6950,14.6950,14.6950,14.6950,14.6950,14.6950,14.6950 ,14.6950,14.6950,14.6950,14.6950,14.6950,14.6950,14.6950,14.6950,14.6950,14.6950,14.6950,14.6950,14.6950,14.6950,14.6950 ,14.6950,14.6950)

Prelaunch\_Average\_Gains = (1.5553,0.7860,1.0203,1.0821,7.8751,0.000,14.7719)

END\_GROUP = BAND\_AVERAGE\_GAINS

GROUP = PRELAUNCH\_GAINS

Band 1 Prelaunch Gain =

(1.5597,1.5484,1.5662,1.5474,1.5713,1.5441,1.5614,1.5480,1.5508,1.5569,1.5614,1.5587,1.5582,1.5422,1.5537,1.5558) Band 2 Prelaunch Gain =

(0.7878,0.7848,0.7840,0.7843,0.7854,0.7819,0.7837,0.7920,0.7813,0.7875,0.7893,0.7922,0.7875,0.7843,0.7912,0.7779) Band\_3\_Prelaunch\_Gain =

(1.0208,1.0285,1.0185,1.0275,1.0189,1.0161,1.0044,1.0246,1.0096,1.0228,1.0105,1.0280,1.0157,1.0271,1.0217,1.0302) Band 4 Prelaunch Gain =

(1.0895,1.0842,1.0776,1.0732,1.0820,1.0809,1.0796,1.0892,1.0725,1.0935,1.0802,1.0810,1.0799,1.0859,1.0778,1.0859) Band\_5\_Prelaunch\_Gain =

(7.8980,7.8046,7.8503,7.8244,7.8647,7.8687,7.8170,7.9484,7.8722,7.8828,7.9342,7.9206,7.8783,7.8331,7.8926,7.9112) Band 6 Prelaunch Gain =

(0.0000,0.0000,0.0000,0.0000,0.0000,0.0000,0.0000,0.0000,0.0000,0.0000,0.0000,0.0000,0.0000,0.0000,0.0000,0.0000) Band\_7\_Prelaunch\_Gain =

(14.7592,14.6212,14.7372,14.6549,14.8868,14.6334,14.8428,14.7975,14.7647,14.7310,14.8674,14.8455,14.8476,14.8371,14.7428 ,14.7810)

Bandwidth = (0.066,0.082,0.067,0.128,0.217,1.970,0.252)

END\_GROUP = PRELAUNCH\_GAINS

GROUP = DETECTOR\_RELATIVE\_GAIN\_PARAMETERS

Band\_1\_Relative\_Gain\_Slope = (-2.840677E-7, 0.637819E-7, -0.453487E-7, 0.294604E-7, -1.043359E-7, -0.097234E-7,

1.300783E-7, -4.889805E-7, 3.257239E-7, 2.935155E-7, 0.370741E-7, 3.635368E-7, -0.487606E-7, -2.936268E-7, -0.537611E-7, 0.854337E-7)

 Band\_2\_Relative\_Gain\_Slope = (-2.875951E-7, -2.122416E-7, -4.207739E-7, -10.359747E-7, -2.064478E-7, -7.997079E-7, - 0.702890E-7, 1.779881E-7, 3.388579E-7, 0.191252E-7, 5.477989E-7, 2.931633E-7, 4.886511E-7, 2.906302E-7, 4.316067E-7,

4.452086E-7)

Band 3\_Relative\_Gain\_Slope = (-1.848917E-7, -2.473247E-7, -2.973620E-7, -2.314306E-7, 0.790002E-7, 3.272370E-7, 0.421390E-7, 5.108955E-7, 0.389347E-7, 2.747092E-7, 1.279057E-7, -0.780519E-7, -1.812731E-7, 0.725644E-7, -0.923700E-7, - 1.606817E-7)

 Band\_4\_Relative\_Gain\_Slope = (-0.094401E-7, -1.487869E-7, -1.784592E-7, -2.502456E-7, -0.592337E-7, 1.746026E-7, 1.243442E-7, 4.173347E-7, 5.390481E-7, -1.756787E-7, -2.359960E-7, 1.815873E-7, -2.672411E-7, -0.082633E-7, -1.765906E-7, 0.730183E-7)

Band 5\_Relative\_Gain\_Slope = (4.407965E-7, -3.669412E-7, -0.950583E-7, 1.530095E-7, 0.408164E-7, 2.517849E-7, 7.297025E-7, 0.984112E-7, 2.887332E-7, -12.465128E-7, 1.743392E-7, 3.965112E-7, 1.405165E-7, 0.273550E-7, -5.716163E-7, - 4.618474E-7) Band\_6\_Relative\_Gain\_Slope = (0.000E0,0.000E0,0.000E0,0.000E0) Band\_7\_Relative\_Gain\_Slope = (0.774561E-7, -0.381910E-7, 1.204894E-7, 0.399337E-7, 0.741647E-7, -2.799350E-7, -1.266330E-7, -0.659051E-7, 0.479818E-7, 1.354188E-7, -0.670541E-7, 2.707472E-7, 2.004347E-7, -0.412806E-7, -1.773801E-7, - 1.702473E-7) Band\_1\_Relative\_Gain\_Intercept = (1.005217, 0.997814 , 1.004207, 1.003727, 1.001864, 0.989295, 1.001400, 0.989632, 0.997919, 0.999905, 1.007375, 1.001667, 1.000372, 0.991086, 1.003981, 1.004539) Band\_2\_Relative\_Gain\_Intercept = (0.997476, 1.000167, 0.993595, 1.008824, 0.992895, 1.014107, 0.990820, 1.018941, 0.988571, 1.008689, 1.001347, 1.017453, 0.993478, 0.991787, 0.999934, 0.981916) Band\_3\_Relative\_Gain\_Intercept = (1.004214, 1.018876, 0.995623, 1.005946, 0.996870, 0.990159, 0.978429, 1.006966, 0.983905, 1.005666, 0.985251, 1.008277, 0.994572, 1.004898, 1.004844, 1.015504) Band\_4\_Relative\_Gain\_Intercept = (1.006075, 1.001024, 0.996634, 0.987920, 1.007140, 1.002460, 1.020738, 1.005942, 0.986959, 1.008343, 0.999707, 0.993704, 0.994367, 0.993957, 0.995985, 0.999045) Band\_5\_Relative\_Gain\_Intercept = (0.997357, 0.992960, 0.993249, 0.983525, 1.007485, 0.991294, 0.982687, 1.022127, 1.001778, 1.005992, 0.999070, 1.002080, 1.004032, 1.001503, 1.006445, 1.008418) Band 6 Relative Gain Intercept = (0.0000,0.0000,0.0000,0.0000) Band\_7\_Relative\_Gain\_Intercept = (0.996700, 0.992548, 1.005695, 1.004850, 1.013378, 0.985534, 0.998672, 0.995592, 1.006528, 0.990521, 1.011307, 0.995497, 0.997351, 0.996631, 1.003821, 1.005378) Band\_1\_RG\_ExpPar1 = (0.00,0.00,0.00,0.00,0.00,0.00,0.00,0.00,0.00,0.00,0.00,0.00,0.00,0.00,0.00,0.00) Band\_2\_RG\_ExpPar1 = (0.00,0.00,0.00,0.00,0.00,0.00,0.00,0.00,0.00,0.00,0.00,0.00,0.00,0.00,0.00,0.00) Band\_3\_RG\_ExpPar1 = (0.00,0.00,0.00,0.00,0.00,0.00,0.00,0.00,0.00,0.00,0.00,0.00,0.00,0.00,0.00,0.00) Band\_4\_RG\_ExpPar1 = (0.00,0.00,0.00,0.00,0.00,0.00,0.00,0.00,0.00,0.00,0.00,0.00,0.00,0.00,0.00,0.00) Band\_5\_RG\_ExpPar1 = (0.00,0.00,0.00,0.00,0.00,0.00,0.00,0.00,0.00,0.00,0.00,0.00,0.00,0.00,0.00,0.00) Band\_6\_RG\_ExpPar1 = (0.00,0.00,0.00,0.00) Band\_7\_RG\_ExpPar1 = (0.00,0.00,0.00,0.00,0.00,0.00,0.00,0.00,0.00,0.00,0.00,0.00,0.00,0.00,0.00,0.00) Band\_1\_RG\_ExpPar2 = (0.00,0.00,0.00,0.00,0.00,0.00,0.00,0.00,0.00,0.00,0.00,0.00,0.00,0.00,0.00,0.00) Band\_2\_RG\_ExpPar2 = (0.00,0.00,0.00,0.00,0.00,0.00,0.00,0.00,0.00,0.00,0.00,0.00,0.00,0.00,0.00,0.00) Band\_3\_RG\_ExpPar2 = (0.00,0.00,0.00,0.00,0.00,0.00,0.00,0.00,0.00,0.00,0.00,0.00,0.00,0.00,0.00,0.00) Band\_4\_RG\_ExpPar2 = (0.00,0.00,0.00,0.00,0.00,0.00,0.00,0.00,0.00,0.00,0.00,0.00,0.00,0.00,0.00,0.00) Band\_5\_RG\_ExpPar2 = (0.00,0.00,0.00,0.00,0.00,0.00,0.00,0.00,0.00,0.00,0.00,0.00,0.00,0.00,0.00,0.00) Band\_6\_RG\_ExpPar2 = (0.00,0.00,0.00,0.00) Band\_7\_RG\_ExpPar2 = (0.00,0.00,0.00,0.00,0.00,0.00,0.00,0.00,0.00,0.00,0.00,0.00,0.00,0.00,0.00,0.00)  $Band_1$ <sub>\_RG</sub>\_AddPar1 =  $(0.00, 0.00, 0.00, 0.00, 0.00, 0.00, 0.00, 0.00, 0.00, 0.00, 0.00, 0.00, 0.00, 0.00)$  Band\_2\_RG\_AddPar1 = (0.00,0.00,0.00,0.00,0.00,0.00,0.00,0.00,0.00,0.00,0.00,0.00,0.00,0.00,0.00,0.00) Band\_3\_RG\_AddPar1 = (0.00,0.00,0.00,0.00,0.00,0.00,0.00,0.00,0.00,0.00,0.00,0.00,0.00,0.00,0.00,0.00) Band\_4\_RG\_AddPar1 = (0.00,0.00,0.00,0.00,0.00,0.00,0.00,0.00,0.00,0.00,0.00,0.00,0.00,0.00,0.00,0.00) Band\_5\_RG\_AddPar1 = (0.00,0.00,0.00,0.00,0.00,0.00,0.00,0.00,0.00,0.00,0.00,0.00,0.00,0.00,0.00,0.00) Band\_6\_RG\_AddPar1 = (0.00,0.00,0.00,0.00) Band\_7\_RG\_AddPar1 = (0.00,0.00,0.00,0.00,0.00,0.00,0.00,0.00,0.00,0.00,0.00,0.00,0.00,0.00,0.00,0.00) Band\_1\_RG\_AddPar2 = (0.00,0.00,0.00,0.00,0.00,0.00,0.00,0.00,0.00,0.00,0.00,0.00,0.00,0.00,0.00,0.00) Band\_2\_RG\_AddPar2 = (0.00,0.00,0.00,0.00,0.00,0.00,0.00,0.00,0.00,0.00,0.00,0.00,0.00,0.00,0.00,0.00) Band\_3\_RG\_AddPar2 = (0.00,0.00,0.00,0.00,0.00,0.00,0.00,0.00,0.00,0.00,0.00,0.00,0.00,0.00,0.00,0.00) Band\_4\_RG\_AddPar2 = (0.00,0.00,0.00,0.00,0.00,0.00,0.00,0.00,0.00,0.00,0.00,0.00,0.00,0.00,0.00,0.00) Band\_5\_RG\_AddPar2 = (0.00,0.00,0.00,0.00,0.00,0.00,0.00,0.00,0.00,0.00,0.00,0.00,0.00,0.00,0.00,0.00)  $Band 6 - RG - AddPar2 = (0.00, 0.00, 0.00, 0.00)$  Band\_7\_RG\_AddPar2 = (0.00,0.00,0.00,0.00,0.00,0.00,0.00,0.00,0.00,0.00,0.00,0.00,0.00,0.00,0.00,0.00) END\_GROUP = DETECTOR\_RELATIVE\_GAIN\_PARAMETERS END\_GROUP = DETECTOR\_GAINS GROUP = BIAS\_LOCATIONS Forward\_Bias\_Location\_30 = 160 Forward\_Bias\_Length\_30 = 500 Forward\_IC\_Region\_30 = 830 Reverse\_Bias\_Location\_30 = 800 Reverse\_Bias\_Length\_30 = 500 Reverse IC Region 30 = 660 Forward Bias Location  $120 = 40$  Forward\_Bias\_Length\_120 = 130 Forward IC Region  $120 = 169$  Reverse\_Bias\_Location\_120 = 200 Reverse\_Bias\_Length\_120 = 130 Reverse\_IC\_Region\_120 = 165 END\_GROUP = BIAS\_LOCATIONS GROUP = DETECTOR\_BIASES Band\_1\_Detector\_Bias = (4.1, 3.7, 3.5, 2.9, 3.5, 3.4, 3.2, 3.5, 3.0, 3.1, 2.9, 3.1, 3.3, 3.4, 3.2, 3.3) Band\_2\_Detector\_Bias = (3.4, 2.4, 2.8, 2.1, 2.5, 2.2, 2.5, 2.2, 2.5, 2.1, 2.5, 2.0, 2.8, 2.5, 2.7, 3.1) Band\_3\_Detector\_Bias = (3.7, 2.9, 3.4, 3.0, 3.3, 3.2, 3.3, 2.6, 3.4, 2.9, 3.3, 3.0, 2.9, 2.9, 3.0, 3.0)

 Band\_4\_Detector\_Bias = (3.7, 2.8, 2.9, 2.9, 2.3, 2.6, 2.2, 2.8, 2.9, 2.5, 3.0, 2.8, 3.0, 3.3, 2.7, 3.0) Band\_5\_Detector\_Bias = (2.6, 2.3, 2.5, 2.3, 2.2, 2.3, 2.4, 2.5, 2.4, 2.5, 2.4, 2.3, 2.3, 2.4, 2.2, 2.3) Band\_6\_Detector\_Bias = (0.0, 0.0, 0.0, 0.0) Band\_7\_Detector\_Bias = (2.8, 2.3, 2.3, 2.3, 2.2, 2.3, 2.3, 2.4, 2.3, 2.2, 2.3, 2.2, 2.2, 2.4, 2.2, 2.3) GROUP = BIAS\_LIMITS Band\_1\_Lower\_Limit = (0.5, 0.5, 0.5, 0.5, 0.5, 0.5, 0.5, 0.5, 0.5, 0.5, 0.5, 0.5, 0.5, 0.5, 0.5, 0.5) Band\_2\_Lower\_Limit = (0.5, 0.5, 0.5, 0.5, 0.5, 0.5, 0.5, 0.5, 0.5, 0.5, 0.5, 0.5, 0.5, 0.5, 0.5, 0.5) Band\_3\_Lower\_Limit = (0.5, 0.5, 0.5, 0.5, 0.5, 0.5, 0.5, 0.5, 0.5, 0.5, 0.5, 0.5, 0.5, 0.5, 0.5, 0.5) Band\_4\_Lower\_Limit = (0.5, 0.5, 0.5, 0.5, 0.5, 0.5, 0.5, 0.5, 0.5, 0.5, 0.5, 0.5, 0.5, 0.5, 0.5, 0.5) Band\_5\_Lower\_Limit = (0.5, 0.5, 0.5, 0.5, 0.5, 0.5, 0.5, 0.5, 0.5, 0.5, 0.5, 0.5, 0.5, 0.5, 0.5, 0.5) Band\_7\_Lower\_Limit = (0.5, 0.5, 0.5, 0.5, 0.5, 0.5, 0.5, 0.5, 0.5, 0.5, 0.5, 0.5, 0.5, 0.5, 0.5, 0.5) Band\_1\_Upper\_Limit = (6.0, 6.0, 6.0, 6.0, 6.0, 6.0, 6.0, 6.0, 6.0, 6.0, 6.0, 6.0, 6.0, 6.0, 6.0, 6.0) Band\_2\_Upper\_Limit = (6.0, 6.0, 6.0, 6.0, 6.0, 6.0, 6.0, 6.0, 6.0, 6.0, 6.0, 6.0, 6.0, 6.0, 6.0, 6.0) Band\_3\_Upper\_Limit = (6.0, 6.0, 6.0, 6.0, 6.0, 6.0, 6.0, 6.0, 6.0, 6.0, 6.0, 6.0, 6.0, 6.0, 6.0, 6.0) Band\_4\_Upper\_Limit = (6.0, 6.0, 6.0, 6.0, 6.0, 6.0, 6.0, 6.0, 6.0, 6.0, 6.0, 6.0, 6.0, 6.0, 6.0, 6.0) Band\_5\_Upper\_Limit = (3.5, 3.5, 3.5, 3.5, 3.5, 3.5, 3.5, 3.5, 3.5, 3.5, 3.5, 3.5, 3.5, 3.5, 3.5, 3.5) Band\_7\_Upper\_Limit = (3.5, 3.5, 3.5, 3.5, 3.5, 3.5, 3.5, 3.5, 3.5, 3.5, 3.5, 3.5, 3.5, 3.5, 3.5, 3.5) END\_GROUP = BIAS\_LIMITS GROUP = PRELAUNCH\_BIASES Band\_1\_Prelaunch\_Bias = (2.2965, 1.9313, 1.8734, 1.8895, 1.7628, 1.9744, 1.7435, 2.1147, 1.6412, 1.8049, 1.5761, 1.7649, 1.6324, 1.8487, 1.6416, 1.8337) Band\_2\_Prelaunch\_Bias = (2.2691, 1.5379, 1.8693, 1.5357, 1.5069, 1.8161, 1.5605, 1.7427, 1.7117, 1.5873, 1.8789, 1.6117, 1.5945, 1.5986, 1.6357, 1.5766) Band 3 Prelaunch Bias = (2.4569, 1.9920, 1.9709, 1.7282, 1.8442, 1.7437, 1.8571, 1.8852, 2.0105, 1.8130, 1.8650, 1.7688, 1.7462, 1.8063, 1.7881, 1.8836) Band 4 Prelaunch Bias = (2.6652, 2.1440, 2.4287, 1.9523, 2.2046, 2.3107, 2.6408, 2.2091, 2.1524, 2.0022, 2.4152, 2.0702, 2.1371, 2.1669, 2.1682, 2.1291) Band 5\_Prelaunch\_Bias = (3.5727, 3.2601, 3.2736, 3.2701, 3.1314, 3.2506, 3.1252, 3.5024, 3.2843, 3.3784, 3.2440, 3.2882, 3.1520, 3.3691, 3.1806, 3.3460) Band\_6\_Prelaunch\_Bias = (0.00, 0.00, 0.00, 0.00) Band\_7\_Prelaunch\_Bias = (3.8241, 3.2194, 3.3549, 3.2758, 3.1052, 3.2558, 3.0121, 3.2427, 3.1006, 3.1922, 3.1158, 3.0190, 3.0402, 3.2440, 3.1068, 3.2790) END\_GROUP = PRELAUNCH\_BIASES END\_GROUP = DETECTOR\_BIASES GROUP = ACCA\_BIASES B1\_ACCA\_Bias = (0.00,0.00,0.00,0.00,0.00,0.00,0.00,0.00,0.00,0.00,0.00,0.00,0.00,0.00,0.00,0.00) B2\_ACCA\_Bias = (0.00,0.00,0.00,0.00,0.00,0.00,0.00,0.00,0.00,0.00,0.00,0.00,0.00,0.00,0.00,0.00) B3\_ACCA\_Bias = (0.00,0.00,0.00,0.00,0.00,0.00,0.00,0.00,0.00,0.00,0.00,0.00,0.00,0.00,0.00,0.00) B4\_ACCA\_Bias = (0.00,0.00,0.00,0.00,0.00,0.00,0.00,0.00,0.00,0.00,0.00,0.00,0.00,0.00,0.00,0.00) B5\_ACCA\_Bias = (0.00,0.00,0.00,0.00,0.00,0.00,0.00,0.00,0.00,0.00,0.00,0.00,0.00,0.00,0.00,0.00) B6\_ACCA\_Bias = (0.00,0.00,0.00,0.00) B7\_ACCA\_Bias = (0.00,0.00,0.00,0.00,0.00,0.00,0.00,0.00,0.00,0.00,0.00,0.00,0.00,0.00,0.00,0.00)  $END$  GROUP = ACCA BIASES GROUP = ACCA\_THRESHOLDS Thresh  $B3 = 0.0000$ Thresh  $B3$  Lower =  $0.00$  $Thresh$  $B56 = 0.000$ Thresh  $B6 = 0.000$  $Thresh$  $B45$  Ratio = 0.0000 Thresh $B42$  Ratio = 0.0000  $Thresh$  $B43$  $Ratio = 0.0000$  Thresh\_NDSI\_Max = 0.0000  $Thresh$  $NDSI$  $Min = 0.0000$  Thresh\_NDSI\_Snow = 0.0000 Cloud\_Percent\_Min = 0.0000 Desert  $Index = 0.0000$  $Thresh$  Snow Percent = 0.0000 Thermal\_Effect\_High = 0.0000 Thermal\_Effect\_Low = 0.0000 B6Max\_Maxthresh\_Diff = 0.000 END\_GROUP = ACCA\_THRESHOLDS GROUP = SOLAR\_SPECTRAL\_IRRADIANCES B1\_Solar\_Irradiance = 1957.000 B2\_Solar\_Irradiance = 1826.000 B3\_Solar\_Irradiance = 1554.000 B4 Solar Irradiance = 1036.000 B5\_Solar\_Irradiance = 215.000

B7\_Solar\_Irradiance = 80.670 END\_GROUP = SOLAR\_SPECTRAL\_IRRADIANCES GROUP = BAND\_6\_CALIBRATION\_COEFFICIENTS Temp\_To\_Rad = (5.1292E-4, 1.7651E-1, 1.6023E1)  $a = (0.69, 0.65, 0.69, 0.64)$  b = (0.841, 0.841, 0.831, 0.829) c = (1.639, 1.990, 1.583, 1.971) END\_GROUP = BAND\_6\_CALIBRATION\_COEFFICIENTS GROUP = THERMAL\_CONSTANTS K1 Constant =  $607.76$  K2\_Constant = 1260.56 END\_GROUP = THERMAL\_CONSTANTS GROUP = SCALING\_PARAMETERS B1\_Lmin\_Lmax = (-1.5200, 193.0000) B2\_Lmin\_Lmax = (-2.8400, 365.0000) B3\_Lmin\_Lmax = (-1.1700, 264.0000) B4\_Lmin\_Lmax = (-1.5100, 221.0000) B5\_Lmin\_Lmax = (-0.3700, 30.2000) B6\_Lmin\_Lmax = ( 1.2378, 15.3030) B7\_Lmin\_Lmax = (-0.1500, 16.5000) B1\_Lmin\_Lmax\_LUT03 = (-1.5200,193.0000) B2\_Lmin\_Lmax\_LUT03 = (-2.8400,365.0000) B3\_Lmin\_Lmax\_LUT03 = (-1.1700,264.0000) B4\_Lmin\_Lmax\_LUT03 = (-1.5100,221.0000) B5\_Lmin\_Lmax\_LUT03 = (-0.3700,30.2000) B6\_Lmin\_Lmax\_LUT03 = (1.2378,15.3030) B7\_Lmin\_Lmax\_LUT03 = (-0.1500,16.5000) B1\_Lmin\_Lmax\_IC = (-1.5200, 152.1000)  $B2$  Lmin Lmax IC = (-2.8400, 296.8100) B3\_Lmin\_Lmax\_IC = (-1.1700, 204.3000) B4\_Lmin\_Lmax\_IC = (-1.5100, 206.2000) B5\_Lmin\_Lmax\_IC = (-0.3700, 27.1900) B6\_Lmin\_Lmax\_IC = ( 1.2378, 15.3030)  $B7$  Lmin Lmax\_IC = (-0.1500, 14.3800) END\_GROUP = SCALING\_PARAMETERS GROUP = MTF\_COMPENSATION B1 weights  $a\overline{a}$ ong = (+0.5000,+0.0000,-0.5000,+0.0000,+0.0000) B1\_weights\_across = (+0.5000,+0.0000,-0.5000,+0.0000,+0.0000) B2\_weights\_along = (+0.5000,+0.0000,-0.5000,+0.0000,+0.0000) B2\_weights\_across = (+0.5000,+0.0000,-0.5000,+0.0000,+0.0000) B3\_weights\_along = (+0.5000,+0.0000,-0.5000,+0.0000,+0.0000) B3\_weights\_across = (+0.5000,+0.0000,-0.5000,+0.0000,+0.0000)  $B4$ <sup>-</sup>weights<sup>-</sup>along = (+0.5000,+0.0000,-0.5000,+0.0000,+0.0000) B4\_weights\_across = (+0.5000,+0.0000,-0.5000,+0.0000,+0.0000) B5\_weights\_along = (+0.5000,+0.0000,-0.5000,+0.0000,+0.0000) B5 weights  $across = (+0.5000,+0.0000,-0.5000,+0.0000,+0.0000)$  B6\_weights\_along = (+0.5000,+0.0000,-0.5000,+0.0000,+0.0000) B6\_weights\_across = (+0.5000,+0.0000,-0.5000,+0.0000,+0.0000) B7\_weights\_along = (+0.5000,+0.0000,-0.5000,+0.0000,+0.0000) B7\_weights\_across = (+0.5000,+0.0000,-0.5000,+0.0000,+0.0000) END\_GROUP = MTF\_COMPENSATION GROUP = MEMORY\_EFFECT GROUP = ME\_MAGNITUDES B1\_kME\_Magnitude = (-1.76447e-05, -1.86280e-05, -1.37093e-05, -1.52647e-05, -1.35158e-05, -1.54136e-05, -1.44766e-05, - 1.56425e-05, -1.16601e-05, -1.22041e-05, -1.27097e-05, -1.22420e-05, -1.63133e-05, -1.51161e-05, -1.54951e-05, -1.60915e-05) B2\_kME\_Magnitude = (-1.54035e-05, -1.29685e-05, -1.31833e-05, -4.67519e-06, -1.25527e-05, -5.09582e-06, -1.32666e-05, - 5.02027e-06, -1.03880e-05, -3.60229e-06, -7.42092e-06, -3.30370e-06, -1.90365e-05, -9.09655e-06, -1.53207e-05, -2.02743e-05) B3\_kME\_Magnitude = (-1.76613e-05, -1.23867e-05, -1.66545e-05, -1.35345e-05, -2.19871e-05, -1.48708e-05, -2.06274e-05, - 7.82505e-06, -1.64582e-05, -1.34487e-05, -1.62413e-05, -1.23451e-05, -1.21724e-05, -1.02491e-05, -1.33464e-05, -1.27219e-05) B4\_kME\_Magnitude = (-2.61555e-05, -1.05822e-05, -1.31148e-05, -1.29141e-05, -3.95619e-06, -8.34379e-06, -2.80861e-06, - 1.17550e-05, -1.25015e-05, -6.92007e-06, -1.52136e-05, -1.10395e-05, -1.36381e-05, -1.90905e-05, -9.62389e-06, -1.41052e-05) B5\_kME\_Magnitude = (0.0, 0.0, 0.0, 0.0, 0.0, 0.0, 0.0, 0.0, 0.0, 0.0, 0.0, 0.0, 0.0, 0.0, 0.0, 0.0)

B6\_kME\_Magnitude = (0.0, 0.0, 0.0, 0.0)

 B7\_kME\_Magnitude = (0.0, 0.0, 0.0, 0.0, 0.0, 0.0, 0.0, 0.0, 0.0, 0.0, 0.0, 0.0, 0.0, 0.0, 0.0, 0.0) END\_GROUP = ME\_MAGNITUDES

 GROUP = ME\_SCALING B1\_ME\_Scal\_Factor = (1.0, 1.0, 1.0, 1.0, 1.0, 1.0, 1.0, 1.0, 1.0, 1.0, 1.0, 1.0, 1.0, 1.0, 1.0, 1.0) B2\_ME\_Scal\_Factor = (1.7, 1.9, 1.8, 5.6, 1.8, 4.2, 2.0, 5.2, 2.6, 6.8, 2.6, 8.9, 1.4, 2.5, 1.5, 1.2) B3\_ME\_Scal\_Factor = (0.8, 1.3, 1.1, 2.5, 1.3, 1.7, 1.8, 1.4, 1.7, 1.6, 1.9, 1.4, 2.7, 1.8, 1.8, 1.5) B4 ME Scal Factor = (0.6, 2.0, 1.8, 1.8, 5.3, 2.6, 9.7, 2.2, 2.0, 3.3, 1.6, 2.3, 1.6, 1.2, 2.4, 2.0) B5\_ME\_Scal\_Factor = (1.0, 1.0, 1.0, 1.0, 1.0, 1.0, 1.0, 1.0, 1.0, 1.0, 1.0, 1.0, 1.0, 1.0, 1.0, 1.0) B6\_ME\_Scal\_Factor = (1.0, 1.0, 1.0, 1.0) B7\_ME\_Scal\_Factor = (1.0, 1.0, 1.0, 1.0, 1.0, 1.0, 1.0, 1.0, 1.0, 1.0, 1.0, 1.0, 1.0, 1.0, 1.0, 1.0) END\_GROUP = ME\_SCALING GROUP = ME\_TIME\_CONSTANTS B1\_ME\_Time\_Constant = (1258.45, 1187.62, 1359.82, 658.490, 1557.41, 1096.47, 1071.37, 1121.04, 1311.20, 1488.32, 1205.67, 1391.68, 1148.51, 1317.53, 1193.48, 1130.78) B2\_ME\_Time\_Constant = (1169.14, 1072.15, 1089.48, 1075.71, 1179.10, 1091.09, 1057.39, 1195.10, 1158.54, 1189.14, 1389.76, 625.268, 1107.47, 1391.17, 1093.13, 1236.27) B3\_ME\_Time\_Constant = (1209.25, 1284.96, 1268.57, 1225.72, 1062.90, 1280.65, 1171.59, 1211.24, 1330.47, 1091.47, 1262.61, 1295.73, 1291.65, 1583.28, 1196.07, 1232.87) B4\_ME\_Time\_Constant = (1059.56, 1211.49, 1216.66, 1195.98, 1296.84, 1264.98, 799.308, 1292.08, 1276.50, 1397.12, 1220.40, 1382.13, 1309.25, 1360.02, 1382.83, 1212.61) B5\_ME\_Time\_Constant = (1100, 1100, 1100, 1100, 1100, 1100, 1100, 1100, 1100, 1100, 1100, 1100, 1100, 1100, 1100, 1100) B6\_ME\_Time\_Constant = (1100, 1100, 1100, 1100) B7\_ME\_Time\_Constant = (1100, 1100, 1100, 1100, 1100, 1100, 1100, 1100, 1100, 1100, 1100, 1100, 1100, 1100, 1100, 1100)  $END$  GROUP = ME\_TIME\_CONSTANTS GROUP = ME\_FILTER\_PARAMETERS ME\_Filter\_Widths = (1, 19, 25, 25, 50, 50, 50, 75, 75, 75, 75, 100, 100, 100, 100, 100, 130, 130, 130, 130, 130, 130, 150, 150, 150, 150, 150, 150, 150, 150) END\_GROUP = ME\_FILTER\_PARAMETERS END\_GROUP = MEMORY\_EFFECT GROUP = GHOST\_PULSE Ghost Pulse Endpoints =  $(0.00, 0.00)$ END\_GROUP = GHOST\_PULSE GROUP = SCAN\_CORRELATED\_SHIFT SCS\_Reference\_Detector\_1 =  $(7, 7, 1)$  $SCS$ Reference\_Detector\_ $2 = (0, 0, 0)$ SCS\_Reference\_Detector\_ $3 = (0, 0, 0)$  SCS\_State\_Mask\_Parameters = (0.000007113387, 601, 2.15, 0.05, 0.05) B1\_SCS\_Additive\_Correction\_Factors = (1.1569804e-02, -1.5625911e-01, 3.2996424e-02, -1.1304116e-01, 1.4710412e-02, - 1.6058411e-01, 7.2760472e-02, -1.2827364e-01, 1.8843410e-02, -3.3344272e-01, 1.8333317e-02, -1.9159730e-01, -3.9324667e-02, -3.4885825e-01, -3.9938065e-02, -2.5303062e-01) B2\_SCS\_Additive\_Correction\_Factors = (7.2098294e-01, 3.7425930e-02, 3.6839192e-01, -5.9152038e-02, 2.5968120e-01, 8.3694987e-02, 2.8259830e-01, 9.5723345e-02, 1.6736335e-01, 1.2281209e-02, 2.2465824e-01, 3.5409573e-02, 3.6006368e-01, 1.6311572e-01, 3.0721359e-01, 6.7545385e-01) B3\_SCS\_Additive\_Correction\_Factors = (5.2192020e-01, 1.3320758e-01, 5.4508526e-01, 4.0118462e-01, 4.0680130e-01, 5.6667455e-01, 3.1066546e-01, 1.7622443e-01, 4.7273162e-01, 3.3055915e-01, 4.6439925e-01, 3.9249319e-01, 3.6471880e-01, 2.7372833e-01, 3.8050369e-01, 2.4974505e-01) B4\_SCS\_Additive\_Correction\_Factors = (4.4828032e-01, 8.9812094e-02, 7.5109591e-02, 2.4592970e-01, 3.4749578e-02, 8.6333297e-03, 1.4461188e-02, -3.4450797e-02, 6.4423982e-02, -1.6255673e-04, 7.4066195e-02, -1.4154289e-02, 1.5053092e-01, -1.4437600e-02, 3.8741075e-02, -9.7693635e-02) B5\_SCS\_Additive\_Correction\_Factors = (1.7000721e-01, -1.6055916e-02, 2.4704872e-01, -5.2022618e-02, -5.3244174e-02, -1.4390805e-01, 8.3640852e-02, -1.3654846e-01, 1.0964904e-01, 7.5864344e-02, 1.2969957e-01, -1.5621545e-01, 6.0418422e-02, -9.2451386e-02, -7.0901081e-02, -1.5514363e-01) B6\_SCS\_Additive\_Correction\_Factors = (0.0, 0.0, 0.0, 0.0) B7\_SCS\_Additive\_Correction\_Factors = (7.1424251e-02, -6.9256432e-02, -2.3865368e-02, -1.7026510e-01, 5.1228012e-02, - 1.5863398e-01, 2.6906569e-01, -2.4568812e-01, 2.1776210e-01, -2.4221505e-01, 1.6413804e-01, -1.1843650e-01, 8.0542090e-02, -8.8635934e-02, 7.5825711e-02, -1.5623075e-01) END\_GROUP = SCAN\_CORRELATED\_SHIFT GROUP = STRIPING Correction\_Reference\_B1 = 0 Correction\_Reference\_B2 = 0 Correction\_Reference\_B3 = 0 Correction\_Reference\_B4 = 0 Correction\_Reference\_B5 = 0 Correction\_Reference\_B6 = 0 Correction\_Reference\_B7 = 0 END\_GROUP = STRIPING GROUP = HISTOGRAM

GROUP = DETECTOR\_NOISE

Detector\_Noise\_Level\_B1 = (1.01420, 1.10810, 0.97312, 1.09620, 1.02470, 1.11080, 1.02750, 1.14780, 0.85664, 0.99731, 0.87608, 0.99549, 0.92797, 1.11260, 0.91055, 0.99585) Detector\_Noise\_Level\_B2 = (0.43186, 0.78657, 0.30505, 0.29766, 0.40456, 0.25636, 0.35438, 0.21768, 0.21608, 0.22246, 0.22161, 0.21231, 0.36519, 0.28803, 0.30388, 0.46041) Detector\_Noise\_Level\_B3 = (0.57846, 0.41966, 0.48105, 0.44310, 0.48783, 0.32639, 0.43177, 0.32664, 0.48924, 0.34578, 0.41729, 0.61269, 0.41055, 0.37578, 0.38505, 0.46610) Detector\_Noise\_Level\_B4 = (0.50116, 0.25937, 0.27456, 0.09725, 0.06361, 0.29896, 0.10155, 0.34510, 0.20048, 0.28941, 0.32645, 0.27481, 0.12329, 0.39061, 0.15644, 0.53212) Detector\_Noise\_Level\_B5 = (0.84463, 0.85743, 1.00180, 0.95999, 0.92987, 0.86803, 1.72470, 0.90295, 1.05760, 1.31020, 0.89113, 1.00900, 0.98761, 0.89530, 0.88833, 0.89932) Detector\_Noise\_Level\_B6 = (0.50000, 0.50000, 0.50000, 0.50000) Detector\_Noise\_Level\_B7 = (0.83853, 0.89672, 0.87652, 0.89100, 0.80657, 0.94658, 0.85140, 1.06780, 0.81896, 1.07000, 0.86032, 1.00920, 0.79012, 0.97129, 0.79065, 0.93681) END\_GROUP = DETECTOR\_NOISE GROUP = DET\_SHUTTER\_NOISE Det Shutter Noise Level B1 = (0.974674, 1.085858, 0.948344, 1.074075, 1.005915, 1.084420, 1.015990, 1.115435, 0.836026, 0.939500, 0.864744, 0.960542, 0.878079, 1.063528, 0.926818, 0.943876) Det\_Shutter\_Noise\_Level\_B2 = (0.462904, 0.780979, 0.380299, 0.276695, 0.364058, 0.282149, 0.330045, 0.234384, 0.260725, 0.188100, 0.269713, 0.153767, 0.366932, 0.310009, 0.338156, 0.483779) Det Shutter Noise Level B3 = (0.582067, 0.430551, 0.554728, 0.491207, 0.543677, 0.434223, 0.483965, 0.389486, 0.575046, 0.424408, 0.499904, 0.652198, 0.485007, 0.430786, 0.473244, 0.503794) Det Shutter\_Noise\_Level\_B4 = (0.321735, 0.303078, 0.306971, 0.260420, 0.157535, 0.295219, 0.169388, 0.294909, 0.253392, 0.266226, 0.352027, 0.244123, 0.236554, 0.357290, 0.193870, 0.509188) Det\_Shutter\_Noise\_Level\_B5 = (0.841330, 0.861242, 1.015888, 0.960300, 0.928367, 0.863805, 1.734060, 0.900582, 1.062418, 1.316920, 0.902176, 1.007545, 0.987794, 0.891277, 0.883873, 0.885317) Det\_Shutter\_Noise\_Level\_B6 = (0.50, 0.50, 0.50, 0.50) Det\_Shutter\_Noise\_Level\_B7 = (0.834749, 0.893375, 0.879477, 0.877903, 0.817128, 0.938552, 0.876364, 1.061585, 0.843950, 1.057590, 0.882281, 1.002640, 0.799837, 0.952818, 0.800899, 0.920797) END\_GROUP = DET\_SHUTTER\_NOISE GROUP = REFERENCE\_DETECTORS Reference\_Detector\_B1 = 01 Reference\_Detector\_B2 = 01 Reference\_Detector\_B3 = 01 Reference\_Detector\_B4 = 01 Reference\_Detector\_B5 = 01 Reference\_Detector\_B6 = 01 Reference\_Detector\_B7 = 01 END\_GROUP = REFERENCE\_DETECTORS GROUP = SATURATION\_THRESHOLDS Saturation\_Bin\_Threshold\_B1 = 10000 Saturation\_Bin\_Threshold\_B2 = 10000 Saturation\_Bin\_Threshold\_B3 = 10000 Saturation\_Bin\_Threshold\_B4 = 10000 Saturation\_Bin\_Threshold\_B5 = 10000 Saturation\_Bin\_Threshold\_B6 = 10000 Saturation\_Bin\_Threshold\_B7 = 10000 END\_GROUP = SATURATION\_THRESHOLDS GROUP = ADJACENT\_BINS GROUP = BIN\_NUMBER Adjacent Bin Number  $B1 = 2$  Adjacent\_Bin\_Number\_B2 = 2 Adjacent\_Bin\_Number\_B3 = 2 Adjacent\_Bin\_Number\_B4 = 2 Adjacent Bin Number  $B5 = 2$  $Adiacent$  Bin Number B6 = 3 Adjacent\_Bin\_Number\_B7 = 2 END\_GROUP = BIN\_NUMBER GROUP = BIN\_THRESHOLD Adjacent Bin\_Threshold B1 = 1000 Adjacent\_Bin\_Threshold\_B2 = 1000 Adjacent\_Bin\_Threshold\_B3 = 1000 Adjacent\_Bin\_Threshold\_B4 = 1000 Adjacent\_Bin\_Threshold\_B5 = 1000 Adjacent\_Bin\_Threshold\_B6 = 1000 Adjacent\_Bin\_Threshold\_B7 = 1000  $END$  GROUP = BIN THRESHOLD END\_GROUP = ADJACENT\_BINS GROUP = STARTING\_PIXEL Start pixel  $B1 = 1$ Start\_pixel\_B2 =  $1$ 

Start pixel  $B3 = 1$ Start pixel  $B4 = 1$ Start\_pixel\_B5 =  $1$  Start\_pixel\_B6 = 1 Start pixel  $B7 = 1$  END\_GROUP = STARTING\_PIXEL GROUP = WINDOW\_WIDTH Window\_Samples\_B1 = 6300 Window Samples B2 = 6300 Window\_Samples\_B3 = 6300 Window Samples B4 = 6300 Window Samples B5 = 6300 Window\_Samples\_B6 = 1800 Window Samples B7 = 6300 END\_GROUP = WINDOW\_WIDTH GROUP = WINDOW\_LENGTH Window\_Scans\_B1 = 374 Window\_Scans\_B2 = 374 Window\_Scans\_B3 = 374 Window\_Scans\_B4 = 374 Window\_Scans\_B5 = 374 Window\_Scans\_B6 = 374 Window\_Scans\_B7 = 374  $END$  GROUP = WINDOW LENGTH GROUP = OVERLAPPING\_SCANS Overlap Scans  $B1 = 0$  Overlap\_Scans\_B2 = 0 Overlap\_Scans\_B3 = 0 Overlap\_Scans $B4 = 0$  Overlap\_Scans\_B5 = 0 Overlap\_Scans\_B6 = 0 Overlap  $Scans$  B7 = 0 END\_GROUP = OVERLAPPING\_SCANS END\_GROUP = HISTOGRAM GROUP = IMPULSE\_NOISE Median\_Filter\_Width =  $3$  GROUP = IN\_THRESHOLD B1\_Threshold = (11.126630, 7.047142, 11.258280, 7.086417, 7.313617, 7.051933, 7.280033, 6.948550, 11.819869, 11.302503, 11.676280, 11.197291, 11.609605, 7.121575, 11.365911, 11.280620) B2\_Threshold = (27.370958, 12.095104, 28.197010, 29.233050, 28.359418, 29.178515, 28.699555, 29.656160, 29.392755, 30.119000, 29.302868, 30.462333, 28.330680, 28.899908, 28.618438, 27.162210) B3\_Threshold = (13.089668, 27.694488, 13.226363, 27.087933, 13.281614, 27.657768, 27.160348, 28.105145, 13.124771, 27.755923, 27.000958, 12.739013, 27.149933, 27.692145, 27.267560, 13.481029) B4\_Threshold = (28.782648, 28.969225, 28.930288, 29.395801, 30.424654, 29.047815, 30.306125, 29.050908, 29.466080, 29.337743, 28.479733, 29.558770, 29.634457, 28.427103, 30.061300, 13.454063) B5\_Threshold = (11.793350, 11.693791, 7.280375, 11.198499, 11.358166, 11.680976, 3.664850, 11.497091, 7.125275, 6.276933, 11.489123, 7.308183, 11.061033, 11.543616, 11.580634, 11.573416) B6\_Threshold = (14.00, 14.00, 14.00, 14.00) B7\_Threshold = (11.826255, 11.533128, 11.602615, 11.610484, 11.914359, 11.307243, 11.618183, 7.128050, 11.780253, 7.141367, 11.588596, 7.324533, 12.000815, 11.235910, 11.995505, 11.396015) END\_GROUP = IN\_THRESHOLD GROUP = IN\_SIGMA\_THRESHOLD B1\_Sigma\_Threshold = (11.470646, 9.752749, 11.897233, 9.884621, 10.960780, 9.744098, 10.851037, 9.288015, 14.249458, 11.721827, 13.674893, 11.531426, 12.974815, 9.872976, 12.428756, 11.700274) B2\_Sigma\_Threshold = (36.577715, 15.616701, 49.727019, 57.486982, 34.521843, 66.925042, 39.557548, 88.785050, 78.132323, 88.525930, 78.823698, 90.807645, 38.055956, 53.019960, 47.984342, 29.657406) B3\_Sigma\_Threshold = (23.551293, 34.343703, 27.891597, 31.003132, 27.542815, 42.639758, 32.333824, 45.687685, 27.210565, 40.902707, 32.512785, 20.987118, 32.703827, 38.679962, 34.988554, 29.934559) B4\_Sigma\_Threshold = (29.662313, 64.157919, 59.652783, 194.972189, 379.640959, 54.284023, 189.930603, 47.623189, 91.193503, 55.560118, 47.555149, 61.843089, 162.685097, 40.240850, 129.948732, 25.682897) B5\_Sigma\_Threshold = (14.147629, 13.568071, 10.888876, 11.608848, 12.162483, 13.397505, 4.239762, 12.671498, 10.084078, 7.186834, 12.898634, 10.850300, 11.171587, 12.902970, 13.054485, 12.903827) B6\_Sigma\_Threshold = (14.00, 14.00, 14.00, 14.00) B7\_Sigma\_Threshold = (14.247058, 12.840438, 13.210084, 13.027571, 14.779241, 11.935567, 13.642113, 10.025293, 14.340698, 9.998927, 13.453274, 10.904363, 15.173158, 11.638835, 15.229216, 12.227392) END\_GROUP = IN\_SIGMA\_THRESHOLD END\_GROUP = IMPULSE\_NOISE

GROUP = COHERENT\_NOISE Frequency\_Components = 10 GROUP = CN\_FREQUENCY\_PARAMETERS GROUP = FREQUENCY\_MEANS B1\_Frequency\_Mean = (0.00,0.00,0.00,0.00,0.00,0.00,0.00,0.00,0.00,0.00) B2\_Frequency\_Mean = (0.00,0.00,0.00,0.00,0.00,0.00,0.00,0.00,0.00,0.00) B3\_Frequency\_Mean = (0.00,0.00,0.00,0.00,0.00,0.00,0.00,0.00,0.00,0.00) B4\_Frequency\_Mean = (0.00,0.00,0.00,0.00,0.00,0.00,0.00,0.00,0.00,0.00) B5\_Frequency\_Mean = (0.00,0.00,0.00,0.00,0.00,0.00,0.00,0.00,0.00,0.00) B6\_Frequency\_Mean = (0.00,0.00,0.00,0.00,0.00,0.00,0.00,0.00,0.00,0.00) B7\_Frequency\_Mean = (0.00,0.00,0.00,0.00,0.00,0.00,0.00,0.00,0.00,0.00) END\_GROUP = FREQUENCY\_MEANS GROUP = FREQUENCY\_SIGMAS B1\_Frequency\_Sigma = (0.00,0.00,0.00,0.00,0.00,0.00,0.00,0.00,0.00,0.00) B2\_Frequency\_Sigma = (0.00,0.00,0.00,0.00,0.00,0.00,0.00,0.00,0.00,0.00) B3\_Frequency\_Sigma = (0.00,0.00,0.00,0.00,0.00,0.00,0.00,0.00,0.00,0.00) B4\_Frequency\_Sigma = (0.00,0.00,0.00,0.00,0.00,0.00,0.00,0.00,0.00,0.00) B5\_Frequency\_Sigma = (0.00,0.00,0.00,0.00,0.00,0.00,0.00,0.00,0.00,0.00) B6\_Frequency\_Sigma = (0.00,0.00,0.00,0.00,0.00,0.00,0.00,0.00,0.00,0.00) B7\_Frequency\_Sigma = (0.00,0.00,0.00,0.00,0.00,0.00,0.00,0.00,0.00,0.00) END\_GROUP = FREQUENCY\_SIGMAS GROUP = FREQUENCY\_MINIMUMS B1\_Frequency\_Min = (0.00,0.00,0.00,0.00,0.00,0.00,0.00,0.00,0.00,0.00) B2\_Frequency\_Min = (0.00,0.00,0.00,0.00,0.00,0.00,0.00,0.00,0.00,0.00) B3\_Frequency\_Min = (0.00,0.00,0.00,0.00,0.00,0.00,0.00,0.00,0.00,0.00) B4\_Frequency\_Min = (0.00,0.00,0.00,0.00,0.00,0.00,0.00,0.00,0.00,0.00) B5\_Frequency\_Min = (0.00,0.00,0.00,0.00,0.00,0.00,0.00,0.00,0.00,0.00) B6\_Frequency\_Min = (0.00,0.00,0.00,0.00,0.00,0.00,0.00,0.00,0.00,0.00) B7\_Frequency\_Min = (0.00,0.00,0.00,0.00,0.00,0.00,0.00,0.00,0.00,0.00) END\_GROUP = FREQUENCY\_MINIMUMS GROUP = FREQUENCY\_MAXIMUMS B1\_Frequency\_Max = (0.00,0.00,0.00,0.00,0.00,0.00,0.00,0.00,0.00,0.00) B2\_Frequency\_Max = (0.00,0.00,0.00,0.00,0.00,0.00,0.00,0.00,0.00,0.00) B3\_Frequency\_Max = (0.00,0.00,0.00,0.00,0.00,0.00,0.00,0.00,0.00,0.00) B4\_Frequency\_Max = (0.00,0.00,0.00,0.00,0.00,0.00,0.00,0.00,0.00,0.00) B5\_Frequency\_Max = (0.00,0.00,0.00,0.00,0.00,0.00,0.00,0.00,0.00,0.00) B6\_Frequency\_Max = (0.00,0.00,0.00,0.00,0.00,0.00,0.00,0.00,0.00,0.00) B7\_Frequency\_Max = (0.00,0.00,0.00,0.00,0.00,0.00,0.00,0.00,0.00,0.00) END\_GROUP = FREQUENCY\_MAXIMUMS END\_GROUP = CN\_FREQUENCY\_PARAMETERS  $GROUP = CN$  PHASE MEANS B1\_Phase\_Mean =  $(0.00, 0.00, 0.00, 0.00, 0.00, 0.00, 0.00, 0.00, 0.00, 0.00, 0.00)$ <br>B2 Phase Mean =  $(0.00, 0.00, 0.00, 0.00, 0.00, 0.00, 0.00, 0.00, 0.00)$  $B(0.00, 0.00, 0.00, 0.00, 0.00, 0.00, 0.00, 0.00, 0.00, 0.00)$ B3\_Phase\_Mean =  $(0.00, 0.00, 0.00, 0.00, 0.00, 0.00, 0.00, 0.00, 0.00, 0.00, 0.00)$ <br>B4\_Phase\_Mean =  $(0.00, 0.00, 0.00, 0.00, 0.00, 0.00, 0.00, 0.00, 0.00, 0.00)$  $B = (0.00, 0.00, 0.00, 0.00, 0.00, 0.00, 0.00, 0.00, 0.00, 0.00)$  B5\_Phase\_Mean = (0.00,0.00,0.00,0.00,0.00,0.00,0.00,0.00,0.00,0.00)  $B6\_Phase\_Mean$  =  $(0.00, 0.00, 0.00, 0.00, 0.00, 0.00, 0.00, 0.00, 0.00, 0.00, 0.00, 0.00, 0.00, 0.00, 0.00, 0.00, 0.00, 0.00)$  $B(0.00, 0.00, 0.00, 0.00, 0.00, 0.00, 0.00, 0.00, 0.00, 0.00) = (0.00, 0.00, 0.00, 0.00, 0.00, 0.00, 0.00, 0.00, 0.00, 0.00, 0.00, 0.00, 0.00, 0.00, 0.00, 0.00, 0.00, 0.00, 0.00, 0.00, 0.00, 0.00, 0.00, 0.00, 0.00, 0.00, 0$  END\_GROUP = CN\_PHASE\_MEANS GROUP = CN\_MAGNITUDE\_PARAMETERS GROUP = MAGNITUDE\_MEANS B1\_Magnitude\_Mean = (0.00,0.00,0.00,0.00,0.00,0.00,0.00,0.00,0.00,0.00)  $\hat{p} = (0.00, 0.00, 0.00, 0.00, 0.00, 0.00, 0.00, 0.00, 0.00, 0.00)$  B3\_Magnitude\_Mean = (0.00,0.00,0.00,0.00,0.00,0.00,0.00,0.00,0.00,0.00) B4\_Magnitude\_Mean = (0.00,0.00,0.00,0.00,0.00,0.00,0.00,0.00,0.00,0.00) B5\_Magnitude\_Mean = (0.00,0.00,0.00,0.00,0.00,0.00,0.00,0.00,0.00,0.00)  $B = (0.00, 0.00, 0.00, 0.00, 0.00, 0.00, 0.00, 0.00, 0.00, 0.00)$  B7\_Magnitude\_Mean = (0.00,0.00,0.00,0.00,0.00,0.00,0.00,0.00,0.00,0.00) END\_GROUP = MAGNITUDE\_MEANS GROUP = MAGNITUDE\_SIGMAS B1\_Magnitude\_Sigma = (0.00,0.00,0.00,0.00,0.00,0.00,0.00,0.00,0.00,0.00)  $B2$  Magnitude Sigma =  $(0.00, 0.00, 0.00, 0.00, 0.00, 0.00, 0.00, 0.00, 0.00, 0.00)$ <br>B3 Magnitude Sigma =  $(0.00, 0.00, 0.00, 0.00, 0.00, 0.00, 0.00, 0.00, 0.00)$  B3\_Magnitude\_Sigma = (0.00,0.00,0.00,0.00,0.00,0.00,0.00,0.00,0.00,0.00) B4\_Magnitude\_Sigma = (0.00,0.00,0.00,0.00,0.00,0.00,0.00,0.00,0.00,0.00) B5\_Magnitude\_Sigma = (0.00,0.00,0.00,0.00,0.00,0.00,0.00,0.00,0.00,0.00) B6\_Magnitude\_Sigma = (0.00,0.00,0.00,0.00,0.00,0.00,0.00,0.00,0.00,0.00)  $B(0.00, 0.00, 0.00, 0.00, 0.00, 0.00, 0.00, 0.00, 0.00, 0.00, 0.00) = (0.00, 0.00, 0.00, 0.00, 0.00, 0.00, 0.00, 0.00, 0.00, 0.00, 0.00, 0.00, 0.00, 0.00, 0.00, 0.00, 0.00, 0.00, 0.00, 0.00, 0.00, 0.00, 0.00, 0.00, 0.00, 0$  END\_GROUP = MAGNITUDE\_SIGMAS GROUP = MAGNITUDE\_MINIMUMS B1\_Magnitude\_Min = (0.00,0.00,0.00,0.00,0.00,0.00,0.00,0.00,0.00,0.00)

B2\_Magnitude\_Min =  $(0.00, 0.00, 0.00, 0.00, 0.00, 0.00, 0.00, 0.00, 0.00, 0.00, 0.00)$ <br>B3\_Magnitude\_Min =  $(0.00, 0.00, 0.00, 0.00, 0.00, 0.00, 0.00, 0.00, 0.00, 0.00)$  $B3$ \_Magnitude\_Min =  $(0.00, 0.00, 0.00, 0.00, 0.00, 0.00, 0.00, 0.00, 0.00, 0.00)$ <br>B4 Magnitude Min =  $(0.00, 0.00, 0.00, 0.00, 0.00, 0.00, 0.00, 0.00, 0.00)$  B4\_Magnitude\_Min = (0.00,0.00,0.00,0.00,0.00,0.00,0.00,0.00,0.00,0.00)  $B = (0.00, 0.00, 0.00, 0.00, 0.00, 0.00, 0.00, 0.00, 0.00, 0.00)$  B6\_Magnitude\_Min = (0.00,0.00,0.00,0.00,0.00,0.00,0.00,0.00,0.00,0.00)  $B(0.00, 0.00, 0.00, 0.00, 0.00, 0.00, 0.00, 0.00, 0.00, 0.00)$ END\_GROUP = MAGNITUDE\_MINIMUMS GROUP = MAGNITUDE\_MAXIMUMS B1\_Magnitude\_Max =  $(0.00, 0.00, 0.00, 0.00, 0.00, 0.00, 0.00, 0.00, 0.00, 0.00, 0.00)$ <br>B2\_Magnitude\_Max =  $(0.00, 0.00, 0.00, 0.00, 0.00, 0.00, 0.00, 0.00, 0.00, 0.00)$  $B_2 = (0.00, 0.00, 0.00, 0.00, 0.00, 0.00, 0.00, 0.00, 0.00, 0.00)$ B3\_Magnitude\_Max =  $(0.00, 0.00, 0.00, 0.00, 0.00, 0.00, 0.00, 0.00, 0.00, 0.00, 0.00)$ <br>B4\_Magnitude\_Max =  $(0.00, 0.00, 0.00, 0.00, 0.00, 0.00, 0.00, 0.00, 0.00, 0.00)$  $B_0 = (0.00, 0.00, 0.00, 0.00, 0.00, 0.00, 0.00, 0.00, 0.00, 0.00)$  B5\_Magnitude\_Max = (0.00,0.00,0.00,0.00,0.00,0.00,0.00,0.00,0.00,0.00)  $B = (0.00, 0.00, 0.00, 0.00, 0.00, 0.00, 0.00, 0.00, 0.00, 0.00)$  B7\_Magnitude\_Max = (0.00,0.00,0.00,0.00,0.00,0.00,0.00,0.00,0.00,0.00) END\_GROUP = MAGNITUDE\_MAXIMUMS END\_GROUP = CN\_MAGNITUDE\_PARAMETERS END\_GROUP = COHERENT\_NOISE GROUP = CHANNEL\_SATURATION High\_Level\_B1 = (255, 255, 255, 255, 255, 255, 255, 255, 255, 255, 255, 255, 255, 255, 255, 255) High\_Level\_B2 = (255, 255, 255, 255, 255, 255, 255, 255, 255, 255, 255, 255, 255, 255, 255, 255) High\_Level\_B3 = (255, 255, 255, 255, 255, 255, 255, 255, 255, 255, 255, 255, 255, 255, 255, 255) High\_Level\_B4 = (255, 255, 255, 255, 255, 255, 255, 255, 255, 255, 255, 255, 255, 255, 255, 255) High\_Level\_B5 = (255, 255, 255, 255, 255, 255, 255, 255, 255, 255, 255, 255, 255, 255, 255, 255) High Level B6 = (255, 255, 255, 255) High\_Level\_B7 = (255, 255, 255, 255, 255, 255, 255, 255, 255, 255, 255, 255, 255, 255, 255, 255) Low\_Level\_B1 = (0, 0, 0, 0, 0, 0, 0, 0, 0, 0, 0, 0, 0, 0, 0, 0) Low\_Level\_B2 = (0, 0, 0, 0, 0, 0, 0, 0, 0, 0, 0, 0, 0, 0, 0, 0) Low\_Level\_B3 = (0, 0, 0, 0, 0, 0, 0, 0, 0, 0, 0, 0, 0, 0, 0, 0) Low\_Level\_B4 = (0, 0, 0, 0, 0, 0, 0, 0, 0, 0, 0, 0, 0, 0, 0, 0) Low\_Level\_B5 = (0, 0, 0, 0, 0, 0, 0, 0, 0, 0, 0, 0, 0, 0, 0, 0)  $Low$   $Level$   $B6 = (0, 0, 0, 0)$  Low\_Level\_B7 = (0, 0, 0, 0, 0, 0, 0, 0, 0, 0, 0, 0, 0, 0, 0, 0) END\_GROUP = CHANNEL\_SATURATION GROUP = REFERENCE\_TEMPERATURE B1\_RTemp = 23.000 B2\_RTemp = 23.000 B3\_RTemp = 23.000 B4\_RTemp = 23.000 B5\_RTemp = -181.00 B6\_RTemp = -181.00 B7\_RTemp = -181.00 END\_GROUP = REFERENCE\_TEMPERATURE GROUP = SENSITIVITY\_TEMPERATURES<br>B1\_SCoeff = (0.0, 0.0, 0.0, 0.0, 0.0, 0.0, B1\_SCoeff = (0.0, 0.0, 0.0, 0.0, 0.0, 0.0, 0.0, 0.0, 0.0, 0.0, 0.0, 0.0, 0.0, 0.0, 0.0, 0.0) B2\_SCoeff = (0.0, 0.0, 0.0, 0.0, 0.0, 0.0, 0.0, 0.0, 0.0, 0.0, 0.0, 0.0, 0.0, 0.0, 0.0, 0.0) B3\_SCoeff = (0.0, 0.0, 0.0, 0.0, 0.0, 0.0, 0.0, 0.0, 0.0, 0.0, 0.0, 0.0, 0.0, 0.0, 0.0, 0.0) B4\_SCoeff = (0.0, 0.0, 0.0, 0.0, 0.0, 0.0, 0.0, 0.0, 0.0, 0.0, 0.0, 0.0, 0.0, 0.0, 0.0, 0.0) B5\_SCoeff = (0.0, 0.0, 0.0, 0.0, 0.0, 0.0, 0.0, 0.0, 0.0, 0.0, 0.0, 0.0, 0.0, 0.0, 0.0, 0.0)  $B(0.0, 0.0, 0.0, 0.0)$ B6\_SCoeff\_Off = (0.0, 0.0, 0.0, 0.0) B7\_SCoeff = (0.0, 0.0, 0.0, 0.0, 0.0, 0.0, 0.0, 0.0, 0.0, 0.0, 0.0, 0.0, 0.0, 0.0, 0.0, 0.0) END\_GROUP = SENSITIVITY\_TEMPERATURES GROUP = LAMP\_RADIANCE GROUP = TRENDING\_COEFFS Lamp1\_Coeffs =  $(+0.0, +0.0)$  Lamp2\_Coeffs = (+0.0, +0.0) Lamp3\_Coeffs = (+0.0, +0.0) END\_GROUP = TRENDING\_COEFFS GROUP = STATE\_000\_RADIANCE B1\_Rad\_State\_000 = (0.24, 0.26, 0.32, 0.31, 0.27, 0.26, 0.28, 0.29, 0.28, 0.27, 0.27, 0.30, 0.25, 0.24, 0.28, 0.26) B2\_Rad\_State\_000 = (0.31, 0.34, 0.25, 0.35, 0.45, 0.12, 0.41, 0.27, 0.26, 0.25, 0.12, 0.37, 0.35, 0.38, 0.33, 0.48) B3\_Rad\_State\_000 = (0.29, 0.11, 0.31, 0.34, 0.22, 0.28, 0.22, 0.21, 0.19, 0.20, 0.19, 0.21, 0.22, 0.24, 0.20, 0.24) B4\_Rad\_State\_000 = (0.13, 0.11, -0.23, 0.13, -0.01, -0.19, -0.57, -0.08, -0.16, 0.07, -0.22, 0.06, 0.04, -0.04, -0.06, 0.11) B5\_Rad\_State\_000 = (-0.09, -0.10, -0.07, -0.10, -0.09, -0.10, -0.09, -0.10, -0.09, -0.10, -0.09, -0.09, -0.09, -0.10, -0.09, -0.10) B7\_Rad\_State\_000 = (-0.07, -0.06, -0.06, -0.06, -0.06, -0.06, -0.06, -0.05, -0.05, -0.05, -0.06, -0.05, -0.05, -0.06, -0.06, -0.06) END\_GROUP = STATE\_000\_RADIANCE

GROUP = STATE\_001\_RADIANCE

 B1\_Rad\_State\_001 = (37.33, 32.39, 37.17, 32.83, 37.02, 32.81, 36.78, 32.70, 36.74, 32.76, 37.20, 32.58, 37.08, 32.58, 37.69, 32.46)

 B2\_Rad\_State\_001 = (68.25, 57.62, 68.28, 58.23, 68.18, 58.66, 68.41, 58.20, 68.39, 58.21, 68.37, 58.64, 68.66, 58.14, 68.42, 58.27)

 B3\_Rad\_State\_001 = (57.12, 58.81, 57.33, 58.88, 57.73, 58.73, 57.75, 58.52, 57.63, 58.74, 57.68, 58.86, 57.88, 58.90, 57.69, 59.16)

 B4\_Rad\_State\_001 = (39.50, 40.18, 39.63, 40.25, 39.94, 39.28, 39.91, 40.47, 39.98, 40.13, 39.87, 40.46, 40.14, 40.49, 40.02,  $40.44$ 

B5\_Rad\_State\_001 = (2.05, 2.07, 2.00, 2.03, 1.98, 2.05, 1.97, 2.03, 1.97, 2.02, 1.97, 2.03, 1.98, 2.03, 2.03, 2.08)

B7\_Rad\_State\_001 = (1.70, 2.12, 1.67, 2.11, 1.66, 2.10, 1.65, 2.10, 1.64, 2.08, 1.62, 2.08, 1.63, 2.07, 1.64, 2.11)

END\_GROUP = STATE\_001\_RADIANCE GROUP = STATE\_010\_RADIANCE

 B1\_Rad\_State\_010 = (52.16, 46.95, 51.84, 47.58, 51.75, 47.48, 51.34, 47.32, 51.35, 47.35, 51.98, 47.07, 51.72, 47.01, 52.52, 46.69)

 B2\_Rad\_State\_010 = (92.21, 76.47, 92.33, 77.19, 92.14, 77.58, 92.39, 76.94, 92.31, 77.04, 92.20, 77.38, 92.53, 76.76, 92.18, 76.89)

 B3\_Rad\_State\_010 = (67.09, 67.60, 67.37, 67.65, 67.76, 67.37, 67.79, 67.06, 67.59, 67.27, 67.55, 67.45, 67.68, 67.45, 67.43, 67.68)

 B4\_Rad\_State\_010 = (64.69, 61.85, 64.85, 61.93, 65.15, 60.51, 65.35, 62.24, 65.23, 61.73, 64.95, 62.19, 65.17, 62.23, 64.98, 62.03)

 B5\_Rad\_State\_010 = (3.71, 3.67, 3.61, 3.61, 3.59, 3.62, 3.58, 3.61, 3.57, 3.59, 3.56, 3.59, 3.57, 3.60, 3.64, 3.69) B7\_Rad\_State\_010 = (2.72, 2.68, 2.68, 2.66, 2.67, 2.65, 2.66, 2.65, 2.64, 2.63, 2.61, 2.62, 2.61, 2.61, 2.63, 2.66) END\_GROUP = STATE\_010\_RADIANCE GROUP = STATE\_011\_RADIANCE

 B1\_Rad\_State\_011 = (89.25, 79.09, 88.60, 80.18, 88.55, 79.96, 87.90, 79.82, 87.87, 79.79, 88.94, 79.34, 88.61, 79.27, 89.98, 78.80)

 B2\_Rad\_State\_011 = (159.84, 133.57, 159.98, 134.88, 159.79, 135.70, 160.21, 134.64, 160.13, 134.78, 1597.4, 135.31, 160.58, 134.27, 160.00, 134.43)

 B3\_Rad\_State\_011 = (123.81, 125.98, 124.34, 126.05, 125.12, 125.67, 125.24, 125.17, 124.78, 125.64, 124.83, 125.89, 125.09, 125.91, 124.59, 126.32)

 B4\_Rad\_State\_011 = (103.68, 101.65, 104.00, 101.81, 104.53, 99.69, 105.01, 102.29, 104.76, 101.38, 104.34, 102.08, 104.72, 102.13, 104.35, 101.98)

B5\_Rad\_State\_011 = (5.83, 5.82, 5.70, 5.73, 5.65, 5.76, 5.64, 5.73, 5.63, 5.71, 5.62, 5.71, 5.64, 5.73, 5.73, 5.84)

B7\_Rad\_State\_011 = (4.46, 4.85, 4.39, 4.81, 4.38, 4.79, 4.37, 4.80, 4.34, 4.76, 4.30, 4.75, 4.29, 4.73, 4.32, 4.79)

 END\_GROUP = STATE\_011\_RADIANCE GROUP = STATE\_100\_RADIANCE

 B1\_Rad\_State\_100 = (63.82, 64.28, 63.49, 65.11, 63.53, 64.99, 63.01, 64.83, 63.06, 64.90, 63.80, 64.53, 63.52, 64.40, 64.53, 63.96)

 B2\_Rad\_State\_100 = (114.69, 110.24, 114.83, 111.33, 114.72, 112.08, 115.09, 111.06, 114.94, 111.15, 114.88, 111.69, 115.30, 110.79, 114.73, 110.97)

 B3\_Rad\_State\_100 = (89.03, 81.93, 89.28, 82.01, 89.69, 81.81, 89.83, 81.39, 89.35, 81.58, 89.39, 81.75, 89.60, 81.75, 89.28, 82.06)

 B4\_Rad\_State\_100 = (76.69, 62.54, 76.80, 62.70, 77.04, 61.21, 77.33, 62.93, 77.09, 62.38, 76.96, 62.83, 77.15, 62.92, 76.94, 62.74)

B5\_Rad\_State\_100 = (3.38, 3.78, 3.29, 3.69, 3.27, 3.71, 3.25, 3.70, 3.25, 3.66, 3.24, 3.67, 3.25, 3.69, 3.32, 3.75)

B7\_Rad\_State\_100 = (4.04, 4.03, 3.97, 3.99, 3.96, 3.97, 3.95, 3.98, 3.91, 3.95, 3.89, 3.94, 3.88, 3.93, 3.91, 3.99)

 END\_GROUP = STATE\_100\_RADIANCE GROUP = STATE\_101\_RADIANCE

 B1\_Rad\_State\_101 = (100.50, 96.11, 100.04, 97.47, 99.85, 97.27, 99.14, 96.98, 99.12, 97.11, 100.28, 96.56, 99.88, 96.41, 101.44, 95.88)

 B2\_Rad\_State\_101 = (182.51, 167.28, 182.57, 168.84, 182.45, 169.92, 182.98, 168.56, 182.78, 168.77, 182.40, 169.29, 183.46, 168.34, 182.66, 168.74)

 B3\_Rad\_State\_101 = (145.88, 140.37, 146.33, 140.62, 147.00, 140.22, 147.28, 139.45, 146.72, 140.02, 146.82, 140.26, 147.10, 140.27, 146.63, 140.75)

 B4\_Rad\_State\_101 = (115.36, 101.47, 115.62, 101.80, 115.99, 99.34, 116.35, 101.95, 116.34, 101.07, 115.89, 101.99, 116.29, 102.21, 115.98, 101.86)

B5\_Rad\_State\_101 = (5.55, 5.94, 5.44, 5.84, 5.37, 5.84, 5.35, 5.82, 5.35, 5.82, 5.34, 5.80, 5.36, 5.81, 5.42, 5.91)

B7\_Rad\_State\_101 = (5.76, 6.18, 5.67, 6.14, 5.67, 6.12, 5.66, 6.12, 5.62, 6.07, 5.57, 6.06, 5.55, 6.05, 5.58, 6.12)

END\_GROUP = STATE\_101\_RADIANCE GROUP = STATE\_110\_RADIANCE

 B1\_Rad\_State\_110 = (115.49, 110.86, 115.05, 112.30, 114.65, 112.07, 113.88, 111.82, 113.87, 111.86, 115.28, 111.22, 114.64, 110.98, 116.39, 110.20)

 B2\_Rad\_State\_110 = (206.04, 185.96, 206.16, 187.51, 206.03, 188.52, 206.64, 187.06, 206.43, 187.30, 205.75, 187.88, 207.01, 186.69, 206.12, 186.92)

 B3\_Rad\_State\_110 = (155.82, 149.00, 156.33, 149.21, 157.05, 148.77, 157.23, 148.01, 156.62, 148.56, 156.72, 148.84, 156.95, 148.69, 156.40, 149.13)

 B4\_Rad\_State\_110 = (140.29, 123.27, 140.31, 123.60, 140.79, 120.68, 141.16, 124.02, 141.15, 122.83, 140.57, 123.88, 140.99, 123.97, 140.62, 123.64)

 B5\_Rad\_State\_110 = (7.19, 7.50, 7.04, 7.39, 6.96, 7.40, 6.95, 7.37, 6.93, 7.36, 6.91, 7.34, 6.93, 7.35, 7.02, 7.48) B7\_Rad\_State\_110 = (6.77, 6.74, 6.67, 6.69, 6.66, 6.67, 6.65, 6.67, 6.60, 6.63, 6.55, 6.61, 6.52, 6.58, 6.55, 6.65) END\_GROUP = STATE\_110\_RADIANCE GROUP = STATE\_111\_RADIANCE B1\_Rad\_State\_111 = (142.50, 137.03, 141.59, 138.24, 141.14, 138.09, 141.05, 137.57, 141.65, 137.24, 141.90, 136.63, 141.87, 136.98, 142.71, 135.92) B2\_Rad\_State\_111 = (273.39, 242.99, 273.05, 245.14, 273.54, 246.21, 274.31, 244.38, 273.88, 244.95, 272.72, 245.58, 274.88, 244.06, 273.95, 244.60) B3\_Rad\_State\_111 = (212.29, 207.07, 213.20, 207.67, 214.28, 207.16, 214.48, 206.12, 213.74, 206.77, 213.81, 207.15, 214.26, 207.04, 213.43, 207.80) B4\_Rad\_State\_111 = (179.00, 162.02, 179.06, 162.57, 179.92, 158.58, 180.21, 163.09, 180.59, 161.66, 179.75, 162.82, 180.48, 162.86, 179.86, 162.56) B5\_Rad\_State\_111 = (9.28, 9.63, 9.08, 9.50, 8.99, 9.52, 8.97, 9.49, 8.96, 9.47, 8.94, 9.44, 8.96, 9.46, 9.06, 9.61) B7\_Rad\_State\_111 = (8.49, 8.88, 8.39, 8.85, 8.39, 8.82, 8.37, 8.82, 8.30, 8.76, 8.24, 8.74, 8.20, 8.70, 8.22, 8.78) END\_GROUP = STATE\_111\_RADIANCE END\_GROUP = LAMP\_RADIANCE GROUP = LAMP\_REFERENCE Lmp\_Rtemp = (+23.0, +23.0, +23.00, +23.0, -181.0, +23.0, +23.0, +23.0, +23.0, +23.0) END\_GROUP = LAMP\_REFERENCE GROUP = REFLECTIVE\_IC\_COEFFS B1\_Coefficients\_Detector1 = (0.0, 0.0, 0.0, 0.0, 0.0, 0.0, 0.0, 0.0, 0.0, 0.0, 0.0, 0.0, 0.0, 0.0) B1\_Coefficients\_Detector2 = (0.0, 0.0, 0.0, 0.0, 0.0, 0.0, 0.0, 0.0, 0.0, 0.0, 0.0, 0.0, 0.0, 0.0) B1\_Coefficients\_Detector3 = (0.0, 0.0, 0.0, 0.0, 0.0, 0.0, 0.0, 0.0, 0.0, 0.0, 0.0, 0.0, 0.0, 0.0) B1\_Coefficients\_Detector4 = (0.0, 0.0, 0.0, 0.0, 0.0, 0.0, 0.0, 0.0, 0.0, 0.0, 0.0, 0.0, 0.0, 0.0) B1\_Coefficients\_Detector5 = (0.0, 0.0, 0.0, 0.0, 0.0, 0.0, 0.0, 0.0, 0.0, 0.0, 0.0, 0.0, 0.0, 0.0) B1\_Coefficients\_Detector6 = (0.0, 0.0, 0.0, 0.0, 0.0, 0.0, 0.0, 0.0, 0.0, 0.0, 0.0, 0.0, 0.0, 0.0) B1\_Coefficients\_Detector7 = (0.0, 0.0, 0.0, 0.0, 0.0, 0.0, 0.0, 0.0, 0.0, 0.0, 0.0, 0.0, 0.0, 0.0) B1\_Coefficients\_Detector8 = (0.0, 0.0, 0.0, 0.0, 0.0, 0.0, 0.0, 0.0, 0.0, 0.0, 0.0, 0.0, 0.0, 0.0) B1\_Coefficients\_Detector9 = (0.0, 0.0, 0.0, 0.0, 0.0, 0.0, 0.0, 0.0, 0.0, 0.0, 0.0, 0.0, 0.0, 0.0) B1\_Coefficients\_Detector10 = (0.0, 0.0, 0.0, 0.0, 0.0, 0.0, 0.0, 0.0, 0.0, 0.0, 0.0, 0.0, 0.0, 0.0) B1\_Coefficients\_Detector11 = (0.0, 0.0, 0.0, 0.0, 0.0, 0.0, 0.0, 0.0, 0.0, 0.0, 0.0, 0.0, 0.0, 0.0) B1\_Coefficients\_Detector12 = (0.0, 0.0, 0.0, 0.0, 0.0, 0.0, 0.0, 0.0, 0.0, 0.0, 0.0, 0.0, 0.0, 0.0)

 B1\_Coefficients\_Detector13 = (0.0, 0.0, 0.0, 0.0, 0.0, 0.0, 0.0, 0.0, 0.0, 0.0, 0.0, 0.0, 0.0, 0.0) B1\_Coefficients\_Detector14 = (0.0, 0.0, 0.0, 0.0, 0.0, 0.0, 0.0, 0.0, 0.0, 0.0, 0.0, 0.0, 0.0, 0.0) B1\_Coefficients\_Detector15 = (0.0, 0.0, 0.0, 0.0, 0.0, 0.0, 0.0, 0.0, 0.0, 0.0, 0.0, 0.0, 0.0, 0.0) B1\_Coefficients\_Detector16 = (0.0, 0.0, 0.0, 0.0, 0.0, 0.0, 0.0, 0.0, 0.0, 0.0, 0.0, 0.0, 0.0, 0.0) B2\_Coefficients\_Detector1 = (0.0, 0.0, 0.0, 0.0, 0.0, 0.0, 0.0, 0.0, 0.0, 0.0, 0.0, 0.0, 0.0, 0.0) B2\_Coefficients\_Detector2 = (0.0, 0.0, 0.0, 0.0, 0.0, 0.0, 0.0, 0.0, 0.0, 0.0, 0.0, 0.0, 0.0, 0.0) B2\_Coefficients\_Detector3 = (0.0, 0.0, 0.0, 0.0, 0.0, 0.0, 0.0, 0.0, 0.0, 0.0, 0.0, 0.0, 0.0, 0.0) B2\_Coefficients\_Detector4 = (0.0, 0.0, 0.0, 0.0, 0.0, 0.0, 0.0, 0.0, 0.0, 0.0, 0.0, 0.0, 0.0, 0.0) B2\_Coefficients\_Detector5 = (0.0, 0.0, 0.0, 0.0, 0.0, 0.0, 0.0, 0.0, 0.0, 0.0, 0.0, 0.0, 0.0, 0.0) B2\_Coefficients\_Detector6 = (0.0, 0.0, 0.0, 0.0, 0.0, 0.0, 0.0, 0.0, 0.0, 0.0, 0.0, 0.0, 0.0, 0.0) B2\_Coefficients\_Detector7 = (0.0, 0.0, 0.0, 0.0, 0.0, 0.0, 0.0, 0.0, 0.0, 0.0, 0.0, 0.0, 0.0, 0.0) B2\_Coefficients\_Detector8 = (0.0, 0.0, 0.0, 0.0, 0.0, 0.0, 0.0, 0.0, 0.0, 0.0, 0.0, 0.0, 0.0, 0.0) B2\_Coefficients\_Detector9 = (0.0, 0.0, 0.0, 0.0, 0.0, 0.0, 0.0, 0.0, 0.0, 0.0, 0.0, 0.0, 0.0, 0.0) B2\_Coefficients\_Detector10 = (0.0, 0.0, 0.0, 0.0, 0.0, 0.0, 0.0, 0.0, 0.0, 0.0, 0.0, 0.0, 0.0, 0.0) B2\_Coefficients\_Detector11 = (0.0, 0.0, 0.0, 0.0, 0.0, 0.0, 0.0, 0.0, 0.0, 0.0, 0.0, 0.0, 0.0, 0.0) B2\_Coefficients\_Detector12 = (0.0, 0.0, 0.0, 0.0, 0.0, 0.0, 0.0, 0.0, 0.0, 0.0, 0.0, 0.0, 0.0, 0.0) B2\_Coefficients\_Detector13 = (0.0, 0.0, 0.0, 0.0, 0.0, 0.0, 0.0, 0.0, 0.0, 0.0, 0.0, 0.0, 0.0, 0.0) B2\_Coefficients\_Detector14 = (0.0, 0.0, 0.0, 0.0, 0.0, 0.0, 0.0, 0.0, 0.0, 0.0, 0.0, 0.0, 0.0, 0.0) B2\_Coefficients\_Detector15 = (0.0, 0.0, 0.0, 0.0, 0.0, 0.0, 0.0, 0.0, 0.0, 0.0, 0.0, 0.0, 0.0, 0.0) B2\_Coefficients\_Detector16 = (0.0, 0.0, 0.0, 0.0, 0.0, 0.0, 0.0, 0.0, 0.0, 0.0, 0.0, 0.0, 0.0, 0.0) B3\_Coefficients\_Detector1 = (0.0, 0.0, 0.0, 0.0, 0.0, 0.0, 0.0, 0.0, 0.0, 0.0, 0.0, 0.0, 0.0, 0.0) B3\_Coefficients\_Detector2 = (0.0, 0.0, 0.0, 0.0, 0.0, 0.0, 0.0, 0.0, 0.0, 0.0, 0.0, 0.0, 0.0, 0.0) B3\_Coefficients\_Detector3 = (0.0, 0.0, 0.0, 0.0, 0.0, 0.0, 0.0, 0.0, 0.0, 0.0, 0.0, 0.0, 0.0, 0.0) B3\_Coefficients\_Detector4 = (0.0, 0.0, 0.0, 0.0, 0.0, 0.0, 0.0, 0.0, 0.0, 0.0, 0.0, 0.0, 0.0, 0.0) B3\_Coefficients\_Detector5 = (0.0, 0.0, 0.0, 0.0, 0.0, 0.0, 0.0, 0.0, 0.0, 0.0, 0.0, 0.0, 0.0, 0.0) B3\_Coefficients\_Detector6 = (0.0, 0.0, 0.0, 0.0, 0.0, 0.0, 0.0, 0.0, 0.0, 0.0, 0.0, 0.0, 0.0, 0.0) B3\_Coefficients\_Detector7 = (0.0, 0.0, 0.0, 0.0, 0.0, 0.0, 0.0, 0.0, 0.0, 0.0, 0.0, 0.0, 0.0, 0.0) B3\_Coefficients\_Detector8 = (0.0, 0.0, 0.0, 0.0, 0.0, 0.0, 0.0, 0.0, 0.0, 0.0, 0.0, 0.0, 0.0, 0.0) B3\_Coefficients\_Detector9 = (0.0, 0.0, 0.0, 0.0, 0.0, 0.0, 0.0, 0.0, 0.0, 0.0, 0.0, 0.0, 0.0, 0.0) B3\_Coefficients\_Detector10 = (0.0, 0.0, 0.0, 0.0, 0.0, 0.0, 0.0, 0.0, 0.0, 0.0, 0.0, 0.0, 0.0, 0.0) B3\_Coefficients\_Detector11 = (0.0, 0.0, 0.0, 0.0, 0.0, 0.0, 0.0, 0.0, 0.0, 0.0, 0.0, 0.0, 0.0, 0.0) B3\_Coefficients\_Detector12 = (0.0, 0.0, 0.0, 0.0, 0.0, 0.0, 0.0, 0.0, 0.0, 0.0, 0.0, 0.0, 0.0, 0.0) B3\_Coefficients\_Detector13 = (0.0, 0.0, 0.0, 0.0, 0.0, 0.0, 0.0, 0.0, 0.0, 0.0, 0.0, 0.0, 0.0, 0.0) B3\_Coefficients\_Detector14 = (0.0, 0.0, 0.0, 0.0, 0.0, 0.0, 0.0, 0.0, 0.0, 0.0, 0.0, 0.0, 0.0, 0.0) B3\_Coefficients\_Detector15 = (0.0, 0.0, 0.0, 0.0, 0.0, 0.0, 0.0, 0.0, 0.0, 0.0, 0.0, 0.0, 0.0, 0.0) B3\_Coefficients\_Detector16 = (0.0, 0.0, 0.0, 0.0, 0.0, 0.0, 0.0, 0.0, 0.0, 0.0, 0.0, 0.0, 0.0, 0.0)

 B4\_Coefficients\_Detector1 = (0.0, 0.0, 0.0, 0.0, 0.0, 0.0, 0.0, 0.0, 0.0, 0.0, 0.0, 0.0, 0.0, 0.0) B4\_Coefficients\_Detector2 = (0.0, 0.0, 0.0, 0.0, 0.0, 0.0, 0.0, 0.0, 0.0, 0.0, 0.0, 0.0, 0.0, 0.0) B4\_Coefficients\_Detector3 = (0.0, 0.0, 0.0, 0.0, 0.0, 0.0, 0.0, 0.0, 0.0, 0.0, 0.0, 0.0, 0.0, 0.0) B4\_Coefficients\_Detector4 = (0.0, 0.0, 0.0, 0.0, 0.0, 0.0, 0.0, 0.0, 0.0, 0.0, 0.0, 0.0, 0.0, 0.0) B4\_Coefficients\_Detector5 = (0.0, 0.0, 0.0, 0.0, 0.0, 0.0, 0.0, 0.0, 0.0, 0.0, 0.0, 0.0, 0.0, 0.0) B4\_Coefficients\_Detector6 = (0.0, 0.0, 0.0, 0.0, 0.0, 0.0, 0.0, 0.0, 0.0, 0.0, 0.0, 0.0, 0.0, 0.0) B4\_Coefficients\_Detector7 = (0.0, 0.0, 0.0, 0.0, 0.0, 0.0, 0.0, 0.0, 0.0, 0.0, 0.0, 0.0, 0.0, 0.0) B4\_Coefficients\_Detector8 = (0.0, 0.0, 0.0, 0.0, 0.0, 0.0, 0.0, 0.0, 0.0, 0.0, 0.0, 0.0, 0.0, 0.0) B4\_Coefficients\_Detector9 = (0.0, 0.0, 0.0, 0.0, 0.0, 0.0, 0.0, 0.0, 0.0, 0.0, 0.0, 0.0, 0.0, 0.0) B4\_Coefficients\_Detector10 = (0.0, 0.0, 0.0, 0.0, 0.0, 0.0, 0.0, 0.0, 0.0, 0.0, 0.0, 0.0, 0.0, 0.0) B4\_Coefficients\_Detector11 = (0.0, 0.0, 0.0, 0.0, 0.0, 0.0, 0.0, 0.0, 0.0, 0.0, 0.0, 0.0, 0.0, 0.0) B4\_Coefficients\_Detector12 = (0.0, 0.0, 0.0, 0.0, 0.0, 0.0, 0.0, 0.0, 0.0, 0.0, 0.0, 0.0, 0.0, 0.0) B4\_Coefficients\_Detector13 = (0.0, 0.0, 0.0, 0.0, 0.0, 0.0, 0.0, 0.0, 0.0, 0.0, 0.0, 0.0, 0.0, 0.0) B4\_Coefficients\_Detector14 = (0.0, 0.0, 0.0, 0.0, 0.0, 0.0, 0.0, 0.0, 0.0, 0.0, 0.0, 0.0, 0.0, 0.0) B4\_Coefficients\_Detector15 = (0.0, 0.0, 0.0, 0.0, 0.0, 0.0, 0.0, 0.0, 0.0, 0.0, 0.0, 0.0, 0.0, 0.0) B4\_Coefficients\_Detector16 = (0.0, 0.0, 0.0, 0.0, 0.0, 0.0, 0.0, 0.0, 0.0, 0.0, 0.0, 0.0, 0.0, 0.0) B5\_Coefficients\_Detector1 = (0.0, 0.0, 0.0, 0.0, 0.0, 0.0, 0.0, 0.0, 0.0, 0.0, 0.0, 0.0, 0.0, 0.0) B5\_Coefficients\_Detector2 = (0.0, 0.0, 0.0, 0.0, 0.0, 0.0, 0.0, 0.0, 0.0, 0.0, 0.0, 0.0, 0.0, 0.0) B5\_Coefficients\_Detector3 = (0.0, 0.0, 0.0, 0.0, 0.0, 0.0, 0.0, 0.0, 0.0, 0.0, 0.0, 0.0, 0.0, 0.0) B5\_Coefficients\_Detector4 = (0.0, 0.0, 0.0, 0.0, 0.0, 0.0, 0.0, 0.0, 0.0, 0.0, 0.0, 0.0, 0.0, 0.0) B5\_Coefficients\_Detector5 = (0.0, 0.0, 0.0, 0.0, 0.0, 0.0, 0.0, 0.0, 0.0, 0.0, 0.0, 0.0, 0.0, 0.0) B5\_Coefficients\_Detector6 = (0.0, 0.0, 0.0, 0.0, 0.0, 0.0, 0.0, 0.0, 0.0, 0.0, 0.0, 0.0, 0.0, 0.0) B5\_Coefficients\_Detector7 = (0.0, 0.0, 0.0, 0.0, 0.0, 0.0, 0.0, 0.0, 0.0, 0.0, 0.0, 0.0, 0.0, 0.0) B5\_Coefficients\_Detector8 = (0.0, 0.0, 0.0, 0.0, 0.0, 0.0, 0.0, 0.0, 0.0, 0.0, 0.0, 0.0, 0.0, 0.0) B5\_Coefficients\_Detector9 = (0.0, 0.0, 0.0, 0.0, 0.0, 0.0, 0.0, 0.0, 0.0, 0.0, 0.0, 0.0, 0.0, 0.0) B5\_Coefficients\_Detector10 = (0.0, 0.0, 0.0, 0.0, 0.0, 0.0, 0.0, 0.0, 0.0, 0.0, 0.0, 0.0, 0.0, 0.0) B5\_Coefficients\_Detector11 = (0.0, 0.0, 0.0, 0.0, 0.0, 0.0, 0.0, 0.0, 0.0, 0.0, 0.0, 0.0, 0.0, 0.0) B5\_Coefficients\_Detector12 = (0.0, 0.0, 0.0, 0.0, 0.0, 0.0, 0.0, 0.0, 0.0, 0.0, 0.0, 0.0, 0.0, 0.0) B5\_Coefficients\_Detector13 = (0.0, 0.0, 0.0, 0.0, 0.0, 0.0, 0.0, 0.0, 0.0, 0.0, 0.0, 0.0, 0.0, 0.0) B5\_Coefficients\_Detector14 = (0.0, 0.0, 0.0, 0.0, 0.0, 0.0, 0.0, 0.0, 0.0, 0.0, 0.0, 0.0, 0.0, 0.0) B5\_Coefficients\_Detector15 = (0.0, 0.0, 0.0, 0.0, 0.0, 0.0, 0.0, 0.0, 0.0, 0.0, 0.0, 0.0, 0.0, 0.0) B5\_Coefficients\_Detector16 = (0.0, 0.0, 0.0, 0.0, 0.0, 0.0, 0.0, 0.0, 0.0, 0.0, 0.0, 0.0, 0.0, 0.0) B7\_Coefficients\_Detector1 = (0.0, 0.0, 0.0, 0.0, 0.0, 0.0, 0.0, 0.0, 0.0, 0.0, 0.0, 0.0, 0.0, 0.0) B7\_Coefficients\_Detector2 = (0.0, 0.0, 0.0, 0.0, 0.0, 0.0, 0.0, 0.0, 0.0, 0.0, 0.0, 0.0, 0.0, 0.0) B7\_Coefficients\_Detector3 = (0.0, 0.0, 0.0, 0.0, 0.0, 0.0, 0.0, 0.0, 0.0, 0.0, 0.0, 0.0, 0.0, 0.0) B7\_Coefficients\_Detector4 = (0.0, 0.0, 0.0, 0.0, 0.0, 0.0, 0.0, 0.0, 0.0, 0.0, 0.0, 0.0, 0.0, 0.0) B7\_Coefficients\_Detector5 = (0.0, 0.0, 0.0, 0.0, 0.0, 0.0, 0.0, 0.0, 0.0, 0.0, 0.0, 0.0, 0.0, 0.0) B7\_Coefficients\_Detector6 = (0.0, 0.0, 0.0, 0.0, 0.0, 0.0, 0.0, 0.0, 0.0, 0.0, 0.0, 0.0, 0.0, 0.0) B7\_Coefficients\_Detector7 = (0.0, 0.0, 0.0, 0.0, 0.0, 0.0, 0.0, 0.0, 0.0, 0.0, 0.0, 0.0, 0.0, 0.0) B7\_Coefficients\_Detector8 = (0.0, 0.0, 0.0, 0.0, 0.0, 0.0, 0.0, 0.0, 0.0, 0.0, 0.0, 0.0, 0.0, 0.0) B7\_Coefficients\_Detector9 = (0.0, 0.0, 0.0, 0.0, 0.0, 0.0, 0.0, 0.0, 0.0, 0.0, 0.0, 0.0, 0.0, 0.0) B7\_Coefficients\_Detector10 = (0.0, 0.0, 0.0, 0.0, 0.0, 0.0, 0.0, 0.0, 0.0, 0.0, 0.0, 0.0, 0.0, 0.0) B7\_Coefficients\_Detector11 = (0.0, 0.0, 0.0, 0.0, 0.0, 0.0, 0.0, 0.0, 0.0, 0.0, 0.0, 0.0, 0.0, 0.0) B7\_Coefficients\_Detector12 = (0.0, 0.0, 0.0, 0.0, 0.0, 0.0, 0.0, 0.0, 0.0, 0.0, 0.0, 0.0, 0.0, 0.0) B7\_Coefficients\_Detector13 = (0.0, 0.0, 0.0, 0.0, 0.0, 0.0, 0.0, 0.0, 0.0, 0.0, 0.0, 0.0, 0.0, 0.0) B7\_Coefficients\_Detector14 = (0.0, 0.0, 0.0, 0.0, 0.0, 0.0, 0.0, 0.0, 0.0, 0.0, 0.0, 0.0, 0.0, 0.0) B7\_Coefficients\_Detector15 = (0.0, 0.0, 0.0, 0.0, 0.0, 0.0, 0.0, 0.0, 0.0, 0.0, 0.0, 0.0, 0.0, 0.0) B7\_Coefficients\_Detector16 = (0.0, 0.0, 0.0, 0.0, 0.0, 0.0, 0.0, 0.0, 0.0, 0.0, 0.0, 0.0, 0.0, 0.0) END\_GROUP = REFLECTIVE\_IC\_COEFFS

GROUP = THERMISTOR\_COEFFS

Black\_Body\_Temp = (17.073, 0.10263, 2.2576E-4, 0.0, 0.0, 0.0)<br>Silicon\_FP\_Array\_Temp = (10.049, 0.83456E-1, 0.14176E-3, 0.0, 0.  $= (10.049, 0.83456E-1, 0.14176E-3, 0.0, 0.0, 0.0)$  Cal\_Shutter\_Flag\_Temp = (36.898, -0.1598, 1.957E-6, 0.0, 0.0, 0.0) Baffle Temp  $= (-2.9072, 0.089583, 2.7115E-4, 0.0, 0.0, 0.0)$  Cold\_Stage\_FP\_Array\_Temp = (-162.94, -0.1000, 0.0, 0.0, 0.0, 0.0) Scan\_Line\_Corrector\_Temp = (147.84, -1.8384, 0.016092, -9.2715E-5, 2.839E-7, -3.683E-10) Cal Shutter Hub Temp = (121.23, -1.9147, 0.019275, -0.11865E-3, 0.37343E-6, -0.47899E-9) Relay\_Optics\_Temp = (121.23, -1.9147, 0.019275, -0.11865E-3, 0.37343E-6, -0.47899E-9) Primary\_Mirror\_Temp = (121.23, -1.9147, 0.019275, -0.11865E-3, 0.37343E-6, -0.47899E-9) Secondary Mirror Temp = (121.23, -1.9147, 0.019275, -0.11865E-3, 0.37343E-6, -0.47899E-9) END\_GROUP = THERMISTOR\_COEFFS

GROUP = FILL\_PATTERNS Band Fill Pattern =  $(0, 255)$ END\_GROUP = FILL\_PATTERNS

END

# **References**

Please see http://landsat.usgs.gov/resources/acronyms.php for a list of acronyms.

Jet Propulsion Laboratory (JPL). California Institute of Technology. Pasadena, California. JPL-D-7669. Part 2. Planetary Data System Standards Reference. Revision 3.6. August 1, 2003.